UNIVERSIDADE TECNOLÓGICA FEDERAL DO PARANÁ DEPARTAMENTO ACADÊMICO DE MECÂNICA CURSO DE ENGENHARIA MECÂNICA

Fabrizio Bucaneve

Tiago Taira

# **IMPLEMENTAÇÃO DO PILAR PM (PROFESSIONAL MAINTENANCE), PERTENCENTE AO WCM (WORLD CLASS MANUFACTURING), EM UMA EMPRESA DE MÁQUINAS AGRÍCOLAS**

TRABALHO DE CONCLUSÃO DE CURSO

**CURITIBA** 

2013

Fabrizio Bucaneve

Tiago Taira

# **IMPLEMENTAÇÃO DO PILAR PM (PROFESSIONAL MAINTENANCE), PERTENCENTE AO WCM (WORLD CLASS MANUFACTURING), EM UMA EMPRESA DE MÁQUINAS AGRÍCOLAS.**

Monografia do Projeto de Pesquisa apresentada à disciplina de Trabalho de Conclusão de Curso 2 do curso de Engenharia Mecânica da Universidade Tecnológica Federal do Paraná, como requisito parcial para aprovação na disciplina.

Orientador: Prof. M. Sc. Marcelo Rodrigues Coorientador: Prof. M. Sc. Alfredo Vrubel

**CURITIBA** 

2013

# **TERMO DE APROVAÇÃO**

Por meio deste termo, aprovamos a monografia do Projeto de Pesquisa "Implementação do pilar PM (*Professional Maintenance*), pertencente ao WCM (*World Class Manufacturing*), em uma empresa de máquinas agrícolas", realizado pelos alunos Fabrizio Bucaneve e Tiago Taira, como requisito parcial para aprovação na disciplina de Trabalho de Conclusão de Curso 2, do curso de Engenharia Mecânica da Universidade Tecnológica Federal do Paraná.

Prof. M. Sc, Marcelo Rodrigues Daelt, UTFPR **Orientador** 

Prof. M. Sc. Alfredo Vrubel. Damec, UTFPR Avaliador

Prof. M. Sc. Osvaldo Verussa Jr. Damec, UTFPR Avaliador

Curitiba, 10 de Outubro de 2013.

## **RESUMO**

BUCANEVE, Fabrizio; TAIRA, Tiago. Implementação do pilar PM (*Professional Maintenance*) pertencente ao WCM (*World Class Manufacturing*) em uma empresa de máquinas agrícolas. 2013. 96 f. Monografia – Graduação em Engenharia Industrial Mecânica, Universidade Tecnológica Federal do Paraná. Curitiba, 2013.

No mundo atual, com sua economia globalizada em que a competição entre as empresas entra em escala mundial, a busca por produtos de elevado padrão de qualidade, com garantia de entrega e com prazo e preços adequados são de fundamental importância para a sobrevivência das mesmas. As perdas e desperdícios que ocorrem durante a produção só aumentam o custo de transformação do produto o que limita a competitividade e rentabilidade da empresa. O presente trabalho foi realizado em uma empresa de máquinas agrícolas situada em Curitiba, na qual foram tratados as perdas por quebras em um centro de usinagem, máquina escolhida por apresentar maior custo devido a quebras dentro de toda a fábrica. Foram utilizadas ferramentas de análise como 5W1H, 5 Por quês, PDCA, entre outros, que integram o pilar de Manutenção Profissional (PM) do *World Class Manufacturing* ou Manufatura de Classe Mundial (WCM). O resultado obtido com este projeto foi uma redução de 58% do custo de quebras da máquina mencionada em um prazo de 7 meses.

**Palavras-chave:** *World Class Manufacturing*. Manutenção Profissional. Redução de Custo. Perdas. Quebras.

## **ABSTRACT**

BUCANEVE, Fabrizio; TAIRA, Tiago. Implementação do pilar PM (*Professional Maintenance*) pertencente ao WCM (*World Class Manufacturing*) em uma empresa de máquinas agrícolas. 2013. 96 f. Monografia – Graduação em Engenharia Industrial Mecânica, Universidade Tecnológica Federal do Paraná. Curitiba, 2013.

In the current world, where the economy is globalized and the competition between companies enters a world scale, the search for products of high quality standards, with guaranteed on-time delivery and an appropriate price are essential for their survival. The losses and waste that occur during production only increase the cost of processing the product which limits the competitiveness and profitability of the company. This project was carried out on a farm machinery manufacturer located in Curitiba. It worked with the losses by breakdown on a machining center, machine that had been chosen due to its highest cost of breakdown in the entire factory. There were used analysis tools like 5W1H, 5 whys, PDCA, and others, which are part of the pillar of Professional Maintenance (PM) of the World Class Manufacturing (WCM). The result obtained with this project was a 58% reduction in the cost of the mentioned machine breakdown in 7 months.

**Keyword:** World Class Manufacturing*,* Professional Maintenance. Cost reduction. Losses. Breakdown.

# **LISTA DE ILUSTRAÇÕES**

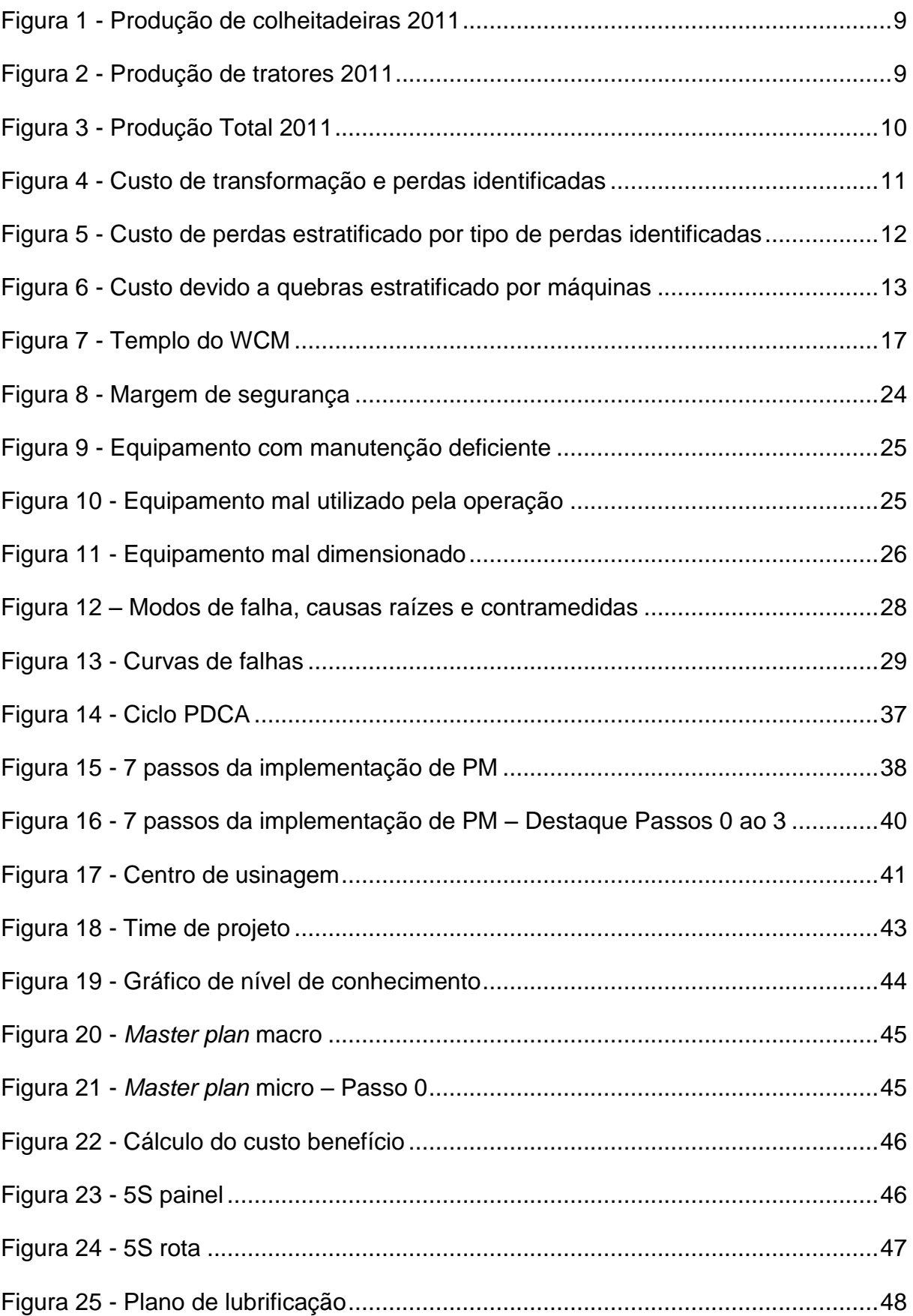

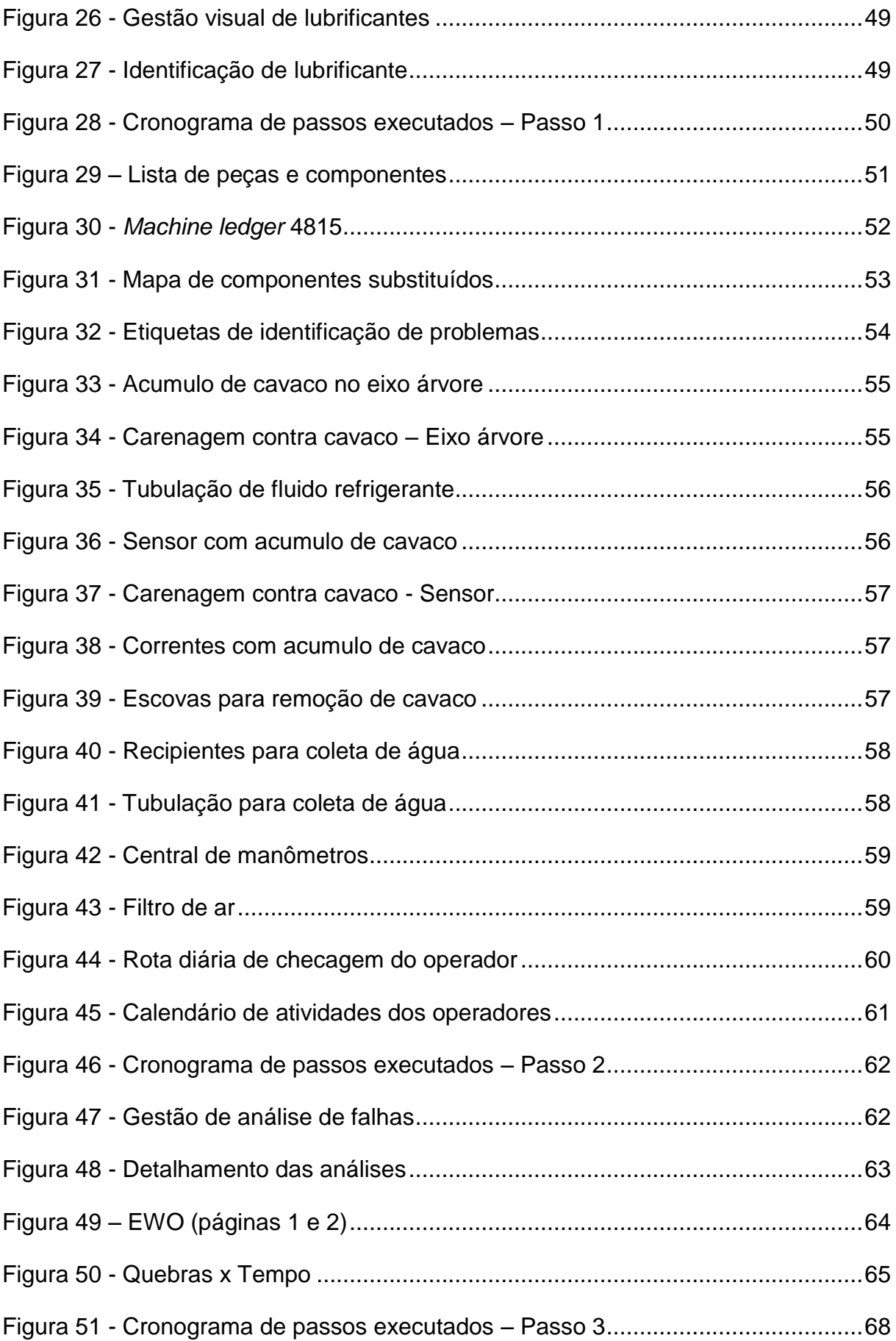

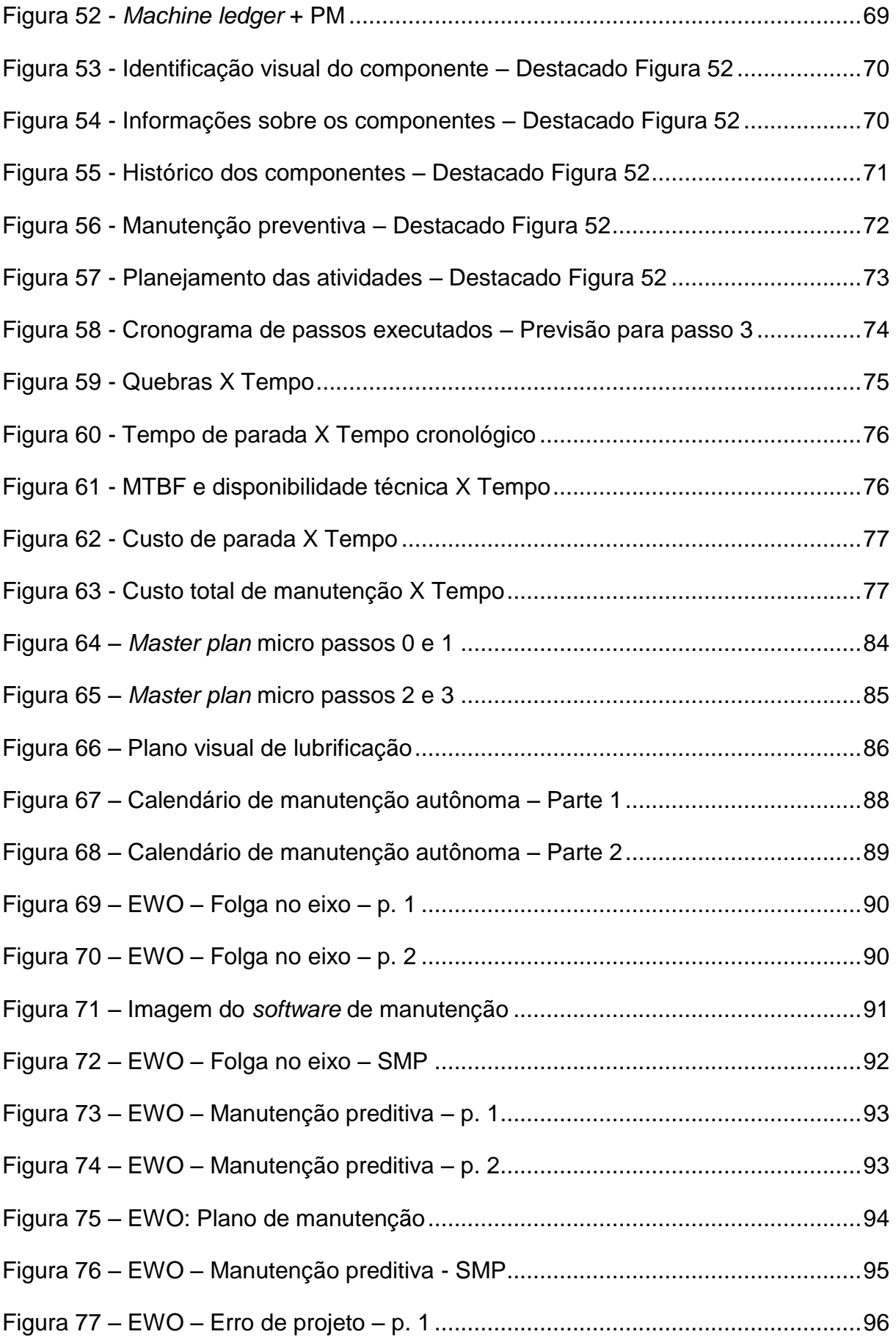

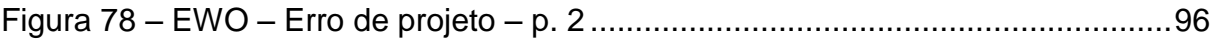

# **LISTA DE ABREVIATURAS, SIGLAS E ACRÔNIMOS**

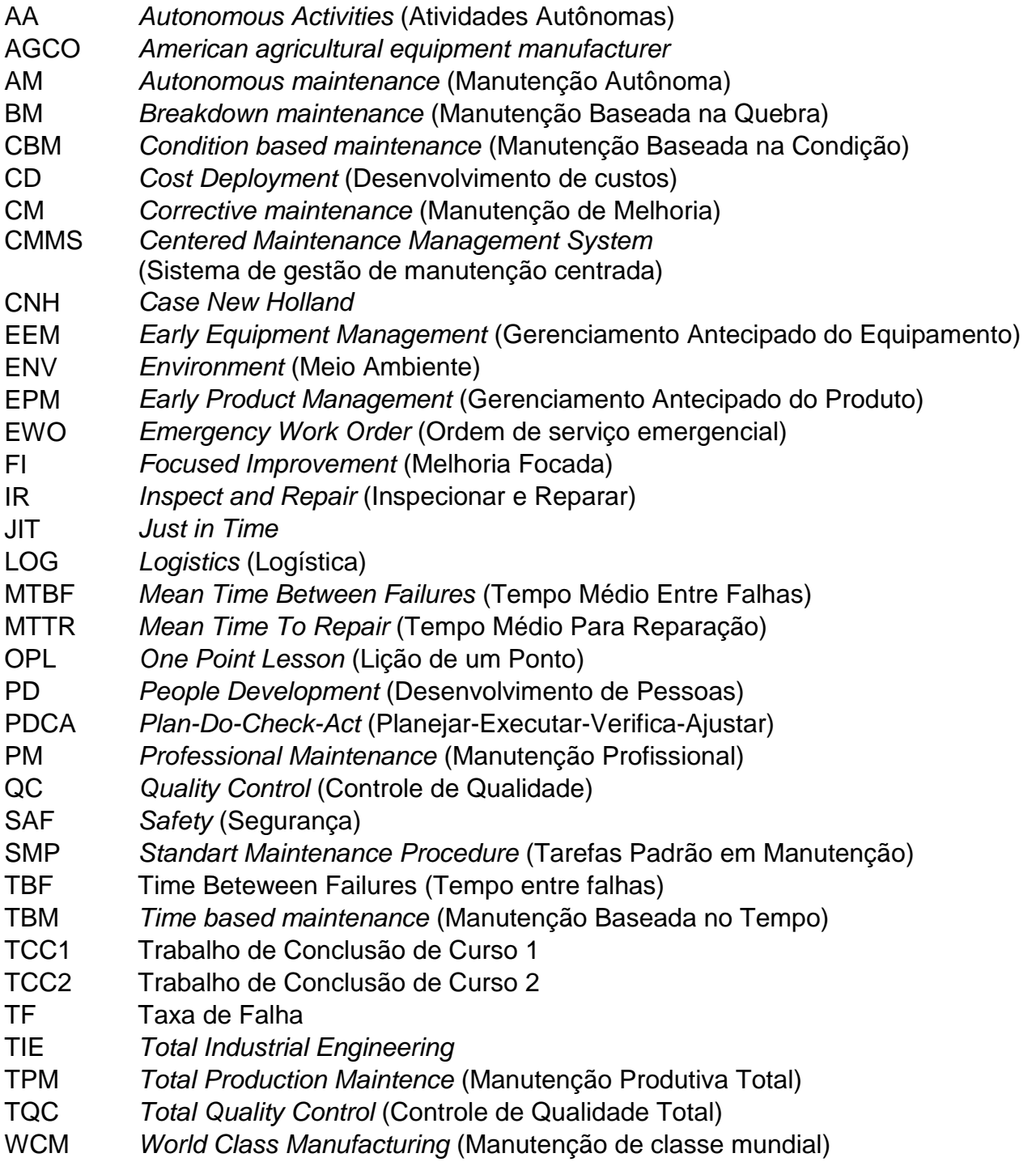

# **SUMÁRIO**

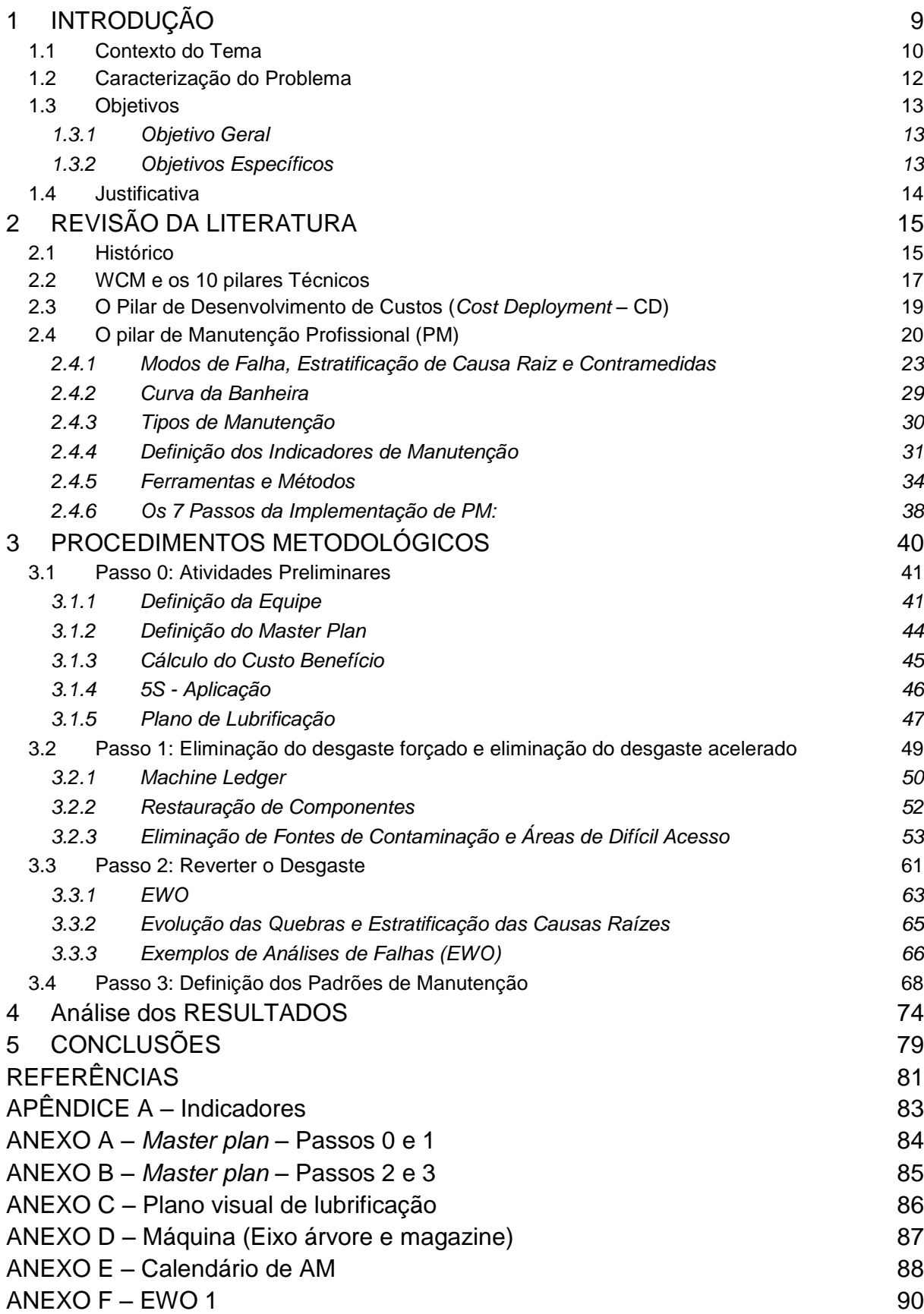

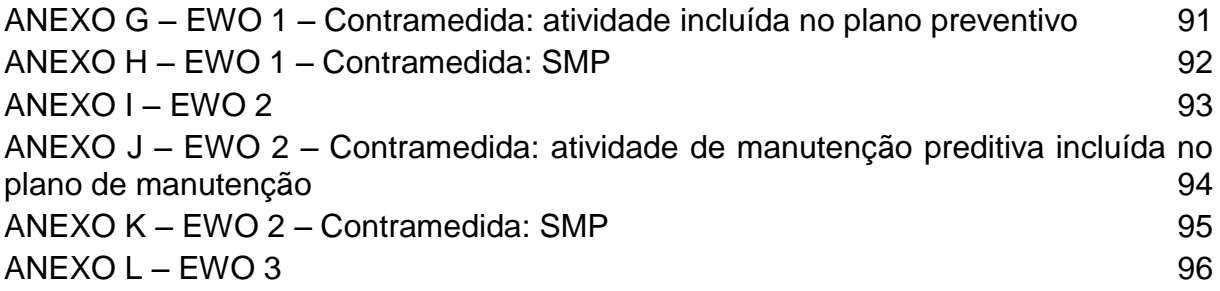

## <span id="page-12-2"></span>**1 INTRODUÇÃO**

"A concorrência em muitos mercados tem sido significativamente intensificada em anos recentes, especialmente entre empresas internacionais, e esta tendência deve continuar." (DAVIS, 2008, p.40).

No mercado de equipamentos agrícolas e de construção a situação é a mesma. A seguir se observa a concorrência neste ramo do mercado, medida em volume de produção em 2011 no Brasil (para colheitadeiras e tratores de roda). Na Figura 1, observa-se que grande parte da produção de colheitadeiras, esteve dividida entre duas principais empresas. A CNH (44,93% do total) e John Deere (39,62% do total). Na Figura 2 nota-se o aparecimento de mais duas empresas que disputam o mercado de tratores de roda. A AGCO, responsável por 32,70% do total de unidades produzidas, é a líder de mercado deste produto. Em seguida vem a CNH, com 24,44% do total, a Valtra, com 20,68% e a John Deere com 15,70%. A Figura 3 representa a porcentagem total de produção em 2011 no Brasil, e demonstra a competitiva disputa pelo mercado de equipamentos agrícolas e de construção.

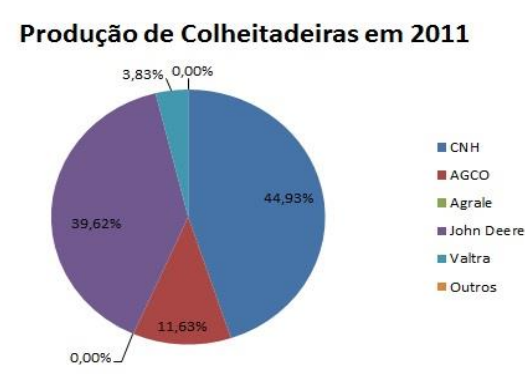

<span id="page-12-0"></span>**Figura 1 - Produção de colheitadeiras 2011 Fonte: ANFAVEA (2013)**

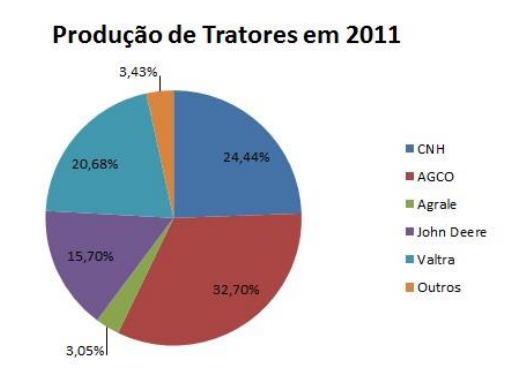

<span id="page-12-1"></span>**Figura 2 - Produção de tratores 2011 Fonte: ANFAVEA (2013)**

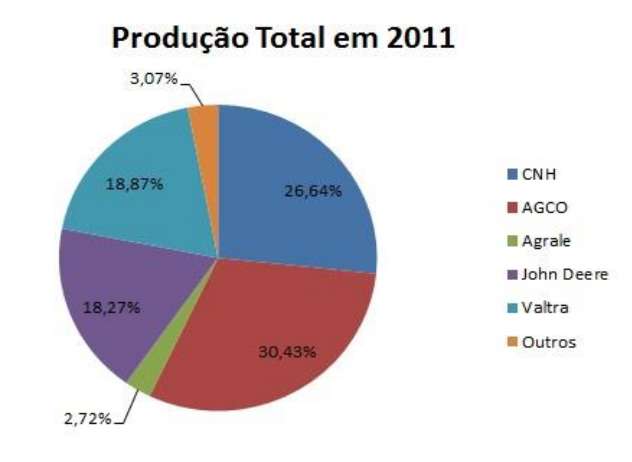

<span id="page-13-0"></span>**Figura 3 - Produção Total 2011 (Fonte: Autoria própria<sup>1</sup> )**

Segundo o Professor Hajime Yamashina (2007) o lançamento de novos produtos, desenvolvimento de novas tecnologias, e a abrangência de novos nichos de mercado são exemplos de atividades que tornam a empresa mais rentável e competitiva. A contribuição da área de manufatura para este objetivo é produzir com alto nível de qualidade e com um custo de transformação minimizado.

### <span id="page-13-1"></span>1.1 Contexto do Tema

1

No processo produtivo ou de manufatura existem muitas perdas que só aumentam o custo de produção, contribuindo negativamente para a rentabilidade e competitividade da empresa, como por exemplo, quebras de máquinas, defeitos de qualidade, atividades de valor não agregado (como por exemplo, caminhar para pegar uma peça e montar, procurar por peças, esperar, ou seja, toda e qualquer atividade que não transforme o produto), entre outras (YAMASHINA, 2007)

O presente trabalho foi desenvolvido em uma empresa de fabricação de máquinas agrícolas e de construção, situada na Cidade Industrial de Curitiba, e tratou do custo de manutenção nas máquinas e equipamentos de produção que representa umas das perdas mais altas desta planta.

<sup>1</sup> As ilustrações e tabelas sem indicação de fonte foram compiladas pela própria equipe.

A Figura 4 representa o custo de transformação total da planta, em 2012, em comparação com o total de perdas identificadas na produção. É possível observar que o percentual destas perdas passa de 50%, o que contribui para a falta de competitividade da empresa ou que limita o crescimento da mesma.

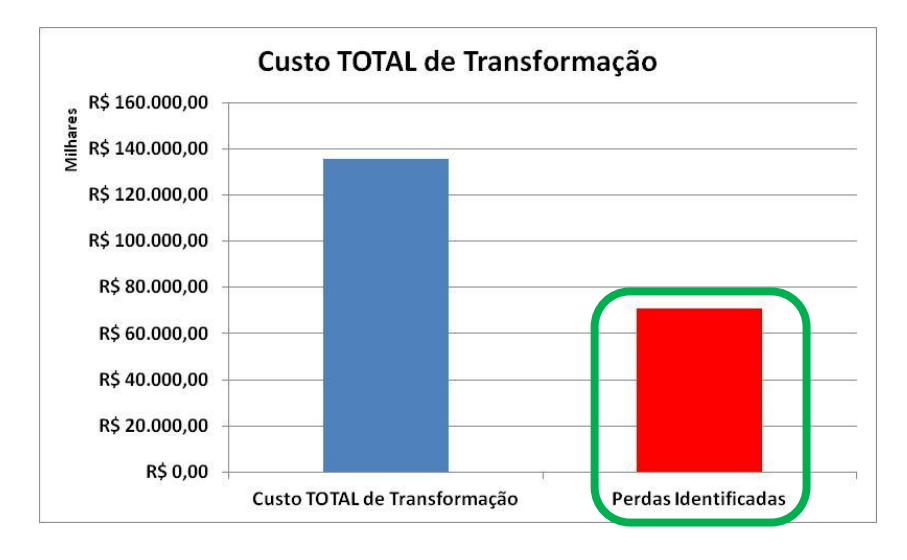

**Figura 4 - Custo de transformação e perdas identificadas Fonte: Levantamento de Custos da Empresa**

<span id="page-14-0"></span>A estratificação desta perda macro, que é aproximadamente 70 milhões, está demonstrada na Figura 5, onde se pode observar o custo de cada perda, ordenadas de maneira decrescente. A perda "Quebras / Falhas" está na quarta posição, soma uma quantia de aproximadamente 5 milhões e representa um pouco mais de 7% do total de perdas da planta.

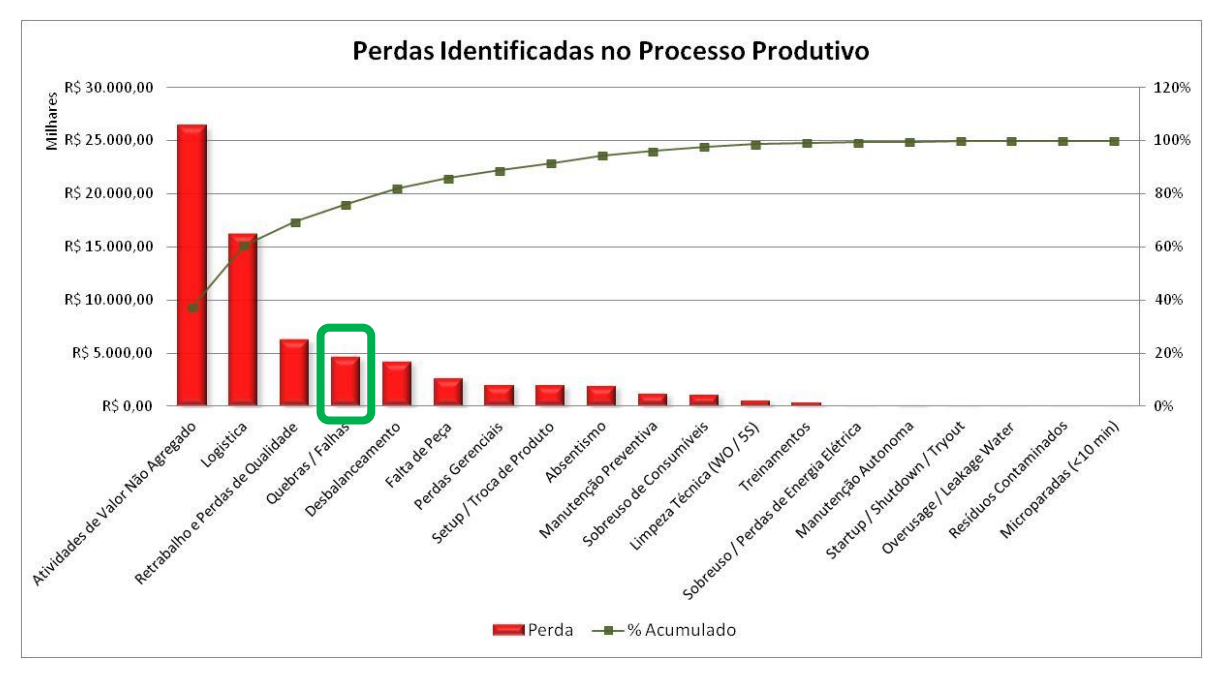

<span id="page-15-0"></span>1.2 Caracterização do Problema **Fonte: Levantamento de Custos da EmpresaFigura 5 - Custo de perdas estratificado por tipo de perdas identificadas**

O custo total de quebras da fábrica é composto pela soma do custo de quebras de cada máquina ou equipamento registrado.

A pesquisa experimental que foi realizada no presente trabalho se resumiu a uma máquina, que teve o maior custo devido a quebras. Dentro deste custo, devemos ainda estratificar as quebras, fazendo análises de causa raiz, mas isso será detalhado posteriormente.

A Figura 6 representa o custo total devido a quebras estratificado entre as máquinas da fábrica. Como se pode observar, a máquina que apresentou o maior custo devido a quebras em 2012 foi o centro de usinagem "4815", responsável pela usinagem de componentes da transmissão do trator.

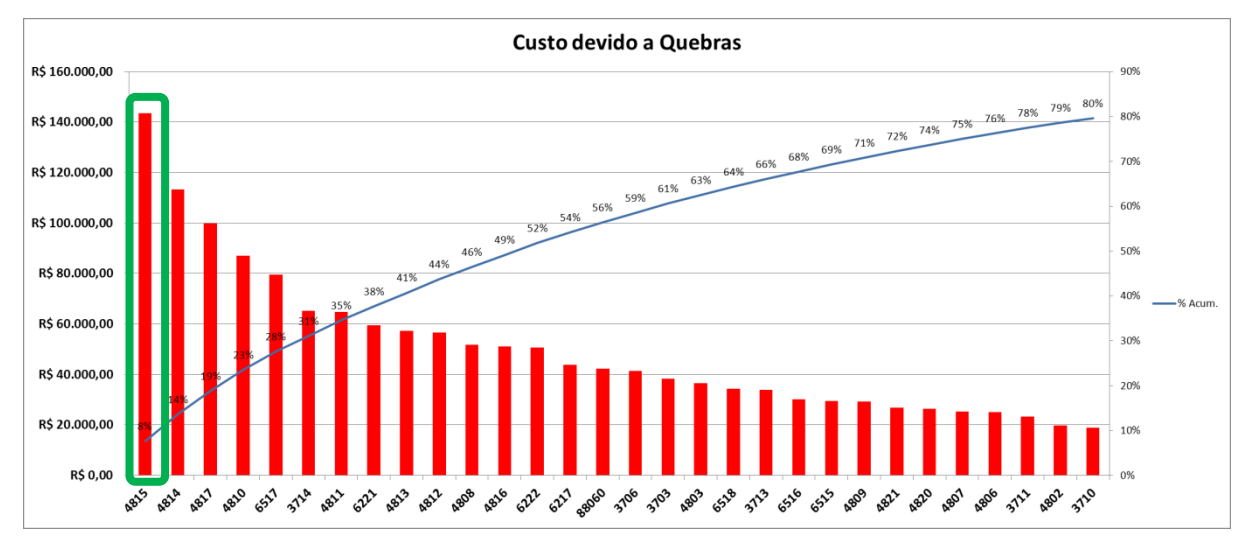

**Figura 6 - Custo devido a quebras estratificado por máquinas Fonte: Levantamento de Custos da Empresa**

- <span id="page-16-0"></span>1.3 Objetivos
- <span id="page-16-1"></span>1.3.1Objetivo Geral

Reduzir em 30%, o custo devido a quebras no centro de usinagem 4815 até setembro de 2013.

## <span id="page-16-2"></span>1.3.2Objetivos Específicos

- Analisar dados da máquina, como histórico de consumo de peças, quebras, entre outros.
- Compreender a metodologia do pilar PM do WCM.
- Classificar as quebras dentre as seis possíveis causas raízes da metodologia WCM.
- Implementar até o terceiro passo do pilar PM
- Medir indicadores de manutenção a fim de avaliar a eficácia do projeto, a cada passo ou etapa concluída.

### <span id="page-17-0"></span>1.4 Justificativa

O intuito desde projeto é reduzir o custo devido a quebras de uma máquina, o que vai contribuir para o objetivo maior da empresa, que é reduzir o custo de transformação para aumentar sua competitividade e rentabilidade.

Outra justificativa seria o desenvolvimento profissional, uma vez que a metodologia que será utilizada para resolver o problema do presente projeto vem sendo amplamente difundida nas empresas do mesmo grupo e em outras companhias também.

## <span id="page-18-0"></span>**2 REVISÃO DA LITERATURA**

Este capítulo contém um resumo da metodologia WCM (*World Class Manufacturing* ou Manufatura de Classe Mundial). Esta metodologia (criada pelo Doutor Hajime Yamashina) é uma integração de outros conhecidos como o *Just in Time* (JIT), *Total Quality Control* (TQC), Total *Productive Maintenance* (TPM) e *Total Industrial Engineering* (TIE), com a diferença de ter uma forte ênfase em custos. Será dada uma breve descrição de cada pilar que o sustenta, assim como os conceitos e definições de ferramentas importantes para o desenvolvimento do projeto, mas o pilar de Manutenção Profissional (PM) será o foco deste trabalho.

### <span id="page-18-1"></span>2.1 Histórico

Existem muitas técnicas de melhorias, abaixo serão apresentadas aquelas que originaram o WCM.

O sistema JIT (*Just in Time*) segundo Voss (1987, p. 67) tem como objetivo o aprimoramento e a produtividade global eliminando os desperdícios. Ele tem como objetivo a simplificação, que possibilita assim a produção eficaz em termos de custo, fornecendo apenas a quantidade necessária de componentes, na qualidade correta, no momento e locais corretos. Faz-se a utilização do mínimo de instalações, equipamentos, materiais e recursos humanos. O JIT é dependente do balanço entre a flexibilidade do fornecedor e a flexibilidade do usuário. Este sistema só é aplicável quando há o envolvimento de todos os funcionários e trabalho em equipe.

Outra técnica o TQC (*Total Quality Control*) para Campos (2004, p. 13) tem como base a participação de todos os setores e todos os empregados da empresa. Para se atingir a qualidade total devem ser estabelecidos objetivos para qualidade, custo, entrega, moral e segurança para que a satisfação das pessoas (Consumidores, empregados, acionistas e vizinhos) seja atingida. Deve se criar meios para medi-los, assim concluir se o objetivo foi alcançado ou não. Caso não se atinja o valor desejado, deve-se buscar as causas e atuar em cima delas.

Para Mirshawka (1994, p. 1) TPM (*Total Quality Maintenance*) deve envolver todos os empregados da organização. Desde a alta administração até os trabalhadores da linha de produção. Entre os objetivos desta técnica destacam-os cinco: Garantir a eficiência global das instalações; Implementar um programa de manutenção para otimizar o ciclo de vida dos equipamentos; Requerer o apoio dos demais departamentos envolvidos no plano da elevação da capacidade instalada; Incentivar o princípio de trabalho em equipe para consolidar ações de melhoria contínua.

Segundo Corrêa (2008, p. 662) o objetivo do TPM é melhorar a eficiência dos equipamentos e realizar a manutenção autônoma. Para isso os operadores das máquinas devem fazer a manutenção da condição de seus equipamentos e de sua disponibilidade. À função manutenção seria responsável pelo estabelecimento das políticas de manutenção, estabelecimento de procedimentos, planejamento e programação das atividades de manutenção, o treinamento nas ações de manutenção, as auditorias e a manutenção das instalações e facilidades.

O WCM se deriva dessas quatro grandes técnicas: o JIT (*Just in Time*), TQC (*Total Quality Control*), TPM (*Total Productive Maintenance*), e o TIE (*Total Industrial Engineering*), com a diferença de possuir um pilar CD (*Cost Deployment* ou Desenvolvimento dos Custos) responsável pelo controle total dos custos, onde num primeiro momento transforma todas as perdas e desperdícios da fábrica em custo. Desta maneira prioriza-se atuar sempre nas maiores perdas através da implementação de ferramentas, que serão vistas a diante. Depois, num segundo momento, o CD mede a efetividade de cada projeto, baseado em análises de custo / benefício (YAMASHINA, 2007).

O presente trabalho basear-se-á na metodologia WCM para atingir o objetivo que é a redução do custo devido a quebras na máquina 4815, uma vez que também é o objetivo da empresa. Esta metodologia foi criada pelo professor Hajime Yamashina, responsável também por auditar as empresas deste grupo. Estas auditorias têm como objetivo avaliar dois aspectos: a profundidade da metodologia (implementação de ferramentas e passos mais avançados) e o nível de expansão, ou seja, quantidade de áreas ou máquinas com a metodologia implementada. Os resultados são avaliados e uma pontuação é determinada, o que mede o progresso da empresa com relação à metodologia WCM.

#### <span id="page-20-1"></span>2.2 WCM e os 10 pilares Técnicos

A Figura 7 é o que o Professor Yamashina chama de templo do WCM. Como se pode observar, o WCM é sustentado por dez pilares técnicos.

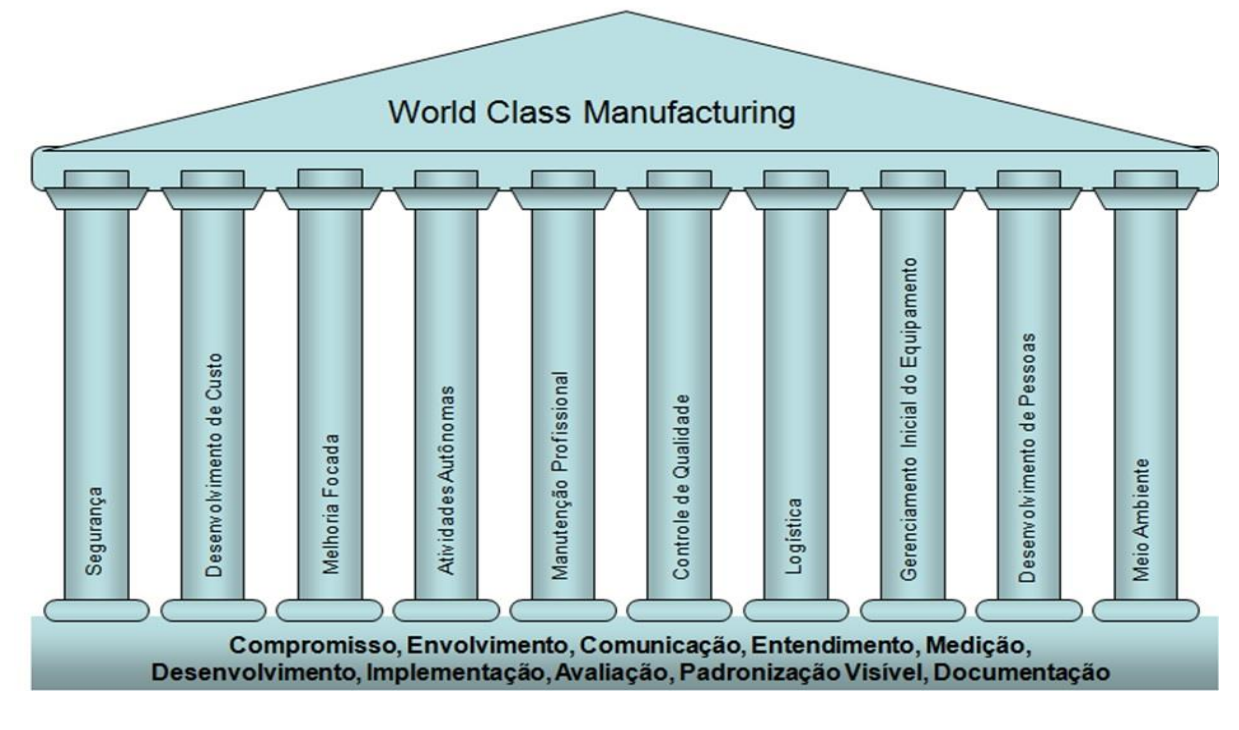

<span id="page-20-0"></span>**Figura 7 - Templo do WCM Fonte: adaptado de Yamashina (2007)**

Segurança (SAF - *Safety*), que resumidamente tem como objetivo eliminar os acidentes dentro da fábrica, criando um ambiente livre de condições e comportamentos inseguros (YAMASHINA, 2007).

Desenvolvimento de Custos (CD – *Cost Deployment*), que norteia os demais pilares na abertura de projetos em áreas ou máquinas onde há mais perdas e desperdícios, do ponto de vista de custo. Deste modo, constitui uma importante ferramenta para programar o orçamento (*Budget*) de cada ano (YAMASHINA, 2007).

Melhoria Focada (FI – *Focused Improvement*), cujo objetivo principal é selecionar a ferramenta ou método correto para atuar em cada perda, de acordo com a complexidade do problema. Os projetos deste pilar priorizam grandes perdas identificadas no CD de maneira sistemática, e visam grandes benefícios a curto prazo (YAMASHINA, 2007).

Atividades Autônomas (AA – *Autonomous Activities*), que é divido em dois. Organização do Posto de Trabalho (WO – *Workplace Organization*), que é focado em áreas onde há intensa atividade de mão de obra, como numa linha de montagem por exemplo. A meta é reduzir as atividades que não agregam valor, como andar para buscar uma peça para montar, por exemplo. A segunda parte é chamada de Manutenção Autônoma (*Autonomous Maintenance*), que é para áreas onde há mais máquinas e equipamentos, e a meta é prevenir as quebras cuja causa raiz é falta de condições básicas, que devem ser mantidas pelo operador da máquina (YAMASHINA, 2007).

Manutenção Profissional (PM – *Professional Maintenance*), que tem como objetivo eliminar as quebras e maximizar a confiabilidade do equipamento, a um baixo custo (YAMASHINA, 2007).

Controle de Qualidade (QC – *Quality Control*), cujo objetivo principal é eliminar os retrabalhos e perdas de qualidade. A ideia é produzir dentro da qualidade especificada, da primeira vez (YAMASHINA, 2007).

Logística (LOG – *Logistics*) é o pilar responsável pelos fluxos de informações e de materiais, e que visam satisfazer o cliente entregando os produtos (ou suprir a produção com peças a serem produzidas ou montadas) no momento correto, no lugar correto, na quantidade correta e com a qualidade correta (YAMASHINA, 2007).

EM/EPM (*Early Equipment*/*Product Management*) que tem como papel fundamental, introduzir uma nova máquina ou equipamento na linha de produção causando o mínimo de distúrbios, ou seja, que leve o mínimo de tempo possível para agregar valor. O mesmo ocorre para um novo produto a ser produzido (YAMASHINA, 2007).

Desenvolvimento de Pessoas (PD – *People Development*) é o pilar responsável pela educação e treinamento das pessoas, para materializarem o WCM. Constitui um grande desafio, no sentido que o WCM exige uma mudança de cultura das pessoas, e isso é um dos maiores desafios (YAMASHINA, 2007).

Meio Ambiente (ENV – *Environment*) é o pilar responsável por fazer que a presença da empresa cause o mínimo de impacto para o ambiente (YAMASHINA, 2007).

Todos estes 10 pilares técnicos são "energizados" por 10 pilares gerenciais, que devem gerar um ambiente de melhoria contínua, onde todos os níveis hierárquicos estão envolvidos, desde diretores e gerentes até o pessoal de chão de fábrica, a fim de obter o máximo de benefícios com o mínimo de esforços (YAMASHINA, 2007).

Cada pilar tem os 7 passos para implementação da metodologia. Os 7 passos do pilar de PM, serão apresentados nas próximas seções.

Será abordado em detalhe, primeiramente o pilar Cost Deployment, responsável por direcionar as atividades em toda empresa e controlar o custo dos projetos. Em um segundo momento, os 7 passos do pilar de PM serão apresentados em detalhe, abordando alguns tópicos do pilar de AM, tendo em vista que algumas atividades são dependentes entre os dois pilares.

#### <span id="page-22-0"></span>2.3 O Pilar de Desenvolvimento de Custos (*Cost Deployment* – CD)

Como já mencionado anteriormente, o pilar de CD é um dos, senão o maior diferencial do WCM para as outras técnicas de redução de custos. É o pilar responsável por transformar as perdas do processo de produção, que são medidas em horas, kWh, m<sup>3</sup> e outros em valor monetário. Uma vez transformadas as perdas em custo, faz-se a priorização das atividades de cada pilar responsável por atuar em sua respectiva perda. Assim garante-se que serão priorizadas as áreas ou as máquinas que mais têm perdas, do ponto de vista financeiro, e não se desperdiça investimentos ou tempo em projetos que não darão tanto retorno. Num segundo momento, este pilar deve acompanhar o andamento dos projetos e controlar os custos dos mesmos, assim como medir a efetividade de cada projeto lançado (YAMASHINA, 2007).

O CD é realizado em rodadas, ou seja, a cada 6 meses (dependendo da empresa pode ser anual, ou até trimestral) são colhidos os dados da produção, manutenção, engenharia, entre outros, que são transformados em custo.

O custo é calculado buscando-se sempre vincular a perda resultante a uma perda que é chamada de causal. Por exemplo, se uma máquina de uma linha quebra, deve-se levar em consideração o tempo que o operador desta máquina

ficará ocioso, o tempo que os outros operadores ficarão ociosos (operadores das máquinas ou equipamentos anteriores e posteriores à máquina quebrada, em caso de máquinas interligadas ou que são forçadas a pararem, entre outras causas), além do custo de materiais de reposição. Ou seja, leva-se em conta, para calcular o custo das quebras, o custo de material, mão de obra direta e indireta, e até o custo do consumo energético (YAMASHINA, 2007).

Com o custo de todas as perdas calculadas, e ainda estratificadas, é preciso classificar as máquinas entre AA, A, B e C (Segundo a metodologia WCM, as perdas nas máquinas AA totalizam 50% do total de perdas devido a quebras. As máquinas A englobam mais 20%, as B, outros 20% e os 10% restante estão na máquina C). Essa classificação se baseia somente em custo, num primeiro momento, e depois em outras análises, a qual se deve levar em consideração fatores como tempo de reparo médio das máquinas, impacto na produção e na qualidade e até mesmo segurança e meio ambiente.

#### <span id="page-23-0"></span>2.4 O pilar de Manutenção Profissional (PM)

De maneira mais detalhada, serão agora abordados os conceitos e definições dos pilares de PM e o básico do pilar AM.

O pilar de Manutenção Profissional engloba as atividades relacionadas com a consolidação de um sistema de manutenção, com o objetivo de reduzir a zero o número de quebras de uma máquinas ou equipamento e, consequentemente, de obter economias. Maximizar a disponibilidade a um baixo custo é a premissa deste pilar, que faz parta da melhoria continua de uma empresa. (Adaptado do material de treinamento da empresa).

No passo 0, a ideia é preparar tudo para começar a implementação da metodologia e formar uma base sólida para todas as atividades que virão. Dentre as principais atividades que compõem este passo estão:

- Formação da equipe que vai implementar o projeto;
- Avaliação de conhecimentos e treinamentos focados;
- Atividades de melhoria em todo departamento de manutenção, como aplicação de 5S em toda área de manutenção, caixa de ferramentas dos mantenedores, escritório, entre outros;
- Definição dos fluxos de trabalho para manutenção corretiva e preventiva;
- Desenvolvimento de controles de quebras e das atividades preventivas;
- Definição de plano de lubrificação, com gestão visual;

O objetivo dos passos 1 ao 3, é estabilizar o MTBF, ou seja, que no final destes passos esteja implementada a manutenção preventiva, eliminando assim as paradas não planejadas.

No passo 1, as principais atividades são:

- Mapear e restaurar os componentes com desgaste, fazendo com que o equipamento retorne à sua condição original.
- Eliminar ou reduzir as fontes de contaminação, possibilitando que os componentes trabalhem sempre com sua condição original, eliminando ou reduzindo ao máximo o tempo de limpeza do operador;
- Fazer a decomposição da máquina em subconjuntos e componentes, classificando-os entre A, B e C, onde A, é o componente que quando falha a máquina não executa mais sua função. O B é aquele que quando falha, a máquina reduz sua velocidade ou performance. E o C é aquele que quando falha, não altera o funcionamento da máquina. Além disso, devem ser levantados os dados técnicos destes componentes, como código comercial, fornecedor, entre outros;
- Entre outras atividades;

Já no passo 2 devem ser feitas as análises de falha, buscando sempre a causa raiz das quebras, e assim estabelecendo a melhor medida ou ação, para evitar a recorrência destes problemas. Utiliza-se um documento chamado EWO (*Emergency Work Order*) onde são empregados alguns conceitos como 5W+1H, 5 Por quês, entre outros.

No passo 3 definem-se os padrões de manutenção, implementando um plano de preventiva que contemple os componentes classificados como A, ou seja, foca-se realmente nos componentes que podem gerar paradas de máquina caso falhem. Desenvolvem-se também as instruções de manutenção, já que irá haver muitas intervenções preventivas na máquina (aumenta-se muito as horas gastas com atividades preventivas), evitando assim os erros humanos e padronizando as atividades.

Ao final destes 3 primeiros passos, não se pode ter quebras nesta máquina, salvo algum erro humano ou fraqueza de projeto.

Já os passos 4 e 5 têm como objetivo reduzir o custo de manutenção preventiva criado durante os três primeiros passos, ou seja, no passo 4, faz-se melhorias nos componentes caros (os que apresentam maior custo devido à manutenção preventiva), para aumentar a vida útil dos mesmos, como por exemplo, substituir por componentes mais robustos, melhorar algumas fraquezas, entre outros, e assim alterar a frequências das atividades no calendário de preventiva. Já no passo 5, procuram-se alguns componentes nacionais, diminuindo custos de importação, transferem-se algumas atividades de manutenção para o operador, quando aplicável, entre outros.

Os passos 6 (preditiva) e o passo 7 (controle total de manutenção via CMMS – *Centered Maintenance Management System*) não serão abordados neste projeto, por questões de viabilidade.

O pilar AM (*Autonomous Maintenance* ou Manutenção Autônoma) é uma divisão do pilar AA (*Autonomous Activities* ou Atividades Autônomas) e tem como tema principal a manutenção que o próprio operador da máquina pode executar, como limpeza, lubrificação e inspeção que são atividades simples e não exigem nenhuma ferramenta especial na maioria dos casos.

Pouco a pouco, o operador irá ganhar conhecimento, entender melhor o funcionamento das máquinas, e poderá incorporar novas atividades, até mesmo atividades de controle de qualidade.

O objetivo num primeiro momento é que os operadores possam manter as condições básicas da máquina, e num segundo momento, participar de projetos para priorizar outras perdas da máquina.

Para entrar na área de manutenção profissional, foco desse projeto, deve-se primeiro saber por que as falhas ocorrem. Segundo o Professor Yamashina (2007), os equipamentos são projetados para serem confiáveis, mas são passíveis de quebrarem porque consistem de muitos componentes, e se um componente (de classificação A) quebrar, a máquina vai quebrar também (Será visto a classificação de componentes com mais detalhes no próximo item).

As quebras de um equipamento não ocorrem de repente (exceto por erros humanos). Os equipamentos quebram porque um componente falha. Há um sintoma que precede esta falha. O problema é como detectar isto economicamente (YAMASHINA, 2007).

Os objetivos gerais de PM são: maximizar a confiabilidade e disponibilidade a custo mínimo; eliminar as atividades não planejadas; atingir zero quebras e perdas por falha no processo com a cooperação do pessoal da produção (AM) e qualidade (QC) (YAMASHINA, 2007).

Já os objetivos do AM são: prevenir a deterioração do equipamento através da operação correta e verificações/*checks* diários; recolocar o equipamento em sua condição ideal através da restauração e gerenciamento apropriado; estabelecer as condições básicas necessárias para manter o equipamento "bem mantido" (YAMASHINA, 2007).

Isso exige uma melhor análise das quebras, em profundidade, e por isso se deve entender o porquê os componentes falham.

<span id="page-26-0"></span>2.4.1 Modos de Falha, Estratificação de Causa Raiz e Contramedidas

Para Siqueira (2005, p. 51) a falha ocorre quando há interrupção ou alteração da capacidade de um item desempenhar uma função requerida ou esperada.

Rodrigues (2010, p. 111) demonstra a situação em que a falha não ocorre, isto é, quando um equipamento é bem projetado havendo uma margem de segurança entre a resistência do equipamento e o esforço ao qual ele é submetido. A Figura 8 mostra essa margem de segurança, demonstrando quando o maior esforço aplicado ao equipamento é menor que a resistência mais baixa dele.

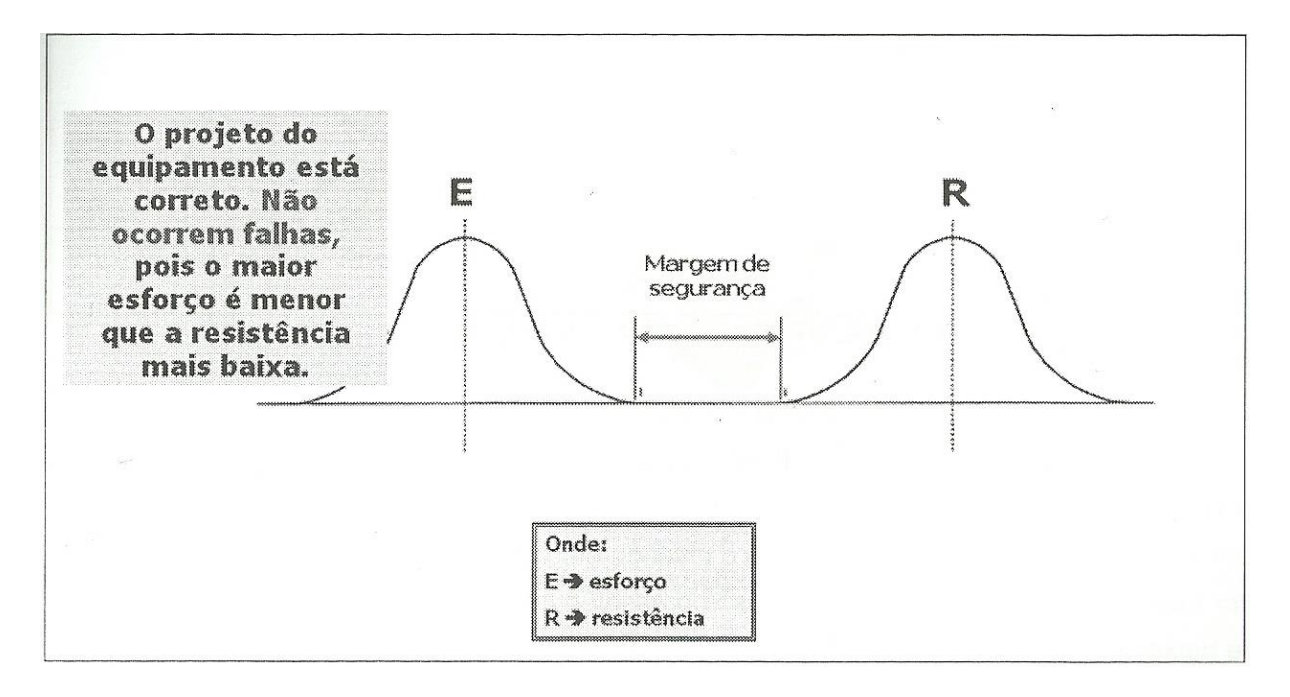

#### <span id="page-27-0"></span>**Figura 8 - Margem de segurança Fonte: Rodrigues (2010, p. 111)**

Segundo Yamashina (2007), um componente pode falhar de três modos: Deterioração; Aumento de *stress*/solicitação; Falta de robustez do componente.

Deterioração: ocorre quando a resistência de um componente diminui com o tempo, chegando num certo ponto em que as cargas aplicadas sobre ele o fazem romper. É causado pela falta de manutenção preventiva, falta de manutenção das condições básicas, entre outros. Na Figura 9 a curva do esforço se mantem estática enquanto a curva da resistência se desloca para o encontro daquela, ficando caracterizado a diminuição da resistência do equipamento, havendo a intersecção entre as duas e assim aumentando a probabilidade da ocorrência de falha.

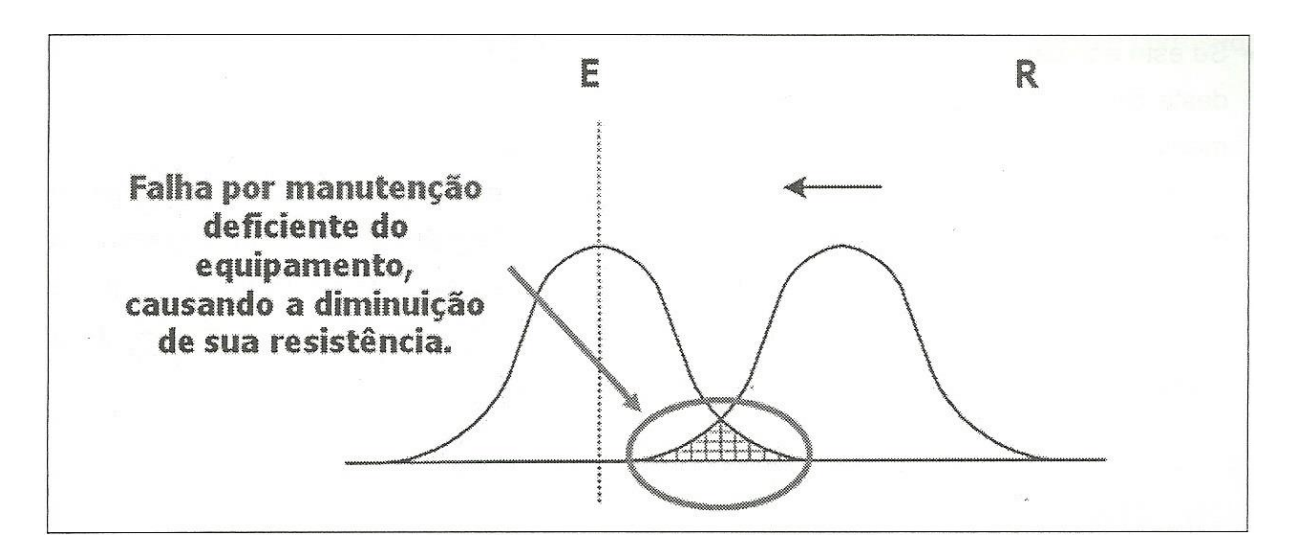

<span id="page-28-0"></span>**Figura 9 - Equipamento com manutenção deficiente Fonte: Rodrigues (2010, p. 113)**

Aumento de *Stress*/Solicitação: ocorre quando a solicitação aplicada a um componente aumenta com o tempo, atingindo um limite em que a resistência do componente não é suficiente e o mesmo quebra. É causado por fatores humanos, como erros em operação ou em reparos, ou até mesmo por uma falta de observação das condições de operação. A Figura 10 mostra a curva de resistência estática enquanto a curva do esforço desloca-se para o encontro daquela.

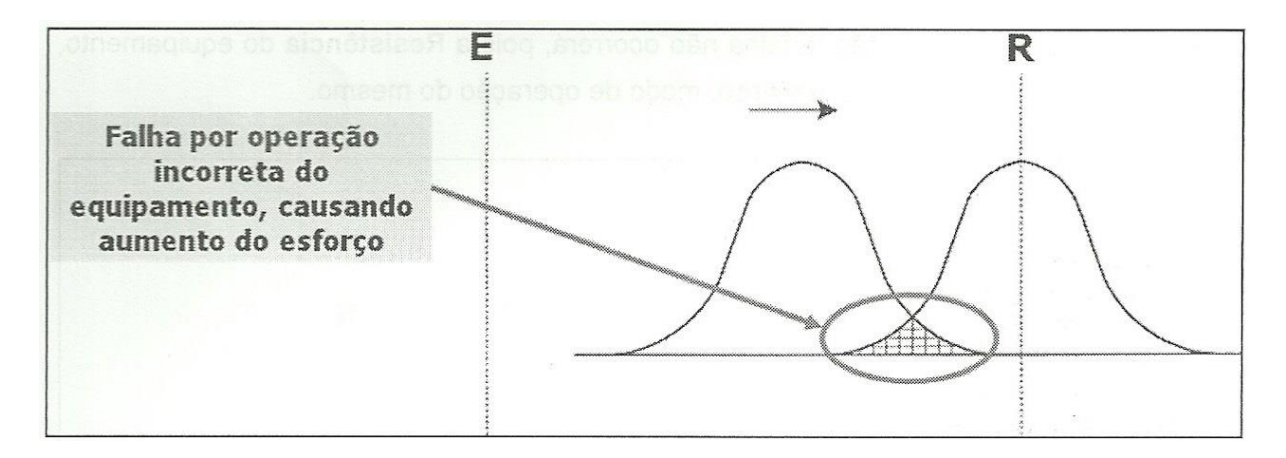

### <span id="page-28-1"></span>**Figura 10 - Equipamento mal utilizado pela operação Fonte: Rodrigues (2010, p. 112)**

Falta de Robustez do Componente: quando há uma falha de projeto do componente, que acaba não suportando a carga ou solicitação ao qual é submetido. O componente apresenta uma falha no estágio de projeto do mesmo, que pode ser causada por uma falha da pessoa que o projetou. Na Figura 11 as duas curvas se movem em direção uma da outra.

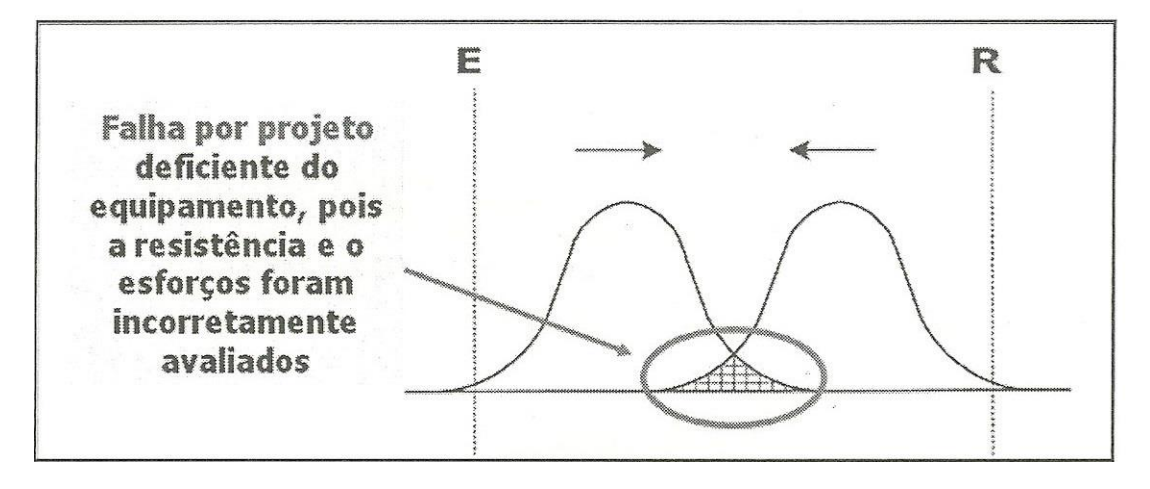

<span id="page-29-0"></span>**Figura 11 - Equipamento mal dimensionado Fonte: Rodrigues (2010, p. 112)**

Estes três modos de falhas são divididos entre 6 possíveis causas raízes e isso é chamado de estratificação da quebra. É preciso fazer análise de causa raiz, para determinar qual a contramedida será tomada para evitar a recorrência. Essas seis causas raízes possíveis para uma quebra podem ser:

Falha para Manter as Condições Básicas: as condições básicas de uma máquina são limpeza, inspeção, lubrificação e reaperto, e o operador é o responsável por mantê-las.

Falha na Observação das Condições de Operação: algumas condições de operação devem ser observadas antes da produção, como velocidades, pressões, temperaturas, entre outros e isso também é uma atividade da operação.

Falha para Restaurar o Equipamento (Eliminar a Deterioração): quando um componente falha por ter deteriorado ao longo de sua vida útil, e não houve nenhuma atividade para prevenir esta falha, significa que houve uma falha no planejamento de manutenção preventiva da máquina.

Fraqueza de Projeto: quando o componente falha por não ter resistência suficiente para suportar a solicitação ao qual é submetido. É uma falha no projeto da peça, componente ou equipamento.

Conhecimento Insuficiente do Operador ou Mantenedor: muitas quebras ocorrem por falhas humanas, tanto na operação, no dia-a-dia, quanto da

manutenção, que muitas vezes cometem erros durante reparos ou atividades de preventiva.

Influências Externas: às vezes as quebras ocorrem por causas que são externas, como queda de energia, peça ou componente defeituoso, entre outros.

Para chegar a este nível de profundidade na análise de causa raiz, utilizam-se algumas técnicas, métodos ou ferramentas, como 5W1H, 5 Por quês, entre outros, que serão abordados posteriormente.

Uma vez analisada a causa raiz, deve-se tomar algumas ações para evitar a recorrência. Quando há uma quebra, cuja causa raiz é "Falha para Manter as Condições Básicas", devemos adicionar alguma atividade no calendário de limpeza, inspeção ou lubrificação do operador.

Se houve uma "Falha na Observação das Condições de Operação", deve-se treinar o operador para que ele saiba o que verificar antes de iniciar a operação. Este treinamento pode vir acompanhado de um documento chamado OPL (*One Point Lesson* – Lição de um Ponto), que é uma instrução de operação pontual, ou um "*check list*".

Já para quebras que ocorrem devido a uma "Falha para Restaurar o Equipamento", adicionar tal componente no calendário de manutenção preventiva evita a recorrência, já que este se deteriorou até o final da sua vida útil, sem plano de manutenção preventiva para restaurar a deterioração.

Para falhas que ocorrem devido a uma "Fraqueza de Projeto", deve-se analisar cada caso, e a solução para estes problemas podem ser melhorias em componentes, melhorias junto ao fornecedor, troca por componentes mais resistentes, entre outros.

Para o caso de "Erros Humanos" deve-se buscar ainda uma analise mais profunda, pois o erro humano pode ser gerado por uma falta de treinamento, cuja solução seria um treinamento focado, ou pode ser gerado por uma fraqueza no processo, quando falta alguma documentação para o operador ou mantenedor, um ambiente ou posto de trabalho mal iluminado, falta de ferramentas correta para a atividade correta, entre outros. Para cada causa raiz existe uma solução correta.

Quebras que ocorrem devido a "Influências Externas", têm como contramedida relatórios ou "*feedbacks*" dos departamentos relevantes. Por exemplo, se houve uma falha de um componente recém-trocado, o fornecedor desta peça ou componente deve apresentar uma contramedida para resolver este problema, garantindo que um componente defeituoso não seja fornecido, o que poderia gerar a mesma falha novamente.

A Figura 12 representa, de maneira mais visual, os modos de falha, causas raízes e a contramedida apropriada para cada uma delas.

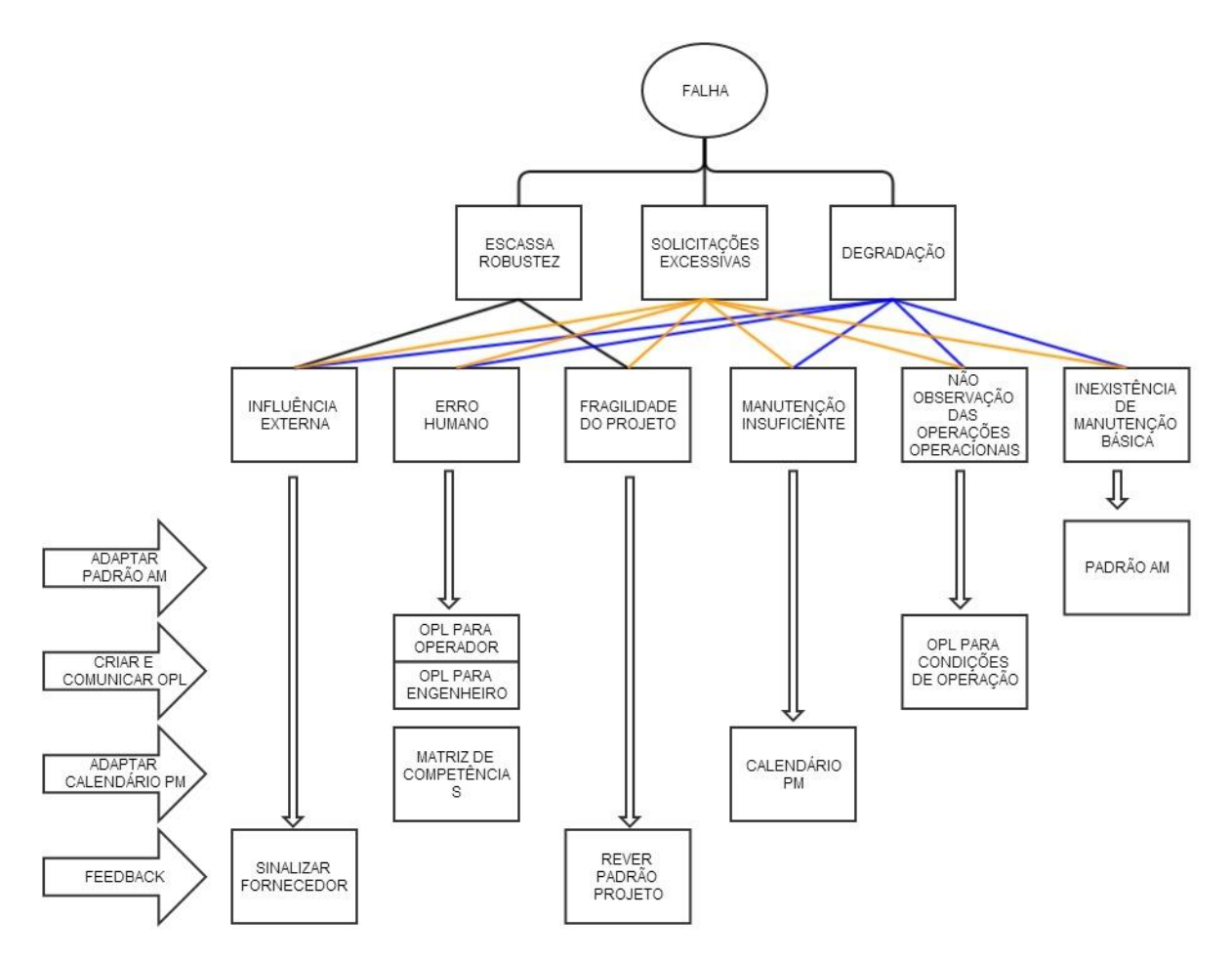

<span id="page-31-0"></span>**Figura 12 – Modos de falha, causas raízes e contramedidas Fonte: Adaptado Yamashina (2007)**

A Figura 12 foi adaptada e inserida num documento de análise de falhas chamado EWO (*Emergency Work Order* ou Ordem de Serviço Emergencial) e serão mostrados alguns exemplos de análise de falhas durante o passo 2 (página 58) do desenvolvimento do projeto.

### <span id="page-32-1"></span>2.4.2 Curva da Banheira

Segundo Slack (1996, p.624) as falhas ocorrem em função do tempo e que dependendo de sua etapa a probabilidade de falha é diferente. Essa curva de probabilidade é denominada de curva da banheira e é dividido em 3 etapas: Vida inicial ou mortalidade infantil, vida normal e desgaste.

Segundo Rodrigues (2010, p. 114) a curva da banheira representa a evolução de falhas que são característicos de cada equipamento ou sistema.

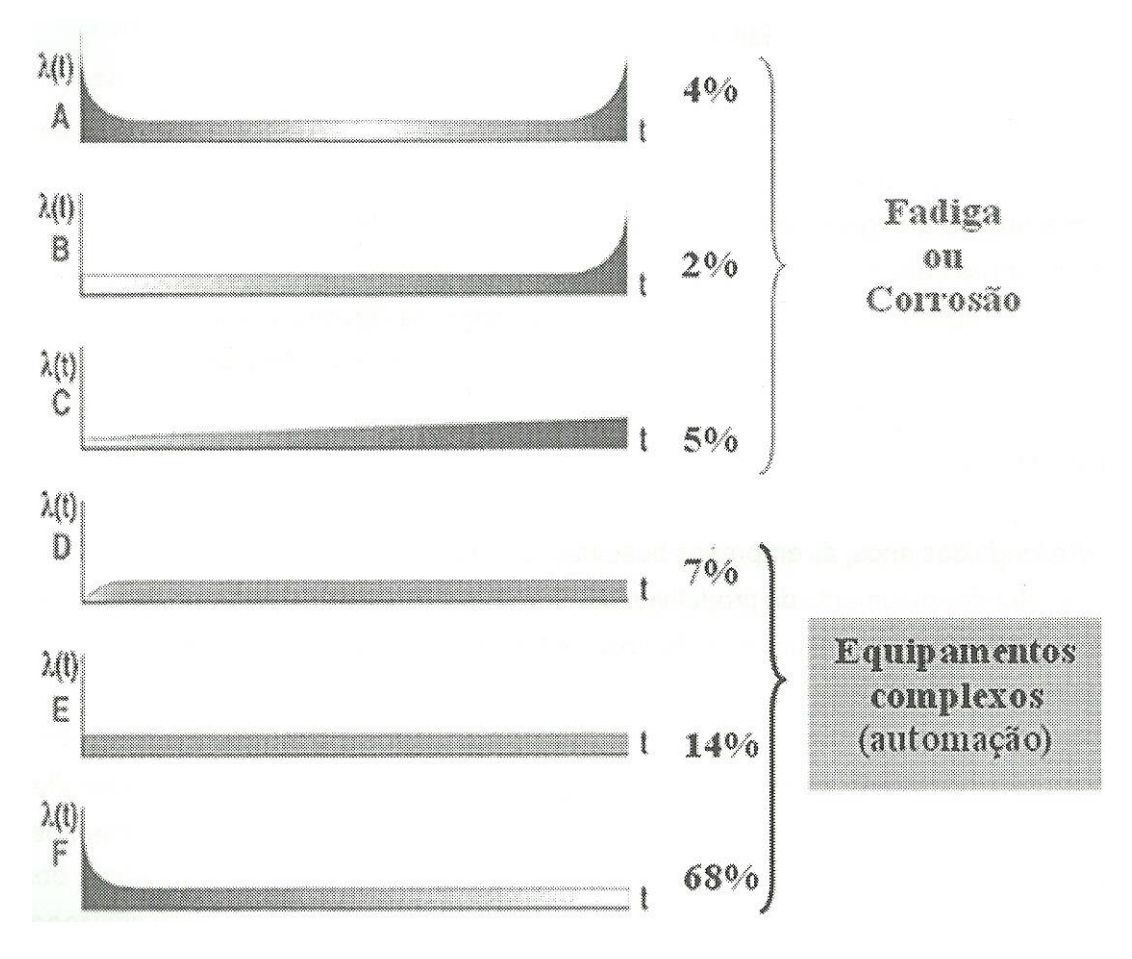

#### <span id="page-32-0"></span>**Figura 13 - Curvas de falhas Fonte: Rodrigues (2010, p. 115)**

 Curva A: A representação da curva clássica tem como característica um elevado índice de quebras quando se dá inicio a operação do equipamento, seguido de uma taxa constante no decorrer de sua utilização até um novo aumento da taxa novamente devido à degradação ou desgaste do equipamento;

- Curva B: Curva característica de equipamentos que estão em contato com produtos ou fluidos de processo;
- Curva C: Taxas de falhas característico de equipamentos submetidos à erosão, fadiga e corrosão, com o aumento gradual e lento na probabilidade de falha;
- Curva D: Instalações complexas, como sistemas hidráulicos e pneumáticos;
- Curva E: As falhas desse caso são randômicas com a idade, são característicos de elementos rodantes ou bulbos de lâmpadas incandescentes;
- Curva F: Sistemas complexos que estão sujeitos a partidas para uma grande jornada de operação e paradas de manutenção.

#### <span id="page-33-0"></span>2.4.3Tipos de Manutenção

O pilar de Manutenção Profissional tem, como uma de suas atividades, achar o ponto ótimo na utilização dessas práticas de manutenção, ou seja, buscar o "*mix*" entre a Manutenção Baseada na Quebra (BM), Manutenção Autônoma (AM), Manutenção Baseada no Tempo (*TBM - Time Based Maintenance*), Manutenção Baseada na Condição (CBM - *Condition Based Maintenance*), mais conhecida como Manutenção Preditiva ou de Tendência, e Manutenção de Melhoria (CM - C*orrective Maintenance*).

A Manutenção Baseada em Quebra ou como cita Xenos (2004, p.23) a manutenção corretiva é posta em pratica após a ocorrência da falha. Para Pinto (2001, p.36) ela deve ser realizada quando há a ocorrência de falha ou de um desempenho deficiente que é apontado pelas variáveis operacionais.

A Manutenção Autônoma segundo Pinto (2002, p. 43) é criar nos operadores o sentimento de zelo pelos equipamentos, desenvolver neles a habilidade de inspecionar e encontrar problemas ainda em sua fase inicial, além de realizar ajustes, regulagens e até pequenos reparos nas máquinas.

A Manutenção Baseada no Tempo, também conhecida como manutenção preventiva segundo Pinto (2001, p. 39) é a atuação realizada da manutenção que

obedece a um plano previamente estabelecido, baseado em intervalos de tempo, a fim de reduzir ou evitar a falha ou queda no desempenho.

Manutenção de Preditiva para Viana (2002, p. 11) são tarefas que fazem o acompanhamento da máquina ou peça através do monitoramento, medições ou controle estatístico que tentam predizer quando a falha ira ocorrer. Dessa maneira determina-se o tempo correto da necessidade de intervenção mantenedora, evitando a desmontagem para inspeção e faz-se a utilização do componente até o máximo de sua vida útil.

#### <span id="page-34-0"></span>2.4.4Definição dos Indicadores de Manutenção

#### 2.4.4.1 Taxa de falhas

Segundo Corrêa (2008, p.644) a  $T_f$  (Taxa de falhas) é geralmente obtido em ensaios sobre uma amostra dos recursos ou suas partes e é a quantidade de falhas que ocorrem em determinado período de tempo de operação:

$$
T_f = \frac{Quantidade de falhas}{quantidade de unidades \times horas de operação} \left[\frac{falhas}{h}\right]
$$
 (1)

#### 2.4.4.2 Tempo médio entre falhas

O Tempo Médio Entre Falhas (MTBF - *Mean Time Between Failures*) é definido como o inverso da Taxa de Falha, ou seja:

$$
MTEF = \frac{1}{T_f} [h]
$$
 (2)

#### 2.4.4.3 Tempo médio para reparação

Tempo Médio Para Reparação (MTTR - *Mean Time To Repair*) Corrêa (2008, p. 646) pode ser definido como o tempo médio consumido em uma manutenção preventiva ou na reparação de uma falha. Quando se trata de falha, o MTTR consumirá o tempo que estava previsto para a operação do recurso e, reduzindo assim sua disponibilidade, comprometendo a disponibilidade da operação.

O MTTR é o tempo despendido desde a parada do recurso devido a uma falha ou manutenção até o retorno do recurso a sua operação normal.

#### 2.4.4.4 Disponibilidade

Disponibilidade segundo Corrêa (2008, p. 642) é a disponibilidade de um recurso como a relação entre o tempo em que esta está efetivamente disponível e o tempo total previsto para sua operação:

$$
D = \frac{Tempo_{disponível}}{Tempo_{total}} = \frac{Tempo_{total} - MTTR}{Tempo_{total}}
$$
(3)

Ou:

$$
D = \frac{MTBF}{MTBF + MTTR} \tag{4}
$$

Onde:

 $D =$  Disponibilidade  $[%]$ 

MTBF = tempo médio entre falhas de produção [h]

MTTR = tempo médio para reparação [h]

#### 2.4.4.5 Taxa de desempenho

Mirshawka (1994, p. 63) descreve está taxa como sendo o ciclo ideal ou de projeto para se produzir um item, multiplicado pela produção e dividido pelo tempo operacional ou tempo total de funcionamento, dando assim uma taxa percentual:

$$
Taxa de desempenho = \frac{\text{tempo de ciclo teórico} \times \text{quant. produzida}}{\text{tempo operacional}} \, [\%]
$$
 (5)

Ou:
Taxa de desempenho = 
$$
\frac{\text{tempo de ciclo teórico} \times \text{quant. produzida}}{\text{tempo disp.} - \text{tempo de parada}}
$$
 [%) (6)

O tempo de ciclo teórico é expresso em unidades de produção. A quantidade produzida é a produção total de um determinado tempo e o tempo operacional é calculado através da disponibilidade.

2.4.4.6 Taxa de qualidade

Para Mirshawka (1994, p. 63) a taxa de qualidade é bastante utilizada quando se pretende destacar problemas de qualidade e é calculada da seguinte forma:

$$
Taxa de Qualidade = \frac{quantidade total - defeituosos}{quantidade total} [\%]
$$
 (7)

Onde a quantidade total é a unidade de produto que é introduzida durante o ciclo do processo. Defeituosos é a quantidade de produtos que estão abaixo dos padrões ao termino de cada ciclo.

#### 2.4.4.7 OEE (*Overall Equipment Effectiveness*)

Mirshawka (1994, p.62) define OEE ou o desempenho global do equipamento é um parâmetro porcentual que leva em conta todos os itens relacionados com o desempenho do equipamento. A formula é a multiplicação da disponibilidade, taxa de desempenho e taxa de qualidade, dessa maneira faz com que todos os departamentos da empresa estejam envolvidos para se alcançar um índice elevado. A formula é:

OEE = disponibilidade  $\times$  taxa de desempenho  $\times$  taxa de qualidade [%] (8)

#### 2.4.5 Ferramentas e Métodos

A metodologia a ser implementada para resolver o problema, que é o pilar de PM (Manutenção Profissional, pertencente ao WCM), necessita de algumas ferramentas e métodos par ser executada com exatidão. A seguir serão descritas as principais ferramentas e métodos utilizados no pilar de PM (Manutenção Profissional).

### *2.4.5.1 Kaizen*

Segundo Brocka (1994, p.12) melhoria continua, ou *kaizen*, são pequenas melhorias que se feitas continuamente no decorrer do tempo atingirão maiores mudanças todo o tempo, e não necessariamente somente em um determinado período de tempo.

Segundo Corrêa (2008, p. 223) para que o *kaizen tenha sucesso* todos da organização devem estar envolvidos, desde trabalhadores da linha de frente a gestores. É um método gradual. Atividades que envolvem o *kaizen* são conduzidas das mais variadas maneiras e com uma variedade de objetivos, tendo como característica essencial a orientação para times de trabalho que, através de intenso envolvimento pessoal, sugerem, analisam, propõem e, se a alteração sugerida é aprovada pelo comitê competente, implementa.

## 2.4.5.2 5S

Segundo Martins (2006, p. 463) o 5S ou *housekeeping* (limpeza da casa) é a base para programas de Qualidade Total e implementações JIT (*Just In Time*). Os 5Ss são as iniciais das palavras japonesas que representam os cinco passos da implantação: *Seiri*, *Seiton*, *Seiso*, *Seiketsu* e *Shitsuke* (Liberação de áreas, organização, limpeza, padronização e disciplina).

Os quatro primeiros são conceitos para ações que visam à organização e limpeza e do ambiente. O quinto passo traz recomendações para que o novo nível alcançado seja mantido no tempo.

Os 5S possuem aplicações em empresas de qualquer tamanho e em qualquer departamento. Não é necessária alta tecnologia para aplica-lo, e sim uma questão de adaptação da cultura. Ele deve partir da conscientização da alta administração atingindo todos os níveis da empresa.

#### 2.4.5.3 5W1H

Conforme Paranhos Filho (2007, p. 123) esta ferramenta é utilizada durante a fase investigatória do problema. Seu nome tem relação com as iniciais em inglês das perguntas que devem ser feitas para se entender o problema, essas perguntas são: *What* (O quê? Qual é o problema?), *When* (Quando? Qual frequência em que ocorre?), *Where* (Onde ocorreu?), *How* (Como ocorreu?), *Why* (Por que ocorreu? Em que circunstâncias ocorre?) e *Who* (Quem participará das ações de correção e controle?).

Para Yamashina (2007) uma vez respondida estas perguntas apropriadamente, pode-se ter uma figura clara de qual foi o problema. Segundo ele, um problema bem entendido é um problema resolvido.

# 2.4.5.4 5 Por quê:

O 5 Por quê (5*Why*) é uma ferramenta de análise de causa raiz. Utiliza-se para perdas esporádicas, e no caso de perdas crônicas, as que possuem causas simples. O método em si, funciona repetindo pergunta por que cinco vezes. Desta maneira se garante que a causa raiz da falha será encontrada (YAMASHINA, 2007).

#### 2.4.5.5 Diagrama de causa e efeito

Segundo Ritzman (2004) esse diagrama é conhecido também como diagrama de Ishikawa ou diagrama espinha de peixe. Neste diagrama a alta administração vincula as inconformidades diretamente às operações envolvidas, desta maneira descartando operações que não possuem relação com o defeito específico (efeito).

O diagrama deve ter definido o principal problema de qualidade, principais categorias de causas potenciais e prováveis causas especificas. Desta forma são identificadas todas as principais categorias de causas potenciais do problema de qualidade, chamando a atenção de toda a equipe para elas.

#### 2.4.5.6 Ciclo PDCA

Para Ritzman (2004, p. 105) a sigla PDCA vem do inglês *plan-do-check-act,* ou planejar-executar-controlar-ação. Ele considera que a maioria das empresas comprometidas com a melhoria contínua treina suas equipes para utilizar desta ferramenta para a resolução dos problemas.

No primeiro passo, planejar, a equipe deve selecionar um processo que necessite de melhoria, Através de sua documentação analisam-se os dados e se estabelecem metas qualitativas e a maneira de se cumpri-las. Após a avaliação dos custos e benefícios das alternativas, é desenvolvido um plano com parâmetros quantificáveis para a melhoria.

O segundo passo, executar, o plano é implementado e os dados são colhidos continuamente para se medir as melhorias no processo. Mudanças no processo devem ser documentadas e revisões adicionadas quando necessário.

O terceiro passo, controlar, os dados adquiridos na fase anterior, após as melhorias, são analisados pela equipe, a fim de verificar a precisão em que os resultados correspondem às metas estabelecidas no primeiro passo. Grandes imperfeições requerem uma reavaliação do plano ou mesmo a interrupção do projeto.

O ultimo passo, a ação, documentará o processo revisado, caso os resultados forem positivos, desta forma tal processo se torna padronizado de forma que todos possam utiliza-lo. A equipe poderá instruir outros funcionários na utilização do processo revisado.

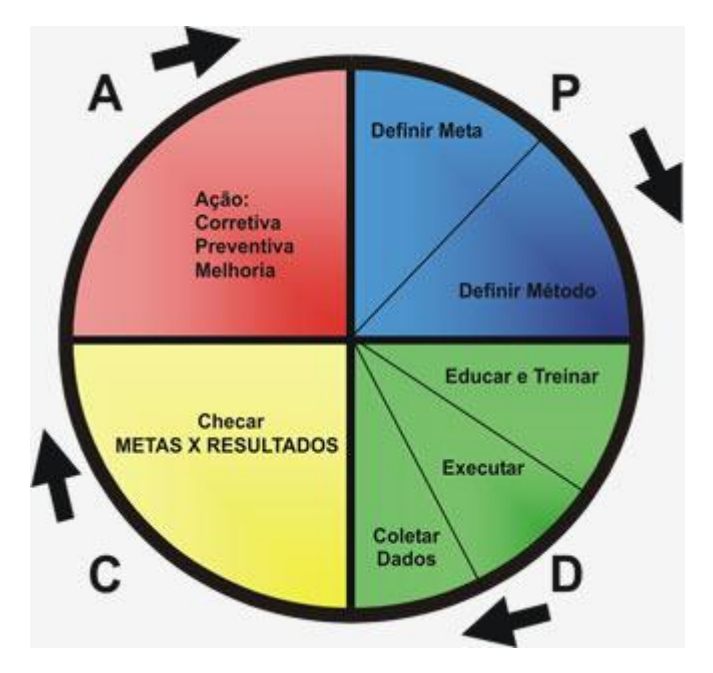

**Figura 14 - Ciclo PDCA Fonte: Casa da consultoria (2013)**

# 2.4.5.7 5G

Segundo Yamashina (2007) o uso dessa ferramenta assegura que as decisões iniciais sejam baseadas em fatos. É importante que a situação encontrada seja compreendida por todos os envolvidos. O termo 5G tem a origem nos seguintes termos japoneses:

- *Gemba:* Vá até o local onde ocorreu a falha;
- *Genbutsu:* Examine o objeto;
- *Genjitsu:* Analise os fatos e números;
- *Genri:* Remeta à teoria;
- *Gensoku:* Siga as normas de funcionamento.

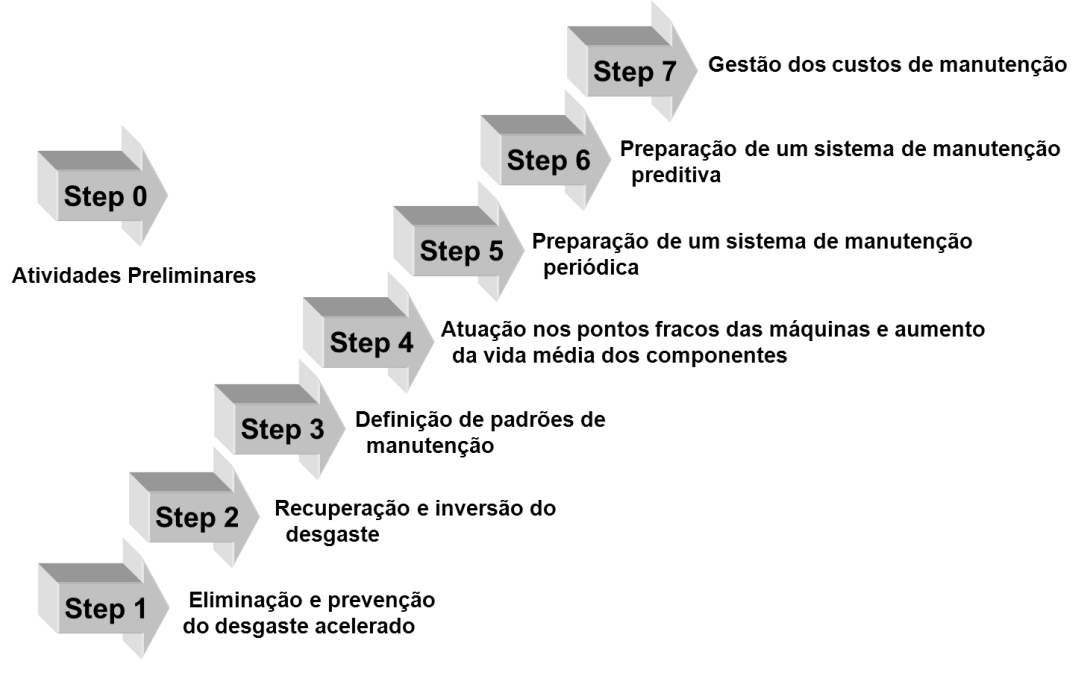

#### 2.4.6 Os 7 Passos da Implementação de PM:

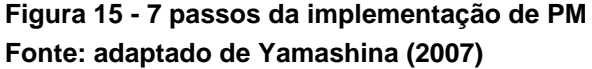

No passo 0, a ideia é preparar tudo para começar a implementação da metodologia. Define-se a equipe que vai implementar o projeto, treinamentos necessários e faz-se atividades de melhoria em todos departamento de manutenção como aplicação de 5S em toda área de manutenção, caixa de ferramentas dos mantenedores, escritório, entre outros. Definem-se os fluxos de trabalho para manutenção corretiva e preventiva. Desenvolvem-se controles de quebras e preventivos, entre outras atividades.

O objetivo dos passos 1 ao 3, é estabilizar o MTBF, através da eliminação e prevenção da deterioração forçada e acelerada. Fazer análise das quebras e definição dos padrões de manutenção com calendário de preventivo da máquina. Ao final destes 3 primeiros passos, não se pode ter quebras nesta máquina, salvo algum erro humano ou fraqueza de projeto.

Os passos 4 e 5 têm como objetivo reduzir o custo de manutenção preventiva criado durante os três primeiros passos, ou seja, fazer melhorias nos componentes caros em termos de manutenção preventiva para alterar a frequências do calendário de preventiva.

Os passos 6 (preditiva) e o passo 7 (controle total de manutenção via CMMS – *Centered Maintenance Management System*) não serão abordados neste projeto, por questões de viabilidade.

# **3 PROCEDIMENTOS METODOLÓGICOS**

Uma vez selecionada a máquina, cujo custo de manutenção devido a quebras, foi o mais alto dentre todas as outras, iniciou-se a implementação da metodologia que segue os passos a seguir, os passos 0 ao 3, objetivo deste projeto, estão em destaque na Figura 16.

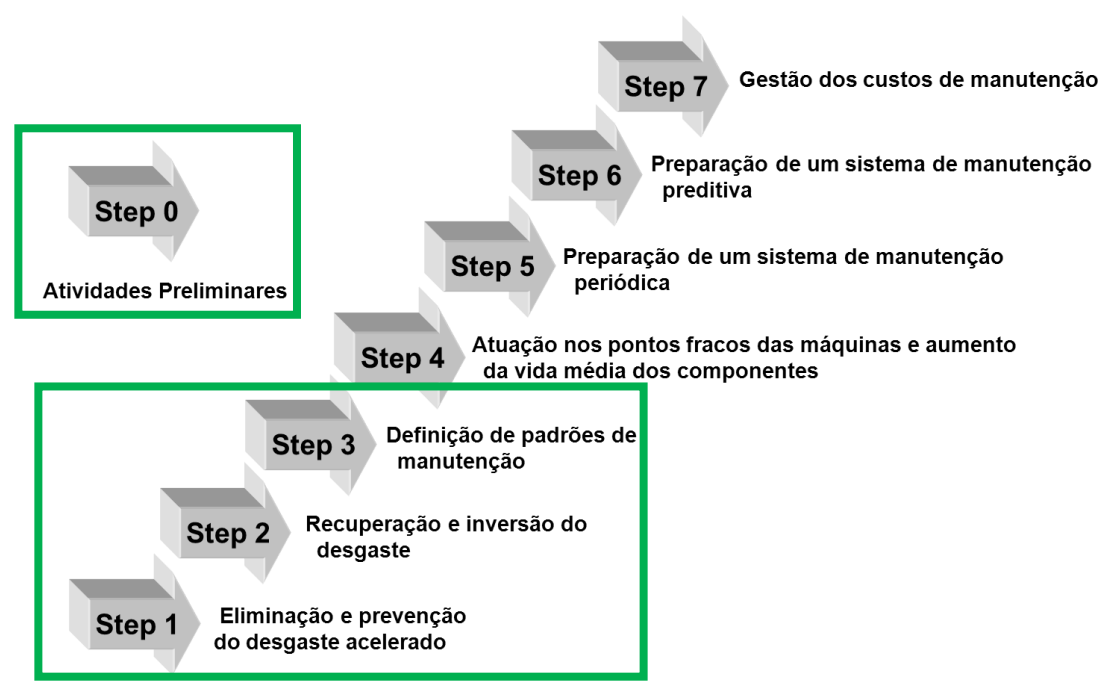

 **Figura 16 - 7 passos da implementação de PM – Destaque Passos 0 ao 3 Fonte: Adaptado Yamashina (2007)**

Fazendo apenas uma breve descrição da máquina em questão. É um centro de usinagem de 15 anos de idade (Figura 17) que possui 5 eixos principais e dois *pallets*, o que permite a preparação e fixação da peça no dispositivo enquanto a outra peça está sendo usinada. A peça em questão é um eixo da transmissão de uma máquina agrícola.

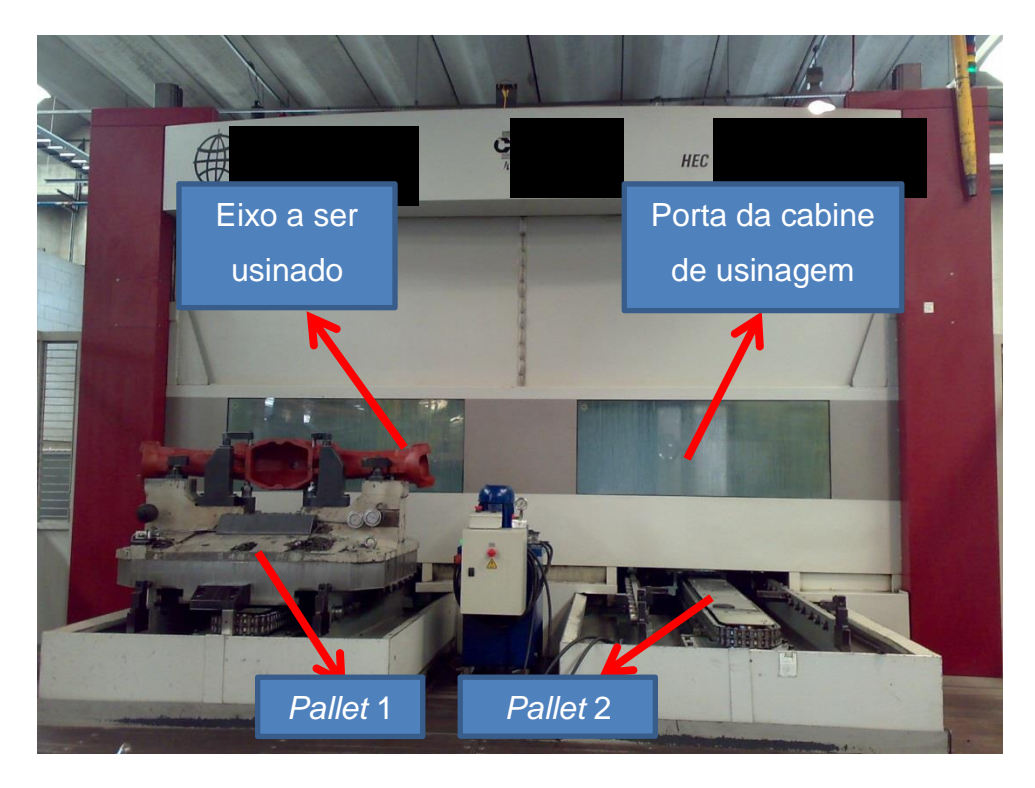

 **Figura 17 - Centro de usinagem**

#### 3.1 Passo 0: Atividades Preliminares

Este passo tem como objetivo organizar e preparar o departamento de manutenção como um todo e especialmente o posto de trabalho da 4815, para começar a implementar os passos da manutenção profissional. Fizeram parte das atividades preliminares definição da equipe responsável pela implementação do projeto, planejamento das atividades (plano de ação), cálculo do custo-benefício, execução de 5S na máquina (posto de trabalho) e o plano de lubrificação. Este passo se iniciou no mês de fevereiro de 2013, e durou trinta dias, concluindo-se então início de março de 2013.

# 3.1.1 Definição da Equipe

A equipe que executou este projeto foi selecionada de modo a obter características multifuncionais, ou seja, foi composta por pessoas de vários departamentos e funções:

- Analista de manutenção (especialista em WCM – líder do projeto): a função principal foi garantir que a metodologia fosse aplicada da maneira mais fiel possível, além de acompanhar a evolução dos indicadores, e medir os resultados, apresentando-os para o departamento de custos, entre outras atividades.

- Analista de manutenção (analista da área de usinagem de transmissões): foi responsável por selecionar as peças e materiais para restauração da máquina, além de realizar as análises de falhas, planejamento da manutenção preventiva, entre outras atividades.

- Analista de manutenção (especialista em documentação técnica): sua função principal foi fazer a decomposição da máquina para a construção do *Machine Ledger* (Documento que será descrito com mais detalhes na página 45).

- Auxiliar Administrativo (compras): responsável pela compra de peças, que as priorizou para a execução deste projeto.

- Líder de manutenção: planejamento e dimensionamento da mão-de-obra necessária para executar as atividades estabelecidas no projeto, além de dar o suporte em treinamentos e análise de falhas.

- Condutor da área de usinagem (produção): responsável por planejar a produção e disponibilizar a máquina para a execução de melhorias, substituição dos componentes, entre outros, além de planejar e executar as atividades do pilar de AM (onde o operador é o responsável pela manutenção das condições básicas da máquina).

- Operador da máquina (operador): responsável por executar a manutenção básica como limpeza, inspeção, lubrificações e reaperto.

A Figura 18 é uma representação da equipe do projeto, informação que fica exposta em uma tabela ao lado máquina para gestão visual.

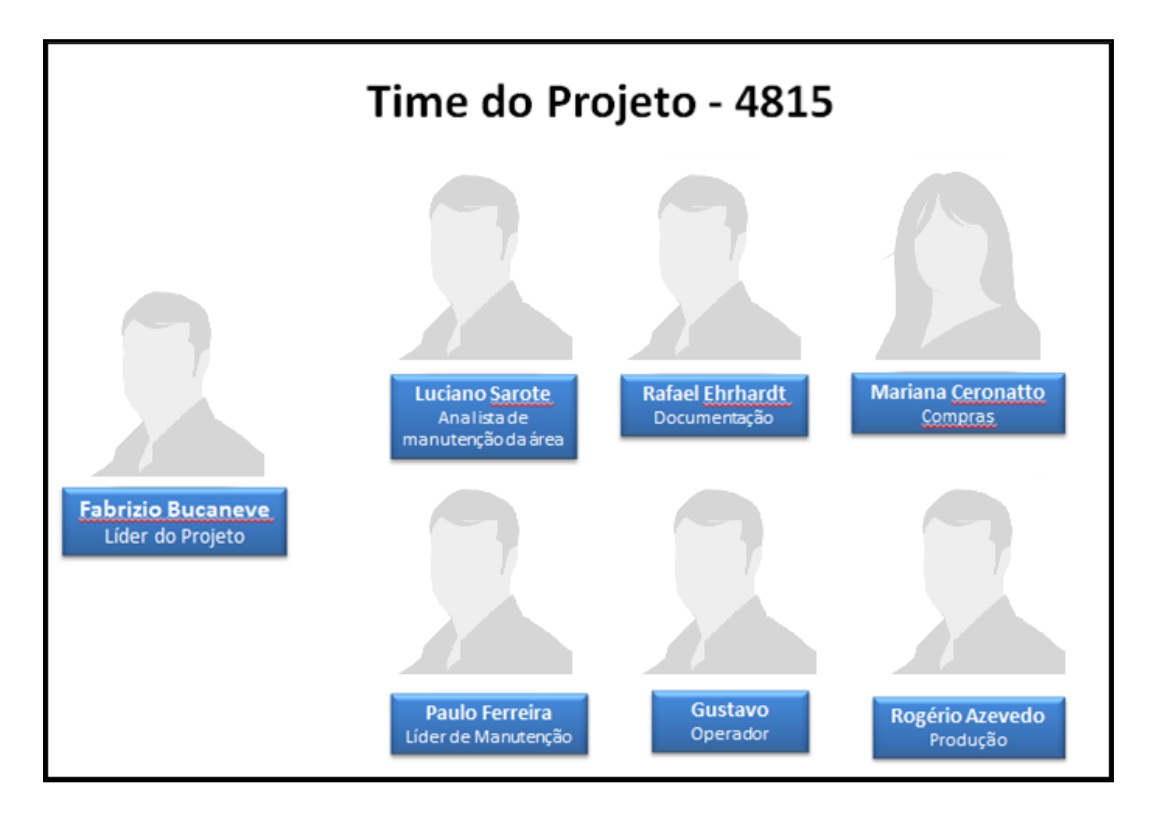

*43*

**Figura 18 - Time de projeto Fonte: Adaptado da empresa**

Um dos focos do WCM são as pessoas, ou seja, capacitar os integrantes dos projetos para que possam executá-los da melhor maneira possível, e no menor tempo possível.

É neste âmbito que houve um forte trabalho em gestão dos conhecimentos. Num primeiro momento foram medidos os conhecimentos de cada participante do projeto (com relação a ferramentas e métodos já estabelecidos). A escala utilizada para o nível de conhecimento é descrito na tabela 1:

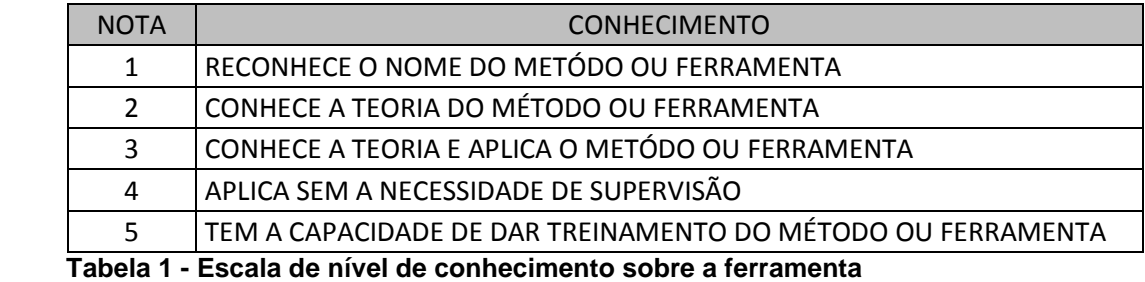

Em seguida foi analisado o nível de conhecimento atual e o requerido para o projeto e o resultado foi plotado num gráfico tipo radar, como visto na Figura 19. Logo depois foram feitos os treinamentos de maneira focada a cada integrante. Isso gerou economia de tempo e consequentemente de custos.

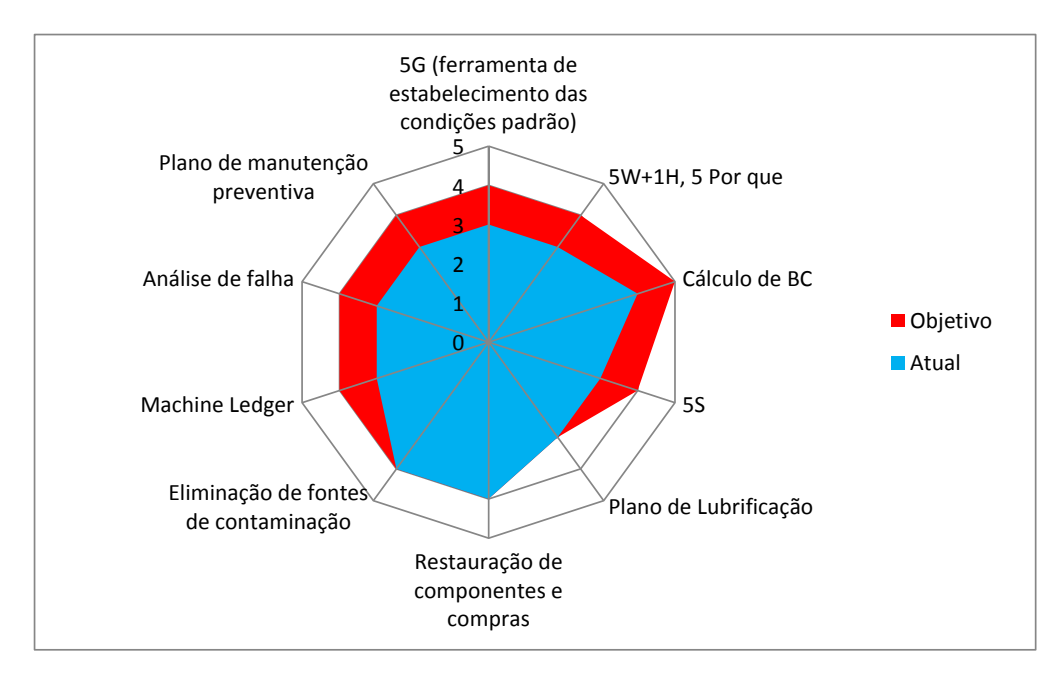

**Figura 19 - Gráfico de nível de conhecimento Fonte: Empresa**

Este gráfico é um exemplo ilustrativo de como funciona o processo de medição de conhecimentos, análise da diferença para o requerido e o plano de treinamento focado.

# 3.1.2 Definição do *Master Plan*

O *master plan* é um plano de ação detalhado ao nível de atividades, onde foram dimensionados os recursos necessários para execução do projeto, assim como os responsáveis pela execução de cada tarefa e os prazos, como se pode observar na Figura 21. Foi feito também um plano macro, dos passos executados no tempo, como mostra a Figura 20.

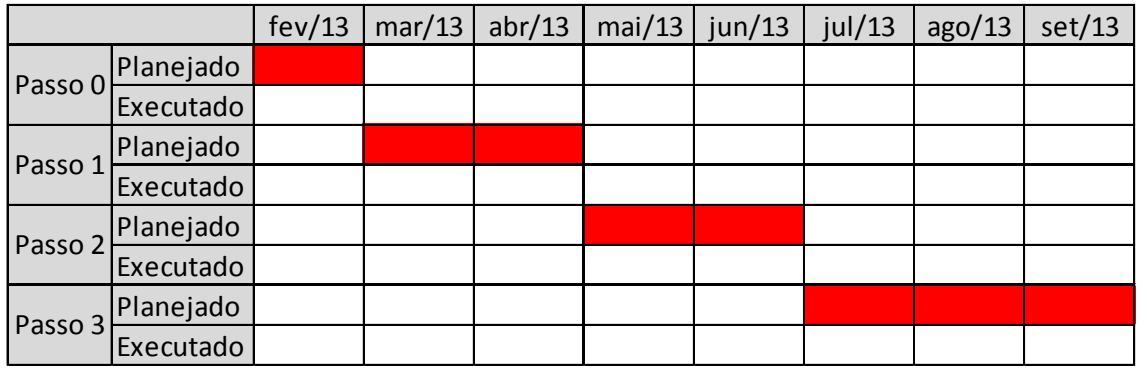

#### **Figura 20 -** *Master plan* **macro**

| Projeto                                                                              | %<br><b>Recurso 1</b>                      | Juração<br>pessoa.<br>100%)<br>(h) | Duração<br>Fixa? | Duração<br>Crono.<br>(h) | HH<br>efeti<br>(h) |            |               |      |
|--------------------------------------------------------------------------------------|--------------------------------------------|------------------------------------|------------------|--------------------------|--------------------|------------|---------------|------|
| PS 001825/<br>$2013 - 4815 - A$                                                      |                                            | 1044                               |                  | 1045.0                   | 1358.8             | 01/04/2013 | 5/08/2013     | 77%  |
| PM Passo 0                                                                           |                                            | 40                                 |                  | 26.5                     | 72,8               | 01/04/2013 | 6/04/2013 96% |      |
| Definição do time do projeto                                                         | Fabrizio 100% Rodrigo<br>50%               | 0,25                               | Não              | 0,17                     | 0,375              |            |               | OK   |
| Avaliar competências dos integrantes da equipe (Radar Chart)                         | 50%<br>Rodrigo                             |                                    | Não              | 2,00<br>3,00<br>2,00     | 0,5<br>4,5<br>2    |            |               | OK   |
| Promover treinamento focado para cada integrante do time                             | Fabrizio 100% Rodrigo<br>50%               | 3                                  | Sim              |                          |                    |            |               | OK   |
| Definição dos responsáveis e prazos (Matriz de Responsabilidades)                    | Fabrizio 100%                              | $\overline{2}$                     | Sim              |                          |                    |            |               | OK   |
| Master Plan do Projeto                                                               | Fabrizio 100%                              | 0,25                               | Sim              | 0.25                     | 0.25               |            |               | OK   |
| <b>5S</b>                                                                            | 25% Operad<br>Rogério<br>2009<br><b>or</b> | 24                                 | Não<br>10.67     |                          | 54                 |            |               | OK   |
| Gestão de Lubrificantes                                                              |                                            | 8,5                                |                  | 7,4                      | 10,125             |            |               | 100% |
| Definir os lubrificantes e graxas que são utilizados na máquina                      | 25%<br>Paulo                               | 0,5                                | Sim              | 0.50                     | 0,125              |            |               | OK   |
| Definir o consumo mensal em litros e/ou kg                                           | 25%<br>Paulo                               | $\mathbf{1}$                       | Sim              | 1.00                     | 0.25               |            |               | OK   |
| Definir a frequência de lubrificação                                                 | 25%<br>Paulo                               | $\mathbf{1}$                       | Sim              | 1,00                     | 0,25               |            |               | OK   |
| Fazer um plano de lubrificação, utilizando os padrões estabelecidos (Ver modelo)     | 25% Fabrizio 1009<br>Paulo                 | $\mathbf{a}$                       | Sim              | 4.00                     | 5                  |            |               | ОК   |
| Identificar na máquina os pontos a serem lubrificados ou engraxados com as etiquetas | 25% Técnico 2009<br>Paulo                  | $\overline{2}$                     | Não              | 0.89                     | 4,5                |            |               | OK   |
| Realizar auditoria de certificação do passo 0                                        | Fabrizio 100%                              |                                    | Sim              | 1,00                     | 1                  |            |               |      |

**Figura 21 -** *Master plan* **micro – Passo 0 Fonte: Empresa**

O plano micro é composto de 4 partes, como divididos na Figura 21 (Apenas o passo 0), onde na primeira são definidas e listadas cada atividade do projeto. Na segunda parte são listados os responsáveis e o percentual de tempo que cada um vai dedicar para executar cada atividade. Na terceira parte são feitos os cálculos de tempo necessários para controlar o avanço do projeto. E na quarta e última parte são controladas a execuções das atividades. Esse plano micro pode se melhor observado, com os passos 0 ao 3, nos Anexos A e B.

## 3.1.3 Cálculo do Custo Benefício

Calcular os benefícios de um projeto é de fundamental importância para o estudo de viabilidade do mesmo. Com isso foram levantados os principais custos deste projeto, como as peças de substituição, tempo para execução das melhorias, entre outros, como pode ser visto na Figura 22.

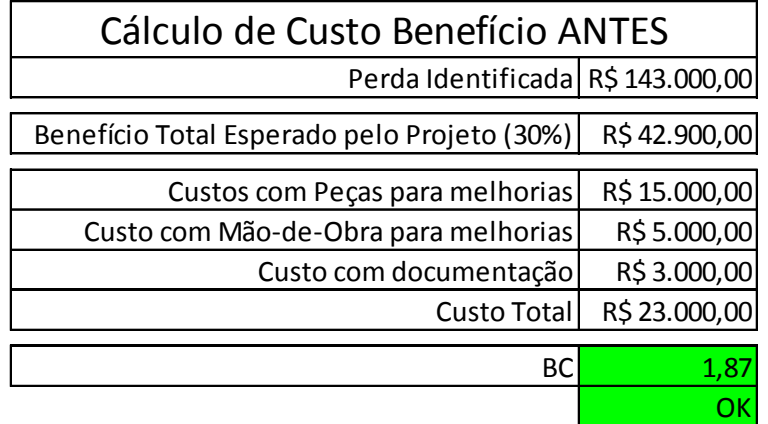

 **Figura 22 - Cálculo do custo benefício Fonte: Empresa**

# 3.1.4 5S - Aplicação

O 5S foi realizado no posto de trabalho da máquina, em locais como painéis de ferramentas como mostra a Figura 23, demarcações do solo para identificar e definir as localizações corretas tanto de pontos onde o operador deve verificar alguma coisa durante a rota (Figura 24), assim como de lixeiras, dispositivos, entre outros.

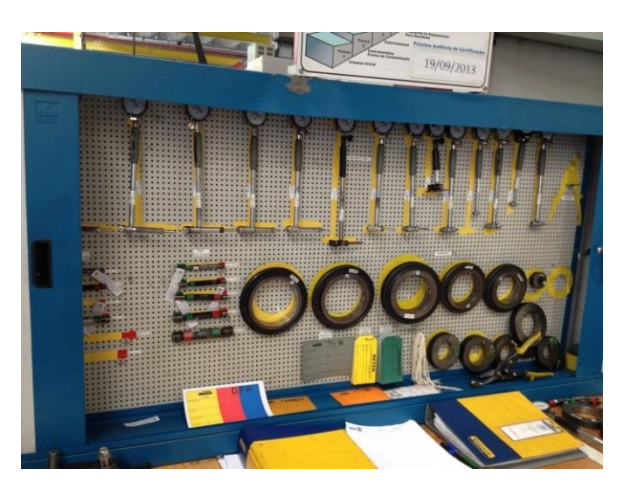

 **Figura 23 - 5S painel**

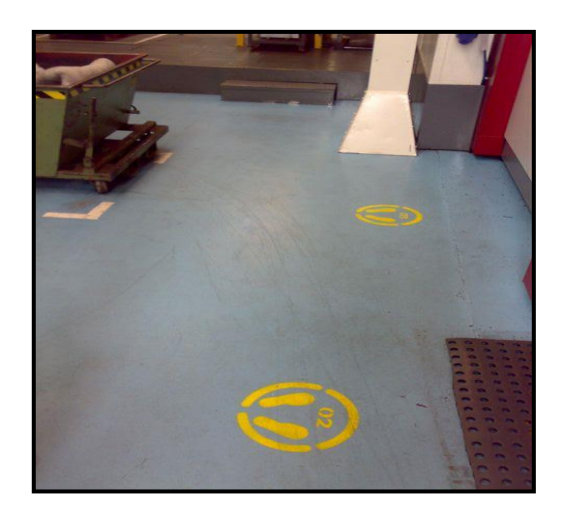

 **Figura 24 - 5S rota**

Os principais objetivos são organizar o posto de trabalho, o que pode evitar erros humanos e até mesmo problemas mais graves de segurança.

## 3.1.5 Plano de Lubrificação

O plano de lubrificação foi desenvolvido com base nos manuais da máquina e experiência da manutenção. Foi elaborado de maneira visual como se pode observar na Figura 25 e mais detalhadamente no Anexo C. Assim qualquer técnico de manutenção pode executar as atividades, com o mínimo tempo de treinamento, no caso de novos funcionários da empresa.

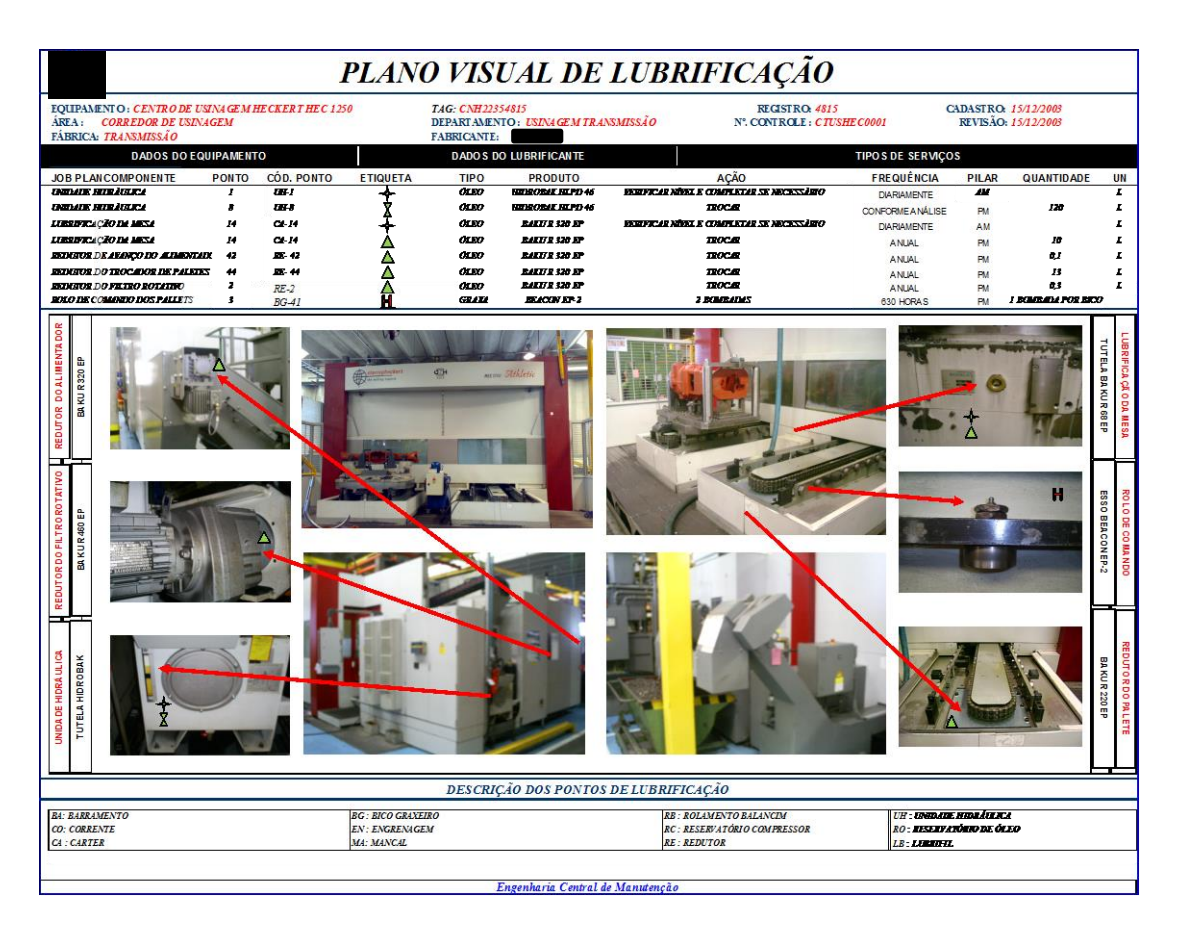

**Figura 25 - Plano de lubrificação Fonte: Empresa**

O plano consiste em separar as atividades por subconjunto da máquina, indicando com fotos e símbolos os pontos exatos que devem ser lubrificados, a especificação do lubrificante, a periodicidade, a quantidade e a responsabilidade pela execução.

Na Figura 26 pode-se observar que foi adotado um padrão de gestão visual dos lubrificantes, no qual o formato dos símbolos (triângulo, quadrado, losango, estrela, entre outros.) indica a periodicidade com que deve ser executada a atividade, e as cores indicam a tipo do lubrificante (graxa, líquido, spray, entre outros.). As etiquetas são coladas próximas aos pontos onde deve haver lubrificação, como mostra a Figura 27, o que contribui para a gestão visual e facilita o treinamento em casos de novos funcionários.

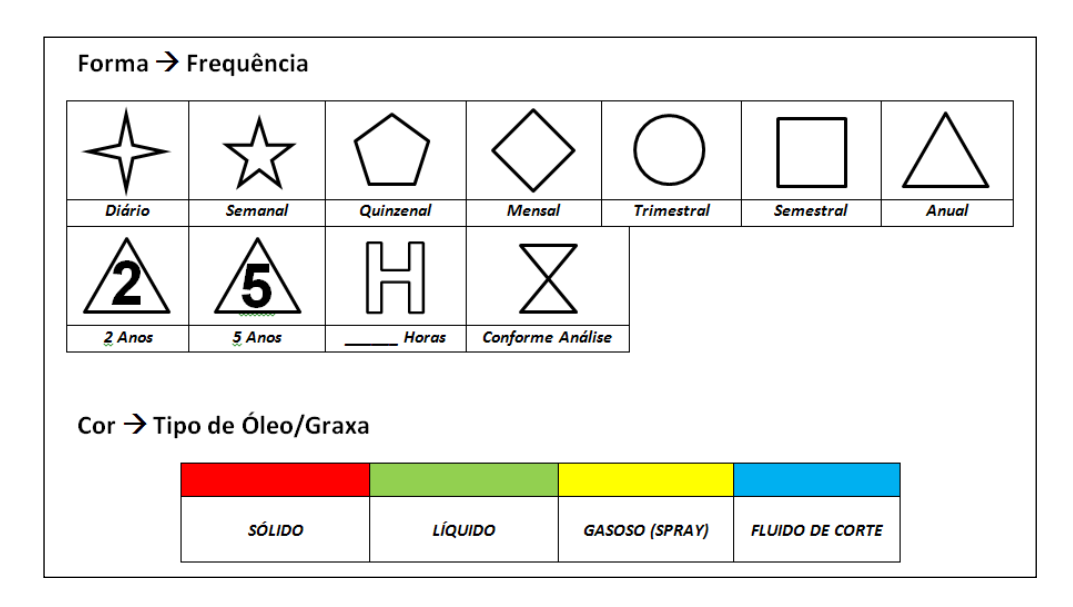

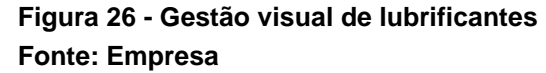

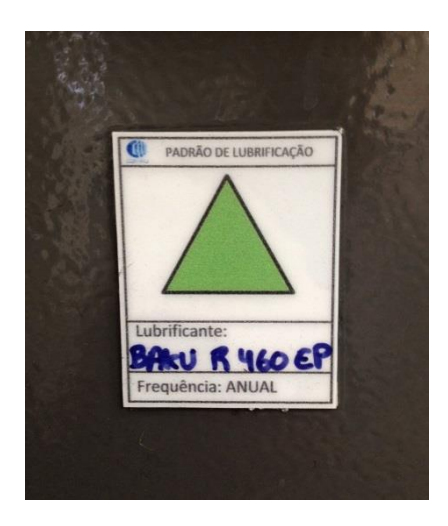

 **Figura 27 - Identificação de lubrificante Fonte: Empresa**

3.2 Passo 1: Eliminação do desgaste forçado e eliminação do desgaste acelerado

Uma vez concluído o passo 0 foi iniciado o passo 1 que contemplou uma série de atividades importantes, as quais contribuíram para a restauração das condições básicas da máquina. O tempo de execução desta etapa varia com a complexidade da máquina, disponibilidade de mão-de-obra e planejamento junto à produção. No caso de um centro de usinagem como este, o passo 1 pode durar até seis meses. No entanto foi possível acelerar esta etapa, que foi concluída em dois meses e meio. As atividades se iniciaram em março de 2013 e foram finalizadas metade de maio de 2013, como mostra a Figura 28.

|         |           | fev/13 | mar/13 | abr/13 | max/13 | jun/13 | jul/13 | ago/13 | set/13 |
|---------|-----------|--------|--------|--------|--------|--------|--------|--------|--------|
| Passo 0 | Planejado |        |        |        |        |        |        |        |        |
|         | Executado |        |        |        |        |        |        |        |        |
| Passo 1 | Planejado |        |        |        |        |        |        |        |        |
|         | Executado |        |        |        |        |        |        |        |        |
| Passo 2 | Planejado |        |        |        |        |        |        |        |        |
|         | Executado |        |        |        |        |        |        |        |        |
| Passo 3 | Planejado |        |        |        |        |        |        |        |        |
|         | Executado |        |        |        |        |        |        |        |        |

 **Figura 28 - Cronograma de passos executados – Passo 1**

### 3.2.1 *Machine Ledger*

O *machine ledger* é um documento onde foi feito toda a decomposição da máquina. Primeiramente foi levantada a lista de peças e componentes, contida no manual da máquina, juntamente com informações como fornecedor de cada peça e código. Em seguida foi feita a classificação de cada componente em A, B e C, que obedecem a um critério. O componente é A quando a sua falha interrompe o funcionamento da máquina totalmente. B é aquele que quando falha a máquina diminui rendimento ou velocidade, mas não para totalmente. E o C é aquele que quando falha, não interfere em nenhuma funcionalidade da máquina.

Todas estas informações estão em uma planilha, Figura 29 e melhor detalhado no Anexo D, que fica disponível na rede interna da empresa, para consulta de qualquer pessoa. No Anexo D está a decomposição de dois subconjuntos inteiros, mas isso foi feito para toda a máquina, a qual teve 188 componentes registrados neste documento, sendo em sua grande maioria componentes A.

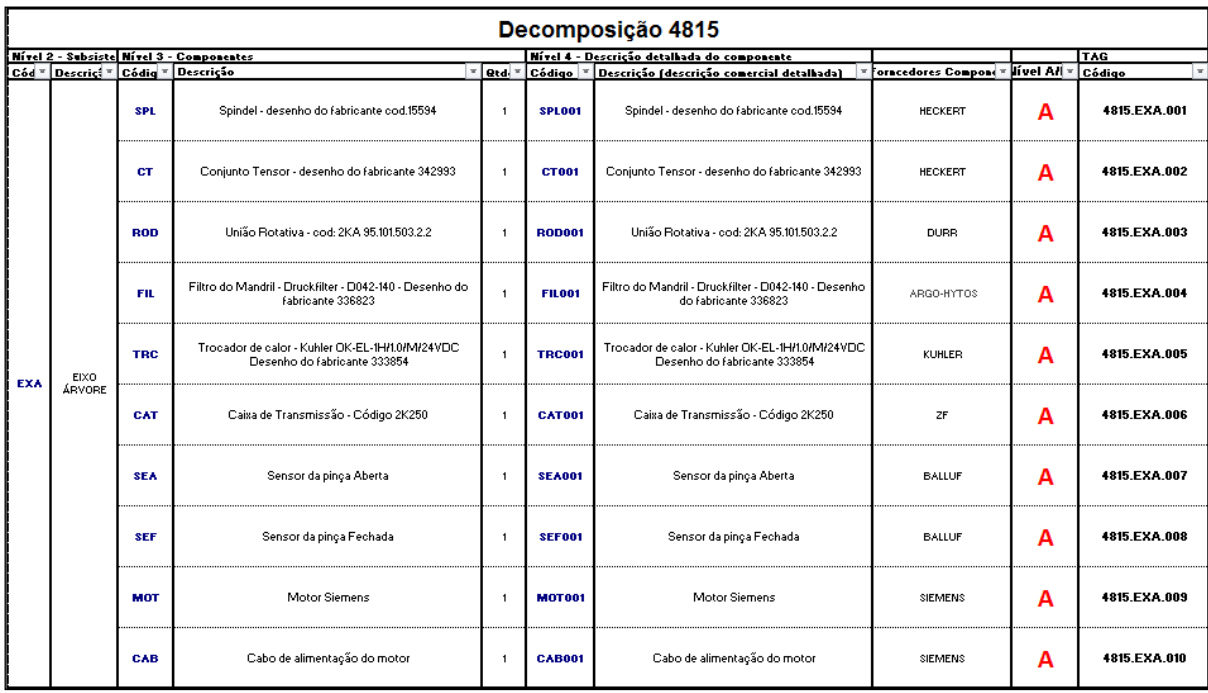

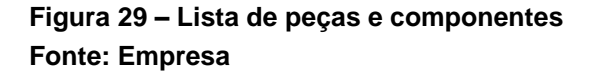

Todos os componentes foram passados ao formato do *machine ledger* (Figura 30), que fica disponível ao lado máquina para consulta dos operadores e mantenedores, e deve ser atualizado pela manutenção sempre que houver algum tipo de intervenção na máquina, tanto para uma atividade preventiva quanto corretiva. Pode-se observar que neste documento existem fotos e desenhos dos subconjuntos e componentes, o que facilita a gestão visual e nos casos de treinamentos com novos técnicos de manutenção.

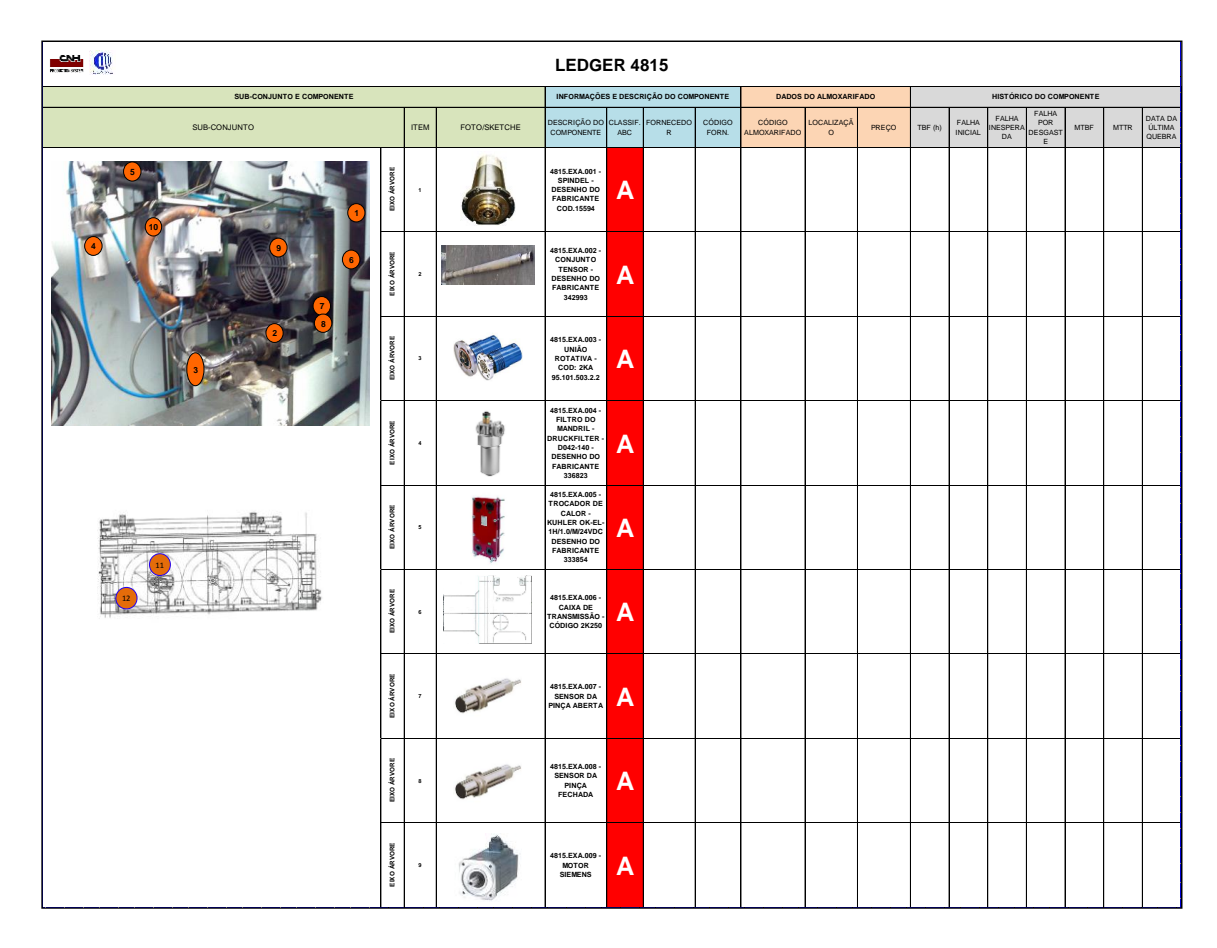

 **Figura 30 -** *Machine ledger* **4815 Fonte: Empresa**

Este documento será visto com mais detalhes no Passo 3 (seção 4.4), onde será explicado cada campo e como é feito o preenchimento.

Todo este trabalho de decomposição serve para se chegar ao nível de componente e posteriormente, no passo 3, poder planejar a manutenção preventiva neste nível.

### 3.2.2Restauração de Componentes

Com o intuito de restaurar a máquina para sua condição original, foram substituídos alguns componentes por novos, como fusos esféricos, rolamentos, proteções, conjunto tensor, kit de vedação da mesa, cabos elétrico, sensores, alguns componentes do painel elétrico, entre outros. Os motores foram mandados para revisão externa. A Figura 31 mostra um "mapa" com todos estes componentes.

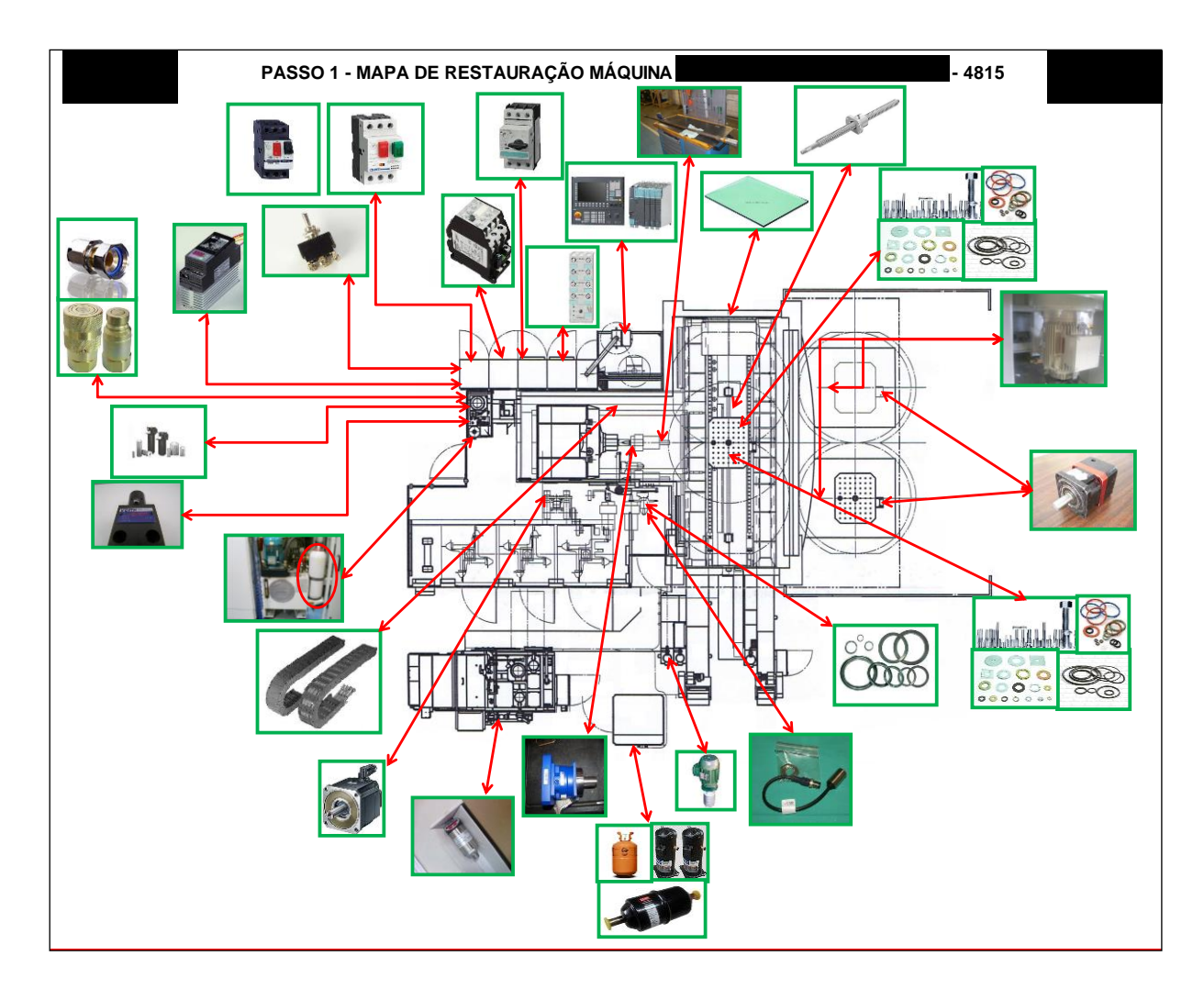

**Figura 31 - Mapa de componentes substituídos Fonte: Empresa**

# 3.2.3 Eliminação de Fontes de Contaminação e Áreas de Difícil Acesso

Esta foi uma das atividades mais importantes dentro do projeto. Primeiramente foi feito um levantamento em toda máquina, buscando fontes de contaminação por cavacos, vazamentos, áreas de difícil acesso, fontes de problemas de segurança e de qualidade. Esta atividade foi feita num evento chamado "Limpeza Inicial", onde várias pessoas participaram, desde operadores e mantenedores até os líderes dos departamentos envolvidos. Uma parada de máquina foi programada para executar esta atividade e foram utilizadas etiquetas (Figura 32) para apontar os problemas listados acima. Estas etiquetas possuem cores diferentes para endereçar uma ação

específica. Por exemplo, uma etiqueta verde é um problema de segurança ou meio ambiente identificado. Já a etiqueta branca, é um problema de manutenção, ou seja, algum componente foi identificado com desgaste. A etiqueta rosa é algum problema que deve ser endereçado à engenharia de manufatura, como problemas de layout numa célula de montagem, por exemplo.

| Important days for \$12.<br>15170<br><b>Zypaterssen</b><br>Costa de Coler<br><b>CERNICKY</b><br><b>Revise / Calculate</b><br>Awdus<br>EastClinke<br><b>Soliday</b><br><b>COM FRIDAY</b><br>Emisibiant:<br>beciclo stringland.<br><b>PERMANENTARY REPORT OF A REPORT OF A VIOLATING AND RESIDENTS OF A STATISTIC AND RESIDENTS.</b><br><b>CONTRACTOR AND RESIDENCE OF A REPORT OF A REPORT OF A STATISTIC CONTRACTOR</b> | 15624<br><b>Town do Cove</b><br>PAIRING<br><b>Sold Fishballs</b><br>Director(S) (S) Problems:<br><b>CONTRACTOR</b>                                                                                                    | 12746<br><b>Serve de Curte</b><br><b>L'injuritainment</b><br>Being (California)<br> T <br>Anadegy.<br>$1 + 1$<br>Data Enriche<br><b>Invites por Lines</b><br>Estatição da Walliano: |
|----------------------------------------------------------------------------------------------------|----------------------------------------------------------------------------------------------------|----------------------------------------------------------------------------------------------------|
|                                                                                                    |                                                                                                    |                                                                                                    |
|                                                                                                    |                                                                                                    |                                                                                                    |
| the commitment of the commitment of the<br><b>Solação Freguesia</b><br>COMMUNICATIONS COMMUNICATIONS CONTINUES INTO THE CONTINUES OF A REAL PROPERTY OF A REAL PROPERTY OF A REAL PROPERTY OF A REAL PROPERTY OF A REAL PROPERTY OF A REAL PROPERTY OF A REAL PROPERTY OF A REAL PROPERTY OF A REAL P<br><b>Tacannuleed awas calud by</b><br>Doug Percinia<br><b>Bent Real</b><br>Dalla Perinteta il                    | published at a statement of the way are when you are the householders and several and and<br><b>NON-DISPLAN ARE ADDRESSED ON A REGISTRATION OF A DOMESTIC AND RESIDENTS OF A REGISTRATION OF A REGISTRATION OF A REGISTRATION OF A REGISTRATION OF A REGISTRATION OF A REGISTRATION OF A REGISTRATION OF A REGISTRATION OF A </b><br>The district of the district and the district of<br>Mind St. Present at<br>support to the character of the con-<br><b>NOTE A REPORT OF A REPORT OF A REPORT OF A REPORT OF A STATEMENT OF A REPORT OF A REPORT OF A REPORT OF A REPORT OF A REPORT OF A REPORT OF A REPORT OF A REPORT OF A REPORT OF A REPORT OF A REPORT OF A REPORT OF A REPORT </b><br>2010年6月18日 2010年1月18日 2010年6月20日 2010年6月20日 2010年6月20日 2020年6月20日 2020年6月20日 2020年7月20日<br><b>FEB 2010 12 20 20 21 22:23 23:24 24:25 24:25 24:25 24:26 24:26 24:26 24:26 24:26 24:26 24:26 24:26 24:26 24:26 24:26 24:26 24:26 24:26 24:26 24:26 24:26 24:26 24:26 24:26 24:26 24:26 24:26 24:26 24:26 24:26 24:26 24:26 24</b><br><b>NUMBER OF REPORTS OF A REPORT OF A REPORT OF A REPORT OF A REPORT OF A REPORT OF A REPORT OF A REPORT OF A REPORT OF A REPORT OF A REPORT OF A REPORT OF A REPORT OF A REPORT OF A REPORT OF A REPORT OF A REPORT OF A REPORT</b><br>CONSUMERS AND RESERVED ON A RESIDENCE OF A RESIDENCE OF A RESIDENCE OF A RESIDENCE.<br>Expansional paint raised to<br><b>ESG RIVE</b> | Solução Phosogne<br>Responsibili additionalistical<br>Easy Real<br><b>Cola Pervisus t</b>                                                                                           |

**Figura 32 - Etiquetas de identificação de problemas Fonte: Empresa**

Depois, foram feitas melhorias para solucionar estes pontos levantados. O intuito disso foi manter as condições básicas da máquina e ainda diminuir o tempo de manutenção autônoma.

As Figuras 33 e 34 mostram uma melhoria realizada no eixo árvore, onde havia muito acúmulo de cavaco, o que acelerava o desgaste dos componentes. Com esta melhoria, onde se fez uma proteção em chapas, a qual permitiu que o operador não precisasse mais parar a máquina para limpar, pois o cavaco não se acumula na parte superior das chapas desenvolvidas.

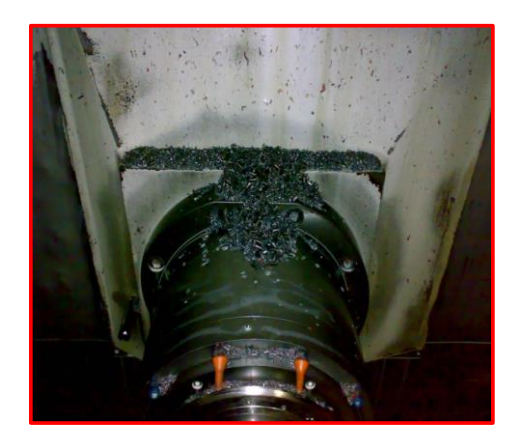

**Figura 33 - Acumulo de cavaco no eixo árvore**

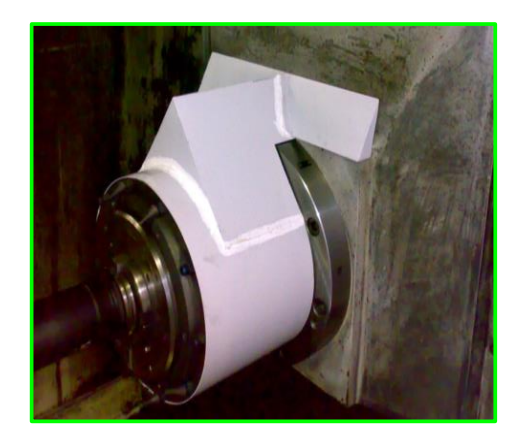

**Figura 34 - Carenagem contra cavaco – Eixo árvore**

No interior da cabine de usinagem foi realizada uma melhoria onde se instalou tubulações e bicos que aproveitam o fluido de refrigeração para lavar a máquina por dentro, evitando assim o acúmulo de cavaco sobre as proteções telescópicas e outras partes móveis como a mesa, por exemplo, como mostra a Figura 35.

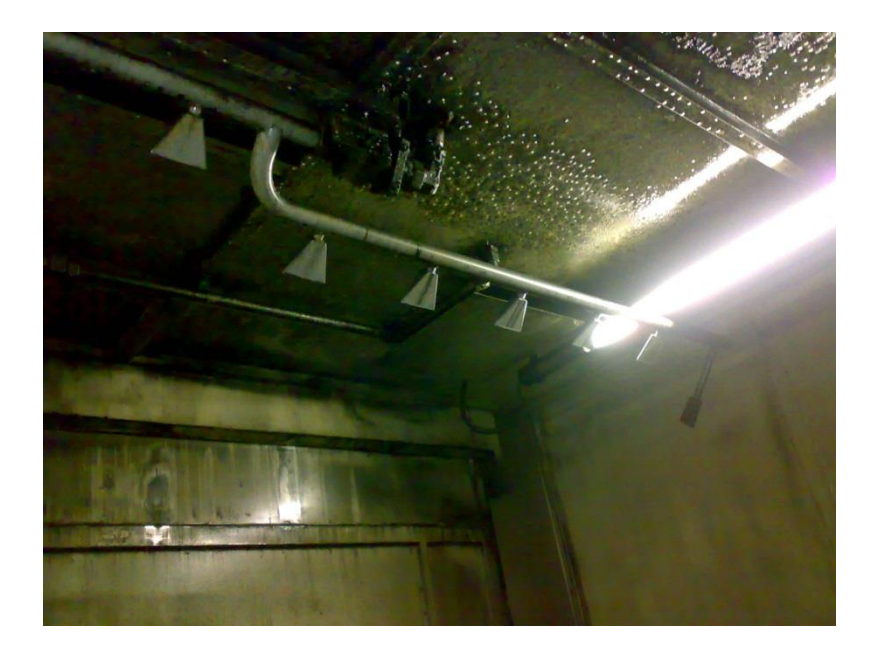

 **Figura 35 - Tubulação de fluido refrigerante**

Já as Figuras 36 e 37 mostram uma melhoria com mesmo princípio da anterior, onde se desenvolveu uma proteção para o sensor, onde havia acúmulo de cavaco, o que geralmente gerava falhas no sensor.

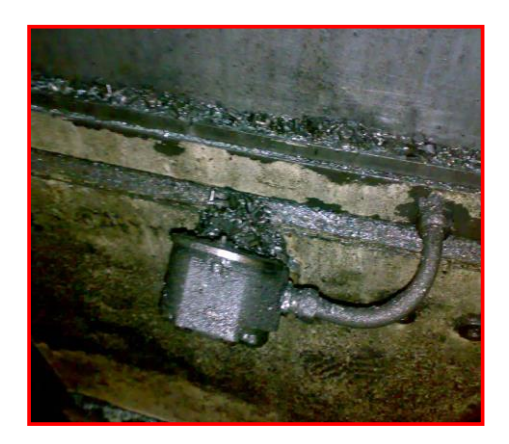

**Figura 36 - Sensor com acumulo de cavaco**

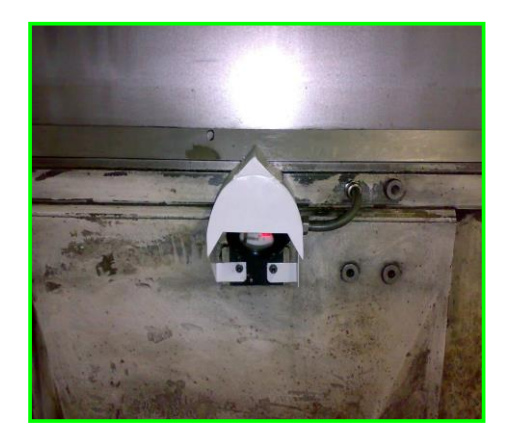

**Figura 37 - Carenagem contra cavaco - Sensor**

As Figuras 38 e 39 também apresentam uma melhoria realizada na corrente do *pallet*, onde foram instaladas escovas, que limpam constantemente esta corrente, aumentando então a vida útil da mesma, uma vez limpas diminuem o atrito com o cavaco e consequentemente o desgaste. Outro benefício foi não necessitar mais a limpeza da corrente, que era feita pelo operador diariamente.

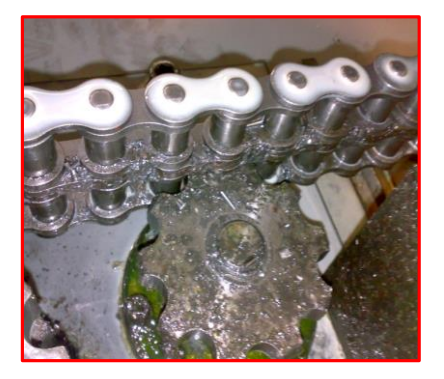

 **Figura 38 - Correntes com acumulo de cavaco**

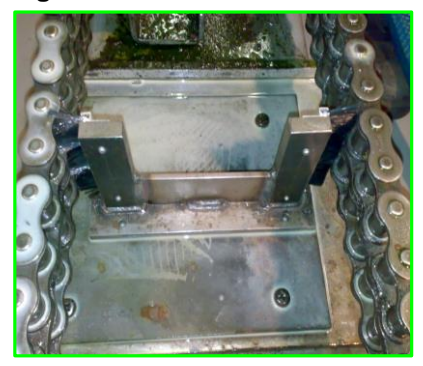

 **Figura 39 - Escovas para remoção de cavaco**

As Figuras 40 e 41 apresentam mais uma melhoria, que foi feita no ar condicionado do painel elétrico, onde se instalou evaporadores para que água condensada do ar condicionado não goteje no recipiente. Com isso estes recipientes foram eliminados.

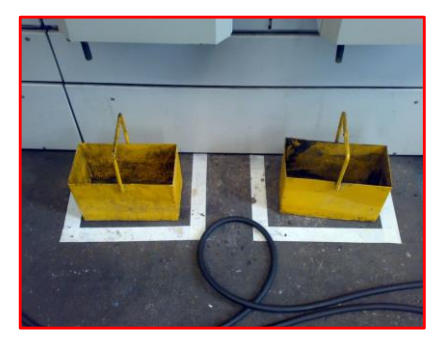

 **Figura 40 - Recipientes para coleta de água**

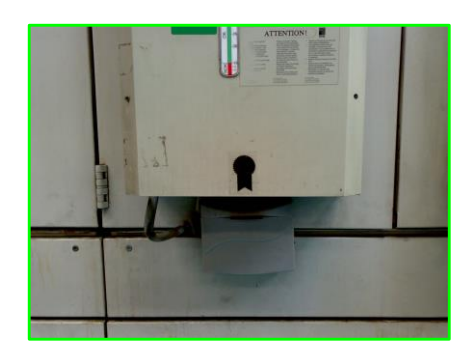

 **Figura 41 - Tubulação para coleta de água**

Outra melhoria realizada foi a centralização dos manômetros da máquina, tanto da unidade hidráulica quanto pneumática. Esta melhoria evita que o operador tenha que rodar a máquina para fazer sua rotina de inspeção, reduzindo assim o tempo do calendário de operador. Outra ação foi fazer uma marcação em verde/vermelho, para indicar quando a pressão está dentro dos limites especificados (Figura 42).

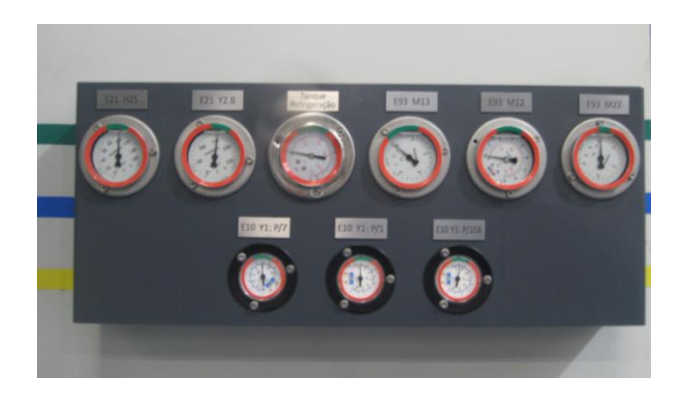

 **Figura 42 - Central de manômetros**

No ar-condicionado do painel elétrico foi instalada uma manta para filtrar o ar, diminuindo assim a contaminação do ar que entra no painel. Ao lado foi feito uma gestão visual para que o operador possa comparar a manta e trocar quando estiver como a amarela ou a vermelha (Figura 43).

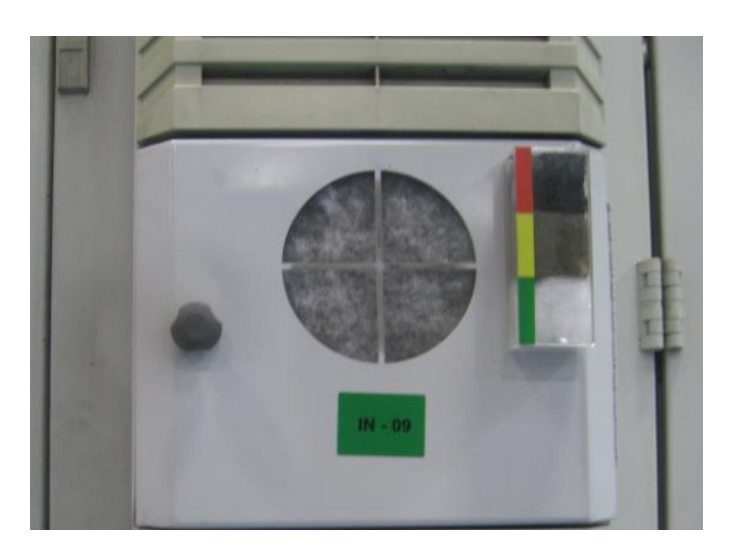

 **Figura 43 - Filtro de ar**

Estas melhorias ajudam o operador a fazer as rotas diárias de checagem representadas nas posições de 1 a 7 da Figura 44, como inspeções, lubrificação e limpeza, e consequentemente podem contribuir para a redução do tempo desta manutenção do operador.

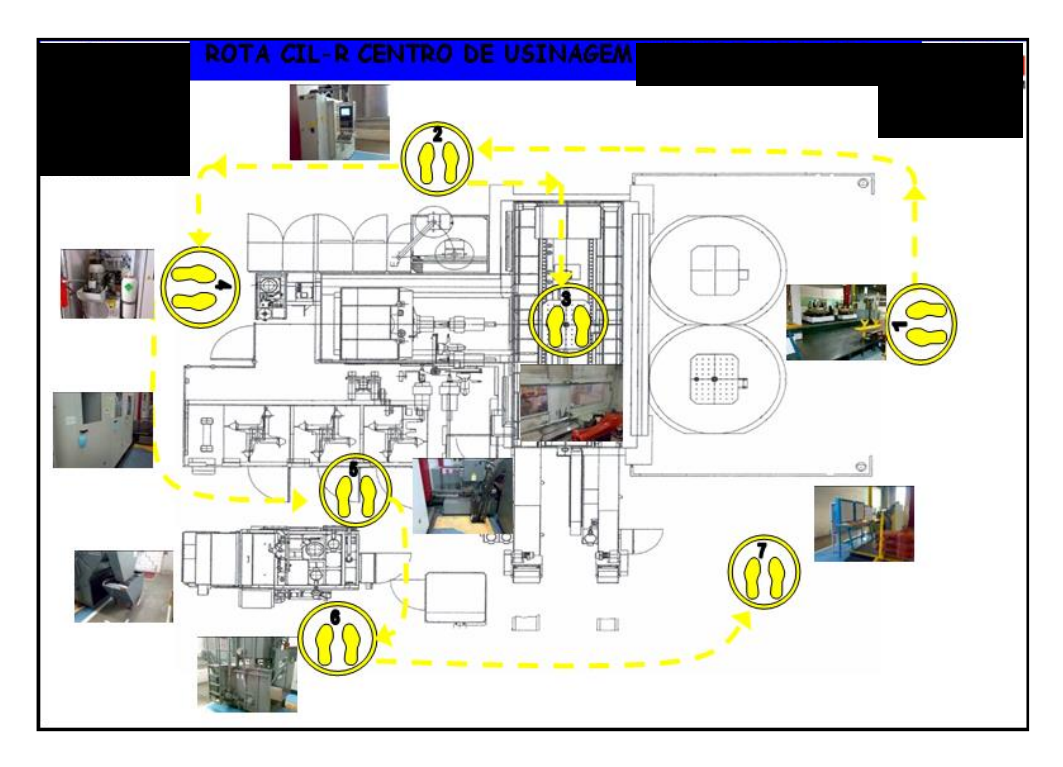

 **Figura 44 - Rota diária de checagem do operador Fonte: Empresa**

Estas atividades do operador também estão num calendário, como mostra a Figura 45. Basicamente dividiu-se a máquina em subconjuntos e atividades, que estão calendarizadas por dia e por turno, ou seja, todos os meses são impressos novos calendários para serem fixados na máquina. O operador executa as atividades e atualiza o calendário, pintando um triangulo preto em cima do triangulo amarelo, que é o planejamento.

| g<br>CALENDÁRIO DE MANUTENÇÃO AUTÔNOMA    |                               |                                                 |                                         | 4815<br><b>MÁQUINA:</b>                      |                                 |                   |                                                                |                               |  |                                                                                                    |
|-------------------------------------------|-------------------------------|-------------------------------------------------|-----------------------------------------|----------------------------------------------|---------------------------------|-------------------|----------------------------------------------------------------|-------------------------------|--|----------------------------------------------------------------------------------------------------|
| <b>CONTRACTOR</b><br>PONTO                | LOCAL                         | Ca<br>Handação<br>Handart                       |                                         |                                              | <b>ADP JOPE</b>                 | <b>ANCO</b> TEMPO |                                                                |                               |  | unho/2013                                                                                                    |
|                                           |                               |                                                 |                                         | LODOT N                                      |                                 |                   | $_{max}$<br>$\overline{M}$<br>ł.                               |                               |  |                                                                                                    |
|                                           |                               | $\blacksquare$ 2010<br>$\mathbb{R}$ is a        |                                         |                                              |                                 |                   |                                                                |                               |  |                                                                                                    |
|                                           |                               | Elle s<br><b>CONTRACTOR</b>                     |                                         | ٠<br>$\bullet$                               |                                 |                   |                                                                |                               |  |                                                                                                    |
| 39.                                       | PALLEY                        | $\Box$ where                                    |                                         | $\sim$                                       |                                 |                   |                                                                |                               |  |                                                                                                    |
|                                           |                               | $\blacksquare$ $\blacksquare$<br>$\sim$         |                                         | ÷<br>∴ ¤                                     | 40915                           |                   | AB                                                             |                               |  |                                                                                                    |
|                                           |                               | <b>A</b>                                        |                                         | -4                                           | AM OR 1526                      |                   |                                                                |                               |  |                                                                                                    |
|                                           |                               | <b>Call Inches</b><br>$x = 0$                   |                                         | $\overline{a}$                               | 444,574,576                     |                   |                                                                |                               |  |                                                                                                    |
| 89.                                       | <b>FAMIL</b><br><b>HEATHA</b> | $-8.4$<br>$\blacksquare$ where                  |                                         | ı                                            | 494,544,545                     |                   | - 1                                                            |                               |  |                                                                                                    |
|                                           |                               | $-26$                                           |                                         | $^{\circ}$                                   | AM 11-24                        |                   | 0.2                                                            |                               |  |                                                                                                    |
|                                           |                               | ⊼<br><b>COLOR</b>                               |                                         | -4                                           | <b>MA1101</b>                   |                   | $\overline{a}$<br>.<br>.<br>$\overline{M}$<br>ī                |                               |  |                                                                                                    |
|                                           |                               | <b>Carl Book</b>                                |                                         |                                              | AM ON THE                       |                   |                                                                |                               |  |                                                                                                    |
|                                           |                               | $\bullet$ $w \bullet$<br>$\lambda$ lus          |                                         | $\bullet$<br>7                               | AM 09-038<br>AM-11-26           |                   |                                                                |                               |  |                                                                                                    |
|                                           | CRANADE                       | $\Delta$   $\omega$ or                          |                                         | - 4                                          | 49.06133                        |                   |                                                                |                               |  |                                                                                                    |
|                                           |                               | ᄌ<br>$\Delta$                                   | <b>Sells de la manuella, de selesti</b> | u's B<br>75                                  | AM 09-036                       |                   |                                                                |                               |  |                                                                                                    |
|                                           |                               | Δ ⊪α                                            |                                         | ு<br>≖                                       | <b>AM-09-16</b>                 |                   |                                                                |                               |  | hananceasanana any amin'ny fivondronan-denom-paositra 6000.<br>I Diagno Contra Canada no ben'ny tanàna mandritry ny taona 2008–2014. Ilay kaominina dia kaominina mpikambana                                                  |
|                                           |                               | $\Delta$<br>$\blacksquare$ We for               |                                         | $\sim$                                       | AM-11-27<br><b>AM-09-16</b>     |                   |                                                                |                               |  |                                                                                                    |
|                                           |                               | <b>ED</b> North<br>$-10-10$                     |                                         | $\overline{a}$                               | <b>AM 09 152</b><br>AM ON THE   |                   |                                                                |                               |  | laasia aasaa saaraa aasaa saaraa saasaa aasaa saaraa aasaa saaraa saasaa aasaa saaraa saasaa saasaa saasaa sa<br>In darka saaraa caada saaraa caada saaraa aasaa saaraa saaraa mada saaraa saaraa saaraa saaraa saaraa saaraa |
|                                           |                               | m Iso                                           |                                         | $\bullet$                                    | AM ON 1820                      |                   |                                                                |                               |  |                                                                                                    |
|                                           | UNDADE                        | $\blacksquare$ N-2<br>$\bullet$ $\bullet$       |                                         | $\overline{a}$                               | AM 11 06<br>494,04-036          |                   |                                                                |                               |  |                                                                                                    |
|                                           |                               | $\bullet$ $\cdots$                              |                                         | ை                                            | 44444.000                       |                   |                                                                |                               |  |                                                                                                    |
|                                           |                               | $\bullet$ $\bullet$<br>$\Box$ x-x               |                                         | $\sim$<br>$\sim$                             | <b>AM-09-04</b><br>AM FLOWER    | . .               | - 1<br>$\sim$ $\sim$ $\sim$                                    |                               |  |                                                                                                    |
|                                           |                               | $\Delta$ $\sim$<br>$N-25$                       |                                         | க.                                           | <b>AMTEST</b><br>49411-0023     |                   | $\sim$<br>$\sim$<br>$\sim$ $\sim$                              |                               |  | ----------------                                                                                                    |
|                                           |                               | $\Delta$   $\cdots$                             |                                         | o, R                                         | AM OR 1830                      |                   | T<br>- 1                                                       |                               |  |                                                                                                    |
|                                           |                               | Δ ⊪≋<br>△   □□                                  |                                         | è                                            | ABA EX PIRES<br>AM OR THIS      |                   | $\overline{\phantom{a}}$<br>$\overline{\phantom{a}}$<br>$\sim$ |                               |  |                                                                                                    |
|                                           | TANGUE OF                     | <b>CLIP</b> In the first                        |                                         | $\sqrt{2}$                                   | AM 09 1524                      |                   |                                                                |                               |  |                                                                                                    |
|                                           | <b>STERN A</b>                | $10 - 20$<br>$\blacksquare$ in and              |                                         | $\bullet$                                    | AM 09 1820<br><b>AM OR GALL</b> |                   |                                                                |                               |  |                                                                                                    |
|                                           |                               | $-26$                                           |                                         |                                              | AM 11-248                       |                   |                                                                |                               |  |                                                                                                    |
|                                           |                               | $\bullet$ lum<br>A   u-n                        |                                         | $\sim$<br>ala da                             | <b>MAGNOS</b><br>AM 09 15 0     |                   |                                                                |                               |  |                                                                                                    |
| 88.                                       | BANCADA                       | $\Delta$   $\rightarrow$<br>$\bullet$ $\cdots$  |                                         | a a<br><b>B 16 MOIN</b>                      | AM OR TRET                      | $\mathbf{a}$      | $\overline{z}$                                                 |                               |  |                                                                                                    |
|                                           | <b>GERAL</b>                  | ∆ ∷                                             |                                         |                                              | <b>MADS 150</b>                 |                   |                                                                |                               |  |                                                                                                    |
|                                           |                               |                                                 |                                         |                                              |                                 |                   |                                                                |                               |  |                                                                                                    |
|                                           |                               |                                                 |                                         |                                              |                                 |                   |                                                                | mц                            |  |                                                                                                    |
|                                           |                               |                                                 | Toyota Exchange of the                  |                                              |                                 |                   |                                                                |                               |  | <mark>__se_ 한한? [자기업데이션]이 아이언어 아이언어 아이디어 아이언어 아이언어 아이언어 아이디어 아이디어 아이디어 아이디어 아이디어 아이디어 아이디어 아이언어 아이언어 아이언어 아이언어 아이언어 아이언어 아이</mark>                                                                                            |
|                                           | <b>LEGENDA</b>                |                                                 |                                         |                                              |                                 |                   |                                                                |                               |  |                                                                                                    |
|                                           |                               |                                                 |                                         |                                              |                                 |                   |                                                                |                               |  |                                                                                                    |
| D - DAANA<br>3D - A CADA DOB<br>DIAS      |                               |                                                 |                                         | QUEBRA POR FALTA DE<br>CONDIÇÃO BÁBICA (HIR) |                                 |                   |                                                                | 100%<br>98%                   |  |                                                                                                    |
| 3D-A CADA TRÊS                            |                               |                                                 |                                         |                                              |                                 |                   |                                                                | <b>TEST</b><br>74%            |  |                                                                                                    |
| S - SEMANAL<br>G - GUREBRAL<br>M - WINSAL |                               | <b>TEGORNICH</b><br>$\frac{d}{dx}$              |                                         |                                              | remote                          |                   |                                                                | $\overline{45}$<br><b>CAN</b> |  |                                                                                                    |
| 2M - BANGTAN,<br>2M - TANGSTAN,<br>4M -   |                               |                                                 | NÃO REALIZADO/ MAQUINA PARADA           |                                              | П                               |                   |                                                                | 48%<br>38%                    |  |                                                                                                    |
| QUACHINESTAN                              |                               | F-MAQUINAPARADA<br>G-MAQUINA                    |                                         |                                              | O LIMITOLIA                     |                   |                                                                | 20%                           |  |                                                                                                    |
|                                           |                               | <b>SCP - PROCEDIMENTO</b><br>OPERACIONAL PAGRAS | PERMIT EXTINGS                          |                                              | <b>BEAPERTO</b>                 |                   |                                                                |                               |  |                                                                                                    |
|                                           |                               |                                                 |                                         |                                              |                                 |                   |                                                                |                               |  |                                                                                                    |
|                                           |                               |                                                 |                                         |                                              |                                 |                   |                                                                |                               |  |                                                                                                    |
|                                           |                               |                                                 |                                         |                                              |                                 |                   |                                                                |                               |  |                                                                                                    |
|                                           |                               |                                                 |                                         |                                              |                                 |                   |                                                                |                               |  |                                                                                                    |

**Figura 45 - Calendário de atividades dos operadores Fonte: Empresa**

Este calendário está exposto mais visualmente no Anexo E.

Ao final do passo 1 obteve-se com resultado uma máquina cujas condições básicas foram reestabelecidas, ou seja, voltou a funcionar em sua condição normal de operação. Além disso, foi criado um documento (*Machine Ledger*) com informações completas a nível de componente.

# 3.3 Passo 2: Reverter o Desgaste

O passo 2 contemplou atividades de análise de falhas, que foram realizadas para as quebras que ocorreram desde o início do projeto, ou seja, desde fevereiro de 2013. Esta etapa durou dois meses aproximadamente, sendo concluída final de julho de 2013, conforme mostra a Figura 46.

|                    |           | fev/13 | mar/13 | abr/13 | mai/13   jun/13 | jul/13 | ago/13 | set/13 |
|--------------------|-----------|--------|--------|--------|-----------------|--------|--------|--------|
| Passo 0            | Planejado |        |        |        |                 |        |        |        |
|                    | Executado |        |        |        |                 |        |        |        |
| Passo 1            | Planejado |        |        |        |                 |        |        |        |
|                    | Executado |        |        |        |                 |        |        |        |
| Passo <sub>2</sub> | Planejado |        |        |        |                 |        |        |        |
|                    | Executado |        |        |        |                 |        |        |        |
| Passo 3            | Planejado |        |        |        |                 |        |        |        |
|                    | Executado |        |        |        |                 |        |        |        |

 **Figura 46 - Cronograma de passos executados – Passo 2**

As análises de falhas não têm como objetivo somente encontrar as causas raízes, mas sim definir uma atividade ou plano de ação para evitar a recorrência das falhas. Para cada causa raiz da quebra existe uma contramedida apropriada, que vai desde inserir alguma atividade no calendário de preventiva, até sinalizar o fornecedor sobre um erro em uma peça, cobrando-se então medidas para evitar a repetição do mesmo problema. Por este motivo, após uma análise de falha não deve haver recorrências.

As análises de falha são feitas pela engenharia de manutenção da empresa, que também são responsáveis por sua gestão. Quando se inicia uma análise de falha têm-se três *status* para acompanhamento. Aberto, Análise Feita e Fechada, ou seja, com as contramedidas e ações propostas já concluídas. A Figura 47 é uma planilha na qual se faz gestão das análises de falhas. Esse *status* gerou um novo indicador para o passo 2, que seria o percentual de Análises Fechadas num certo período de tempo.

| Nº da Ordem de<br>Serviço | Máquina<br>Data<br>÷<br>٠ |      | Departamento                                                | Status da<br>Ordem      | <b>EWO</b><br>Aberta        | <b>EWO</b><br>Analisada        | <b>EWO Fechada</b><br>(Ações Concluídas) | Descrição da Quebra                                      | Descrição da Intervenção                                                                                                    |
|---------------------------|---------------------------|------|-------------------------------------------------------------|-------------------------|-----------------------------|--------------------------------|------------------------------------------|----------------------------------------------------------|----------------------------------------------------------------------------------------------------|
| 68631                     | 07/01/2013                | 4805 | 132M04-USINAGEM DE<br><b>COLHEITADEIRAS</b>                 | ORDEM<br><b>FFCHADA</b> | <b>FWO</b><br><b>ARFRTA</b> | <b>FWO</b><br><b>ANALISADA</b> |                                          | DISIUNTOR DO SISTEMA HIDRAULICO<br>DESARMANDO, TAG 16378 | FOI REVISADO MOTOR OK,<br>ACOPLAMENTO COM DESGASTE MAS EM<br>CONDIÇÕES DE OPERAR, RETIRADO<br>FILTRO PARA TESTE, TROCA DE<br>MANGUEIRA RESSECADA, VERIFICADO<br>VÁLVULA TRAVADA, FEITO LIMPEZA E<br>DESTRAVADO VÁLVULA |
| 68989                     | 09/01/2013                | 4813 | 132M13-USINAGEM DE<br><b>TRANSMISSÃO</b><br><b>TRATORES</b> | ORDEM<br><b>FFCHADA</b> | <b>FWO</b><br><b>ARFRTA</b> | <b>FWO</b><br><b>ANALISADA</b> | <b>FWO FFCHADA</b>                       | FAI HA NA BARREIRA DE I UZ.                              | ADAPTADO A MAO PARA TRABALHAR<br>SEM BARREIRA ATÉ A CHAGADA DA<br>NOVA. TROCADO A PLACA<br>CONTROLADORA DO FUSO.                                                                                                    |
| 68833                     | 09/01/2013                | 4816 | 132M13-USINAGEM DE<br><b>TRANSMISSÃO</b><br><b>TRATORES</b> | ORDEM<br><b>FFCHADA</b> | <b>FWO</b><br><b>ARFRTA</b> | <b>FWO</b><br><b>ANALISADA</b> |                                          | ALARME DE SOBRETEMPERATURA DOS<br>MODULOS                | SUBSTITUIDO O MOTOR DO FIXO V1 F<br>FEITO ZERAMENTO NO MAGAZINE.<br>TROCADO O MODULO DE ACIONAMENTO<br>DOS EIXOS Q1 E V1 ESTA SENDO<br>ACOMPANHADO A TEMPERATURA.                                                      |
| 68839                     | 11/01/2013                | 4808 | 132M13-USINAGEM DE<br><b>TRANSMISSÃO</b><br><b>TRATORES</b> | ORDEM<br><b>FECHADA</b> | <b>FWO</b><br><b>ABERTA</b> | <b>FWO</b><br><b>ANALISADA</b> | <b>FWO FFCHADA</b>                       | BRACO TROCADOR TRAVADO.                                  | FOI SUBSTITUIDO SENSOR FECHAMENTO<br>E ABERTURA DA PINÇA.                                                                                                    |

**Figura 47 - Gestão de análise de falhas Fonte: Empresa**

A sequência desta planilha traz algumas informações vindas destas análises, como descrição detalhada da falha com o 5W+1H, análise de causa raiz com o 5 Por quês, datas, entre outras, como mostra a Figura 48. Uma observação a ser feita é que para algumas quebras não é possível analisar a causa raiz, por se tratarem de componentes eletrônicos por exemplo. Neste caso envia-se o componente para o fornecedor e pede-se um relatório de análise de causa. Enquanto este relatório não é recebido, a causa raiz é definida como "7. Causa Raiz Não Encontrada"

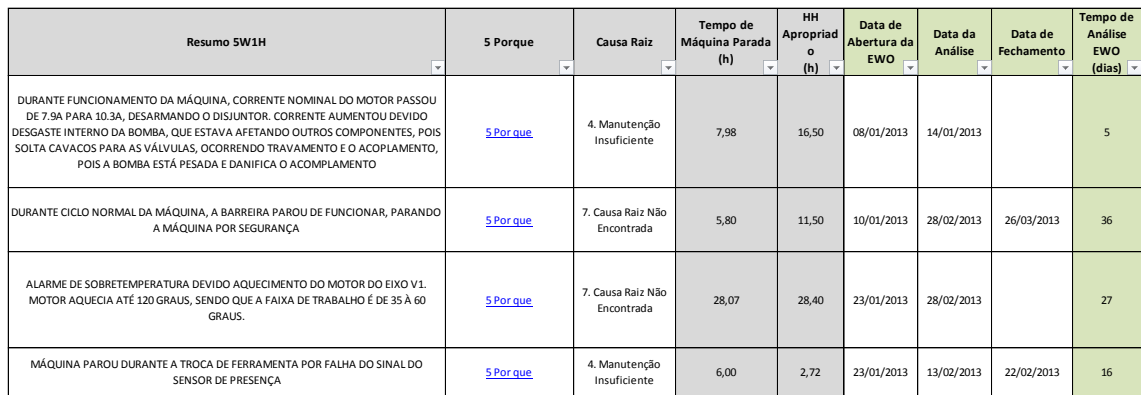

## **Figura 48 - Detalhamento das análises Fonte: Empresa**

Além disso, quando ocorre uma falha, deve-se atualizar o *Machine Ledger*, documento criado no passo 1, apontando no componente que houve a falha, qual a causa raiz da quebra, tempo de parada, entre outros.

### 3.3.1 EWO

EWO é a sigla em inglês para *Emergency Work Order*, que significa Ordem de Serviço Emergencial, e nada mais é do que o documento onde se fazem as análises de falhas. Como mencionado anteriormente, a EWO contempla algumas ferramentas importantes como o 5W+1H, 5 Por quês, planos de ação, entre outros, como se observa na Figura 49.

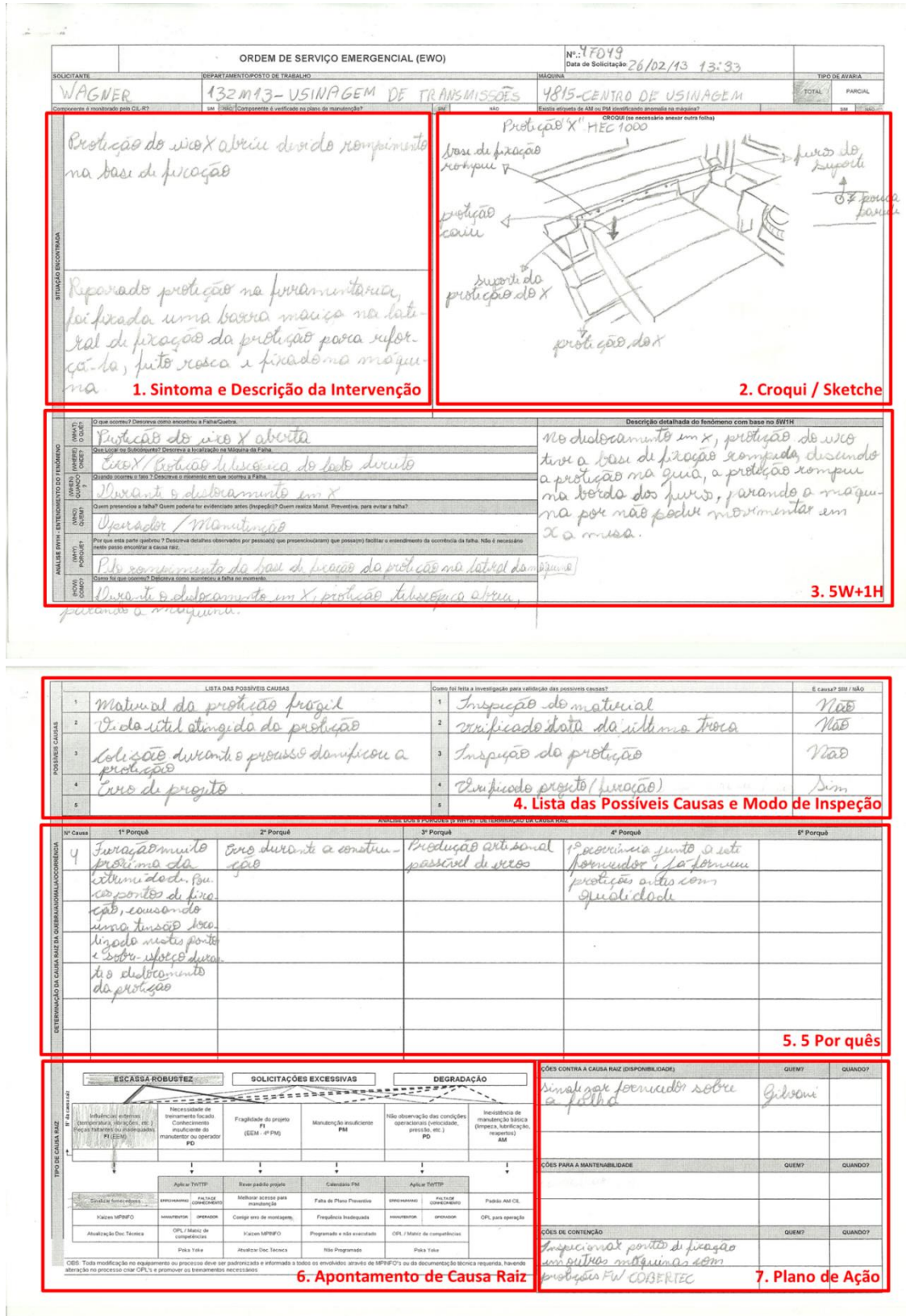

 **Figura 49 – EWO (páginas 1 e 2) Fonte: Empresa**

O processo de EWO se identifica com o ciclo PDCA, onde o P (*Plan*) significa identificar o problema, feito nas etapas 1, 2 e 3 da EWO. O reparo em si da máquina para coloca-la em funcionamento para produção seria o D (*Do*). Já o C (*Check*) é a análise de causa raiz propriamente dita (4, 5 e 6 da EWO). O plano de ação, ou seja, contramedida que vai evitar a recorrência da falha é o A (*Act*). Ou seja, a EWO também é considerada como uma melhoria, uma vez que elimina o problema na sua causa raiz, gerando assim economia para empresa.

### 3.3.2 Evolução das Quebras e Estratificação das Causas Raízes

A Figura 50 mostra a evolução das quebras no tempo, desde janeiro de 2012. A partir do início do projeto, fevereiro de 2013, tem-se a estratificação de causa raiz para todas as quebras ocorridas e consequentemente um plano de ação para as contramedidas propostas.

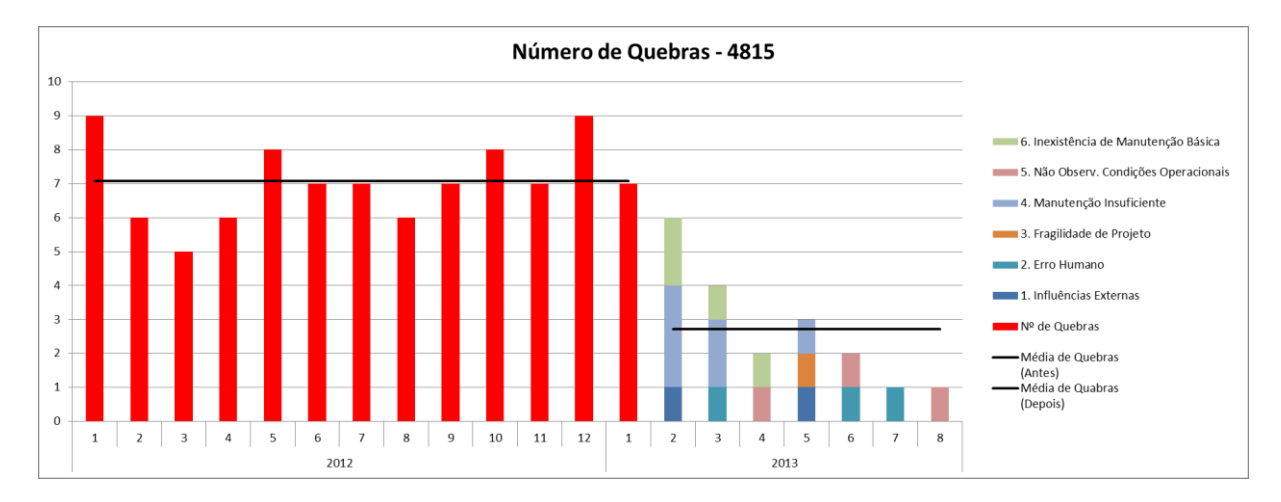

**Figura 50 - Quebras x Tempo**

O que se ganhou com a implementação das EWOs foi a redução das quebras mais repetitivas, ou seja, para aquelas quebras crônicas, que representam boa parte do número total das quebras das máquinas, a implementação da EWO foi realmente efetiva.

#### 3.3.3 Exemplos de Análises de Falhas (EWO)

Um exemplo de EWO está no Anexo F, que foi uma quebra ocorrida em 07/02/2013, cujo problema diagnosticado no painel da máquina foi "Folga mecânica no eixo Z, variação de medida". No reparo, observou-se que o fuso de esferas apresentava uma folga devido a um desgaste justamente nos canais por onde passam as esferas. A análise da falha constatou que este fuso estava trabalhando há cinco anos, e não havia nenhum tipo de manutenção preventiva para este componente. Foi uma falha mecânica, onde ocorreu desgaste por fadiga de contato ao longo desse tempo. Quando ocorrem estes casos, fica muito evidente que é uma falha cuja causa raiz é Falta de Manutenção ou Manutenção Insuficiente que ocorre no final da vida útil, ou seja, na curva da banheira estaria na fase de deterioração. Isso significa que não houve nenhuma atividade para evitar a falha. Para esta causa raiz a contramedida mais óbvia é inserir alguma atividade de manutenção preventiva no plano. Foi adicionada ao plano preventivo desta máquina, a inspeção a cada três meses da folga no fuso, como mostra o Anexo G, e ainda foi feita uma instrução de manutenção (SMP) para padronizar esta atividade, Anexo H.

Outro exemplo de análise de falha ocorreu em março de 2013, com uma quebra, cujo problema foi a ferramenta que caiu do *spindle* (eixo árvore), como mostra o croqui da EWO contida no Anexo I. Durante o reparo, foi observado que a ferramenta caiu porque o conjunto tensor não estava exercendo a força necessária para fixa-la ao cone. Isso porque as molas-prato chegaram ao final da vida útil (estimado em 10<sup>9</sup> ciclos) devido à fadiga. Este foi mais um caso em que não houve manutenção preventiva para evitar a falha. Logo a causa raiz desta quebra foi manutenção insuficiente. A atividade proposta neste caso seria algum tipo de inspeção nas molas, para evidenciar se estavam gerando a força necessária para fixar a ferramenta no cone. Mas desmontar todo o conjunto tensor para inspecionar as molas resultaria num tempo muito alto, o que impossibilitou que esta atividade fosse adicionada ao plano preventivo.

Junto ao especialista de preditiva, foi verificado que havia uma técnica para medir a tensão ou força nas molas, chamada *Power Check*, que nada mais é do que um dinamômetro digital, adaptado para medir força de um conjunto tensor. Desse modo, é possível medir esta força sem desmontar nenhum componente, e ainda fazer uma análise de tendência da vida da mola. Esta atividade foi adicionada no plano de preventiva (Anexo J), e foi preparada mais uma SMP, que está no Anexo K, para instruir os técnicos a fazerem a medição através do dinamômetro.

Um terceiro exemplo de análise de falha é para mostrar até que nível pode chegar a metodologia WCM. Foi um quebra ocorrida em fevereiro de 2013, onde a proteção telescópica do eixo x se rompeu e caiu, devido a uma falha da fixação na máquina, como mostra o croqui da EWO no Anexo L. Neste caso houve um rompimento do material que fica entre a furação de fixação e a extremidade da proteção, que era de aproximadamente 15 mm, somado com o fato de ter somente três furos, o que intensificou a carga sobre estes. Foi verificado em análise que esta proteção telescópica, que é fornecida por uma empresa nacional, não estava dimensionada corretamente para tal aplicação. Então, a causa raiz desta quebra foi uma influência externa, uma vez que o componente foi fornecido já com defeito. Com a causa raiz da quebra definida, a contramedida adotada foi entrar em contato com o fornecedor, para expor o problema ocorrido, e exigir uma ação de correção do projeto da proteção. Alguns dias mais tarde, recebeu-se um *feedback* deste fabricante, no qual apresentava as correções feitas no projeto da proteção. Aumentou-se para 25 mm a distância entre o furo e a extremidade, e também o número de furos (de três para cinco furos). Com isso as próximas proteções fornecidas por este fabricante não viriam com problemas, eliminando assim a recorrência da quebra, cumprindo o objetivo da EWO.

#### 3.4 Passo 3: Definição dos Padrões de Manutenção

Este passo acabou não sendo concluído dentro do tempo planejado, devido a atrasos em etapas anteriores. A atividade faltante para este passo referem-se às instruções de manutenção (SMPs – *Standart Maintenance Procedure*), documentos onde se detalha a atividade a ser feita, de maneira visual e clara. Obviamente não é feita para toda e qualquer atividade, mas sim para aquelas que exigem o uso de alguma ferramenta especial, por exemplo, ou uma desmontagem mais complexa, entre outros. Esta parte do passo 3 foi iniciada em setembro de 2013 e a conclusão está prevista para outubro de 2013. A Figura 51 mostra o *master plan* completo desde o início do projeto.

|         |           | fev/13 | mar/13 | abr/13 | mai/13 | jun/13 | jul/13 | ago/13 | set/13 |
|---------|-----------|--------|--------|--------|--------|--------|--------|--------|--------|
| Passo 0 | Planejado |        |        |        |        |        |        |        |        |
|         | Executado |        |        |        |        |        |        |        |        |
| Passo 1 | Planejado |        |        |        |        |        |        |        |        |
|         | Executado |        |        |        |        |        |        |        |        |
| Passo 2 | Planejado |        |        |        |        |        |        |        |        |
|         | Executado |        |        |        |        |        |        |        |        |
| Passo 3 | Planejado |        |        |        |        |        |        |        |        |
|         | Executado |        |        |        |        |        |        |        |        |

**Figura 51 - Cronograma de passos executados – Passo 3**

As atividades deste passo que foram executadas, basicamente contemplaram a definição de um calendário de manutenção preventiva, mas a nível de componente. A restauração feita no passo 1, fez com que os componentes voltassem à sua condição original de funcionamento, podendo-se, portanto, planejar a manutenção preventiva considerando a vida útil dos componentes como estando no início, o que deu mais credibilidade e confiabilidade ao plano preventivo.

O objetivo principal do passo 3 é que, com o plano de manutenção preventiva se possa antecipar às quebras, ou seja, restaurar os componentes antes que eles falhem.

Como a decomposição já foi feita no passo 1, foram definidas atividades de manutenção como inspeções, verificações, substituição de componentes e até mesmo limpezas periódicas, para cada componente, tudo isso baseado em manuais
dos fabricantes, experiência da manutenção, entre outros e estas atividades já foram inseridas no *software* de gestão. No entanto a metodologia é clara em relação ao uso de padrões e gestão visual, onde se algo sai do planejado, fica claramente evidente e isso sempre gera ação de correção.

A Figura 52 é o *Machine Ledger*, criado no passo 1, e o PM *Calendar* (Calendário de Manutenção Preventiva), onde se coloca as atividades por componente, frequência, tempo de execução, se é executada com máquina parada ou funcionando, entre outros.

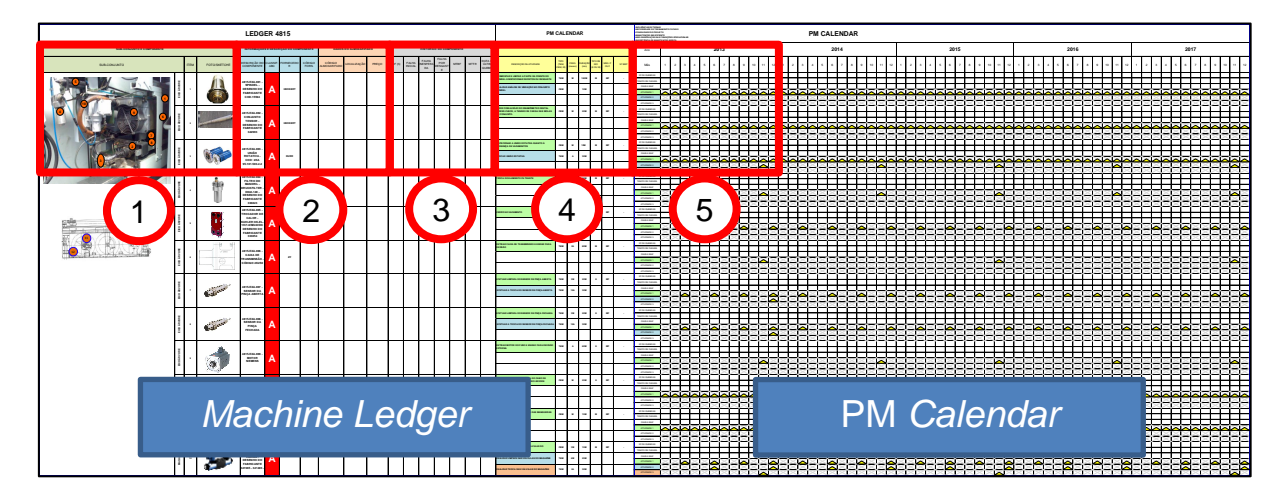

**Figura 52 -** *Machine ledger* **+ PM Fonte: Empresa**

No destaque 1 pode-se observar que para cada componente há uma foto ou desenho, e sua localização dentro do subconjunto (Figura 53), o que facilita muito sua procura, assim como em treinamento de novos funcionários.

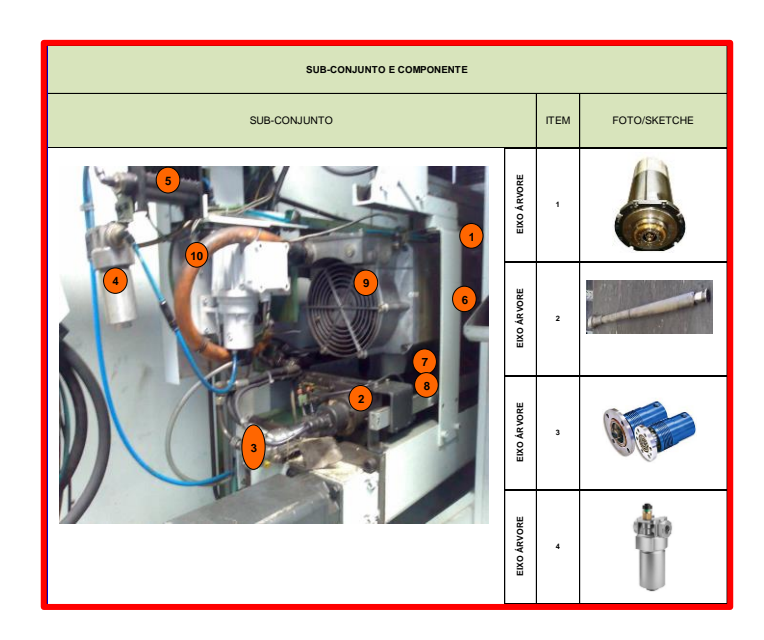

 **Figura 53 - Identificação visual do componente – Destacado Figura 52 Fonte: Empresa**

Em 2 estão as descrições dos componentes, com os códigos dos fabricantes, classificação do componente em A, B e C (conforme relação do componente com o funcionamento da máquina) além de informações do almoxarifado (politica de gestão de estoque), quando há o componente em estoque (Figura 54).

|                                                                                                    |      | INFORMAÇÕES E DESCRIÇÃO DO COMPONENTE |                 |                                      | <b>DADOS DO ALMOXARIFADO</b> |       |
|----------------------------------------------------------------------------------------------------|------|---------------------------------------|-----------------|--------------------------------------|------------------------------|-------|
| DESCRIÇÃO DO CLASSIF.<br><b>COMPONENTE</b>                                                                                                    | ABC. | <b>FORNECEDO</b><br>R.                | CÓDIGO<br>FORN. | <b>CÓDIGO</b><br><b>ALMOXARIFADO</b> | LOCALIZAÇÃO                  | PREÇO |
| 4815.EXA.001 -<br>SPINDEL -<br><b>DESENHO DO</b><br><b>FABRICANTE</b><br>COD.15594                                                              | Д    | <b>HECKERT</b>                        |                 |                                      |                              |       |
| 4815.EXA.002 -<br><b>CONJUNTO</b><br><b>TENSOR-</b><br><b>DESENHO DO</b><br><b>FABRICANTE</b><br>342993                                         |      | <b>HECKERT</b>                        |                 |                                      |                              |       |
| 4815.EXA.003 -<br><b>UNIÃO</b><br><b>ROTATIVA -</b><br>COD: 2KA<br>95.101.503.2.2                                                               | Д    | <b>DURR</b>                           |                 |                                      |                              |       |
| 4815.EXA.004 -<br><b>FILTRO DO</b><br><b>MANDRIL-</b><br><b>DRUCKFILTER -</b><br>D042-140 -<br><b>DESENHO DO</b><br><b>FABRICANTE</b><br>336823 |      | <b>ARGO-HYTOS</b>                     |                 |                                      |                              |       |

**Figura 54 - Informações sobre os componentes – Destacado Figura 52 Fonte: Empresa**

As informações de histórico das quebras esta representado no quadro 3, Figura 55. Pode-se observar que se medem o MTBF e o MTTR por componente, além de identificar em qual estágio da curva da banheira a falha ocorreu, indicando se foi durante o período de falha inicial, período de falha inesperada ou período de falha por desgaste, ou seja, vida útil. Uma observação a ser feita é o significado de TBF, do inglês *Time Between Failure*, que significa o tempo, em dias ou horas, entre duas falhas consecutivas. Por exemplo, no caso de existirem três falhas, haverá dois valores de TBF.

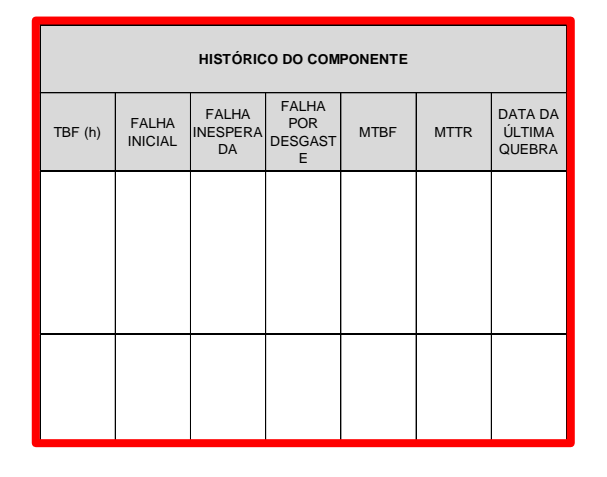

 **Figura 55 - Histórico dos componentes – Destacado Figura 52 Fonte: Empresa**

A parte 4 compreende as atividades de manutenção preventiva feita para cada componente, assim como informações de frequência da atividade, tempo previsto para execução, tipo de mão de obra, se deve ser executado com máquina parada (P) ou funcionando (F) e ainda o número da SMP. No outro campo E significa mãode-obra elétrica e M, mecânica, como se pode observar na Figura 56.

| DESCRIÇÃO DA ATIVIDADE                                                                               | <b>TIPO</b><br>(TBM,<br>CBM, IR) | FREQ.<br>(meses) | <b>DURAÇÃO</b><br>(min) | TIPO DE<br><b>MO</b><br>(E OU M) | MÁQ. P<br>OU F | Nº SMP |
|----------------------------------------------------------------------------------------------------|----------------------------------|------------------|-------------------------|----------------------------------|----------------|--------|
| <b>DESMONTAR E LIMPAR A PARTE DA FRENTE DO</b><br>SPINDEL E INSPECIONAR DEFEITOS OU DESGASTE         | <b>TBM</b>                       | M                | 180M                    | м                                | <b>MP</b>      | ä,     |
| REALIZAR ANÁLISE DE VIBRAÇÃO NO CONJUNTO<br><b>SPINDEL</b>                                           | CBM                              |                  | 10M                     |                                  |                |        |
|                                                                                                    |                                  |                  |                         |                                  |                |        |
| MEDIR COM AUXÍLIO DO DINAMÔMETRO DIGITAL<br>POWER-CHECK, A TENSÃO DE CARGA DAS MOLAS<br>DO CONJUNTO. | CBM                              | M                | 20M                     | M                                | <b>MP</b>      | ٠      |
|                                                                                                    |                                  |                  |                         |                                  |                |        |
|                                                                                                    |                                  |                  |                         |                                  |                |        |
| <b>INSPECIONAR A UNIÃO ROTATIVA QUANTO À</b><br>PRESENÇA DE VAZAMENTOS                               | CBM                              | M                | <b>10M</b>              | м                                | <b>MP</b>      | ٠      |
| <b>TROCAR UNIÃO ROTATIVA</b>                                                                         | <b>TBM</b>                       | A                | 30M                     |                                  |                |        |
|                                                                                                    |                                  |                  |                         |                                  |                |        |
| TROCA DO ELEMENTO FILTRANTE                                                                          | <b>TBM</b>                       | А                | <b>20M</b>              | M                                | <b>MP</b>      | ٠      |
|                                                                                                    |                                  |                  |                         |                                  |                |        |
|                                                                                                    |                                  |                  |                         |                                  |                |        |

 **Figura 56 - Manutenção preventiva – Destacado Figura 52 Fonte: Empresa**

A última parte do calendário (Figura 57) é o planejamento cronológico das atividades definidas previamente. Onde há um triangulo amarelo significa que há uma atividade programada para aquele mês e se o mantenedor executou a atividade deve-se pintar um triângulo preto acima do amarelo. Observa-se também que há espaços para serem preenchidos com informações de quebras, por exemplo, fazendo com que o *Ledger* tenha que ser atualizado a cada quebra, ou intervenção.

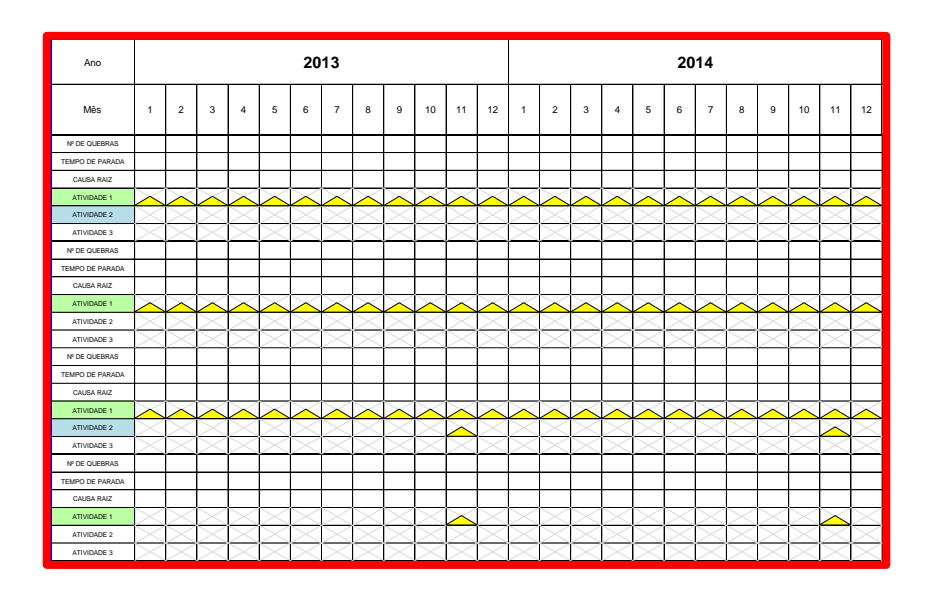

 **Figura 57 - Planejamento das atividades – Destacado Figura 52 Fonte: Empresa**

Foram definidas também algumas atividades de manutenção preditiva como análise termográfica do painel elétrico, que é executada uma vez por mês, a análise de vibração no motor principal do *spindle*, que também tem a periodicidade mensal, e ainda, como já foi comentado no passo 2, a medição da força das molas-prato, do conjunto tensor. Outra técnica que será implementada em breve será a análise de óleo, ou ferrografia. Há ainda um sistema de monitoramento *online*, que ainda está sendo instalado na máquina, que possibilitará o controle *online* da vibração no motor principal. Com isso a máquina vai interromper o funcionamento automaticamente, assim que atingir certo limite já estabelecido.

#### **4 ANÁLISE DOS RESULTADOS**

Ao final deste projeto pode-se levantar muitos pontos positivos, como redução de custos com quebras, por exemplo, mas houve também alguns pontos negativos.

A forte dependência deste projeto com paradas de máquina programada foi um fator determinante para o atraso ocorrido. O planejamento era terminar o passo 3 até o fim de setembro, como mostra a Figura 58. No entanto, a não disponibilidade da máquina (devido atrasos na produção) atrasou a execução de algumas melhorias e substituições de peças que deveriam ser feitas no passo 1. Isto acabou gerando um efeito em cadeia, no qual os próximos passos foram prejudicados, atrasando o projeto como um todo.

|         |           | fev/13 | mar/13 | abr/13 | mai/13 | jun/13 | jul/13 | ago/13 | set/13 | out/13 |
|---------|-----------|--------|--------|--------|--------|--------|--------|--------|--------|--------|
| Passo 0 | Planejado |        |        |        |        |        |        |        |        |        |
|         | Executado |        |        |        |        |        |        |        |        |        |
| Passo 1 | Planejado |        |        |        |        |        |        |        |        |        |
|         | Executado |        |        |        |        |        |        |        |        |        |
| Passo 2 | Planejado |        |        |        |        |        |        |        |        |        |
|         | Executado |        |        |        |        |        |        |        |        |        |
| Passo 3 | Planejado |        |        |        |        |        |        |        |        |        |
|         | Executado |        |        |        |        |        |        |        |        |        |

**Figura 58 - Cronograma de passos executados – Previsão para passo 3**

Este atraso ocorrido resultou em prorrogação da execução de uma atividade importante do passo 3: o desenvolvimento das SMPs (instruções de manutenção). Para aquelas atividades preventivas mais complexas, que exijam algum conhecimento ou ferramenta especial, por exemplo, fez-se uma instrução de manutenção, que evita possíveis erros humanos e padroniza a execução de manutenção preventiva. No Anexo I está um exemplo de uma SMP já realizada.

No entanto, o atraso ocorrido não gerou impacto direto sobre os resultados, justamente pelo fato de que as atividades faltantes são de padronização, ou seja, têm o objetivo de manter os resultados já conquistados previamente. Seria o "A" de *Act*, do PDCA.

Outro fator negativo foi que a metodologia WCM, mais especificamente PM – Manutenção Profissional estabelece que no passo 1 devem-se restaurar ou substituir todos os componentes que estiverem com desgaste. No entanto alguns componentes são muito caros e sua substituição atingiria ou até passaria o limite do orçamento do ano e por isso não foram substituídos.

No entanto, apesar destes contratempos, o projeto obteve bons resultados no que diz respeito ao número de quebras, o que também impactou em uma redução no tempo de parada e consequentemente em indicadores como MTBF e disponibilidade técnica, que aumentaram, e o MTTR que diminuiu.

A Figura 59 mostra a evolução do número de paradas de máquina desde janeiro de 2012 até agosto de 2013. Pode-se observar uma melhoria significativa neste indicador depois que o projeto foi iniciado em fevereiro de 2013, passando de uma média de 7,1 quebras por mês, antes do WCM, para 2,7 depois do início do projeto o que significa uma redução de 62%.

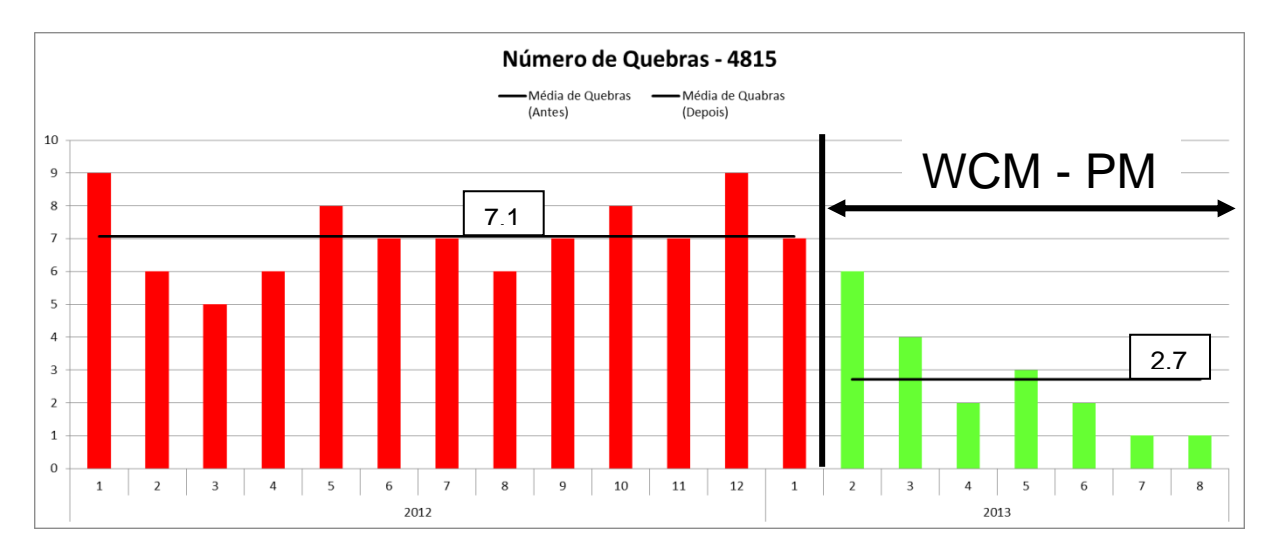

**Figura 59 - Quebras X Tempo**

Já a Figura 60 mostra o tempo de parada de máquina para o mesmo período. Observa-se também uma importante redução, onde antes do projeto a máquina interrompia o funcionamento em média 58,9 horas por mês e agora 21,4 horas, obteve-se 64% de redução.

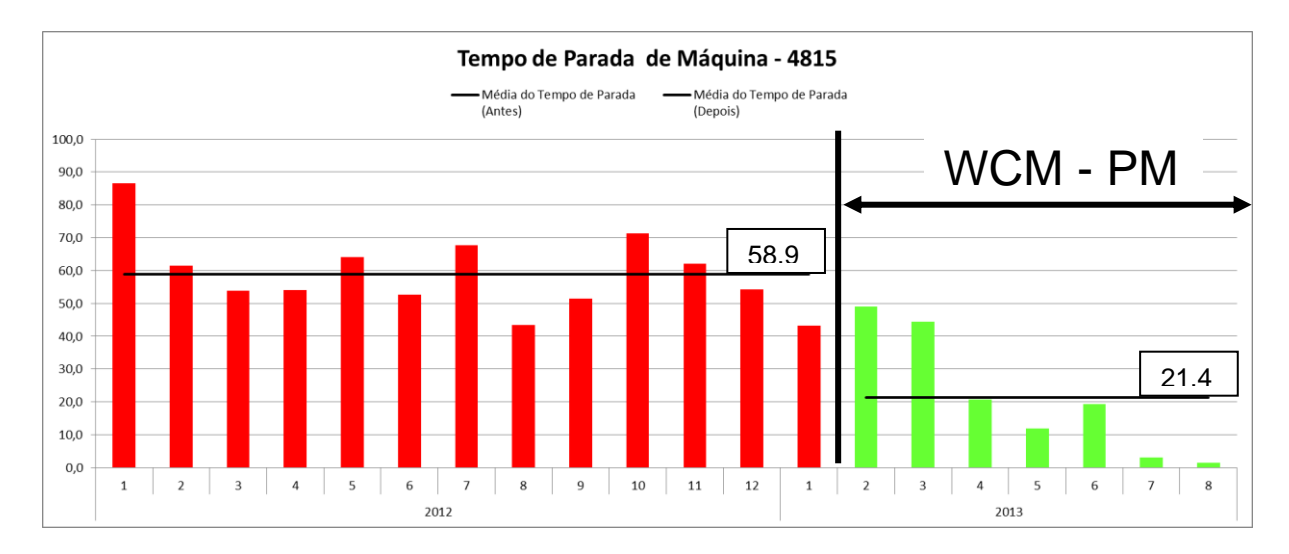

**Figura 60 - Tempo de parada X Tempo cronológico**

Os resultados anteriores tiveram um impacto direto nos indicadores de manutenção, como o Tempo Médio Entre Falhas (MTBF) e a Disponibilidade Técnica (calculada considerando apenas paradas por quebras). Na Figura 61, podese observar um aumento gradual destes indicadores a partir do início do projeto, o que comprova a eficiência da metodologia utilizada.

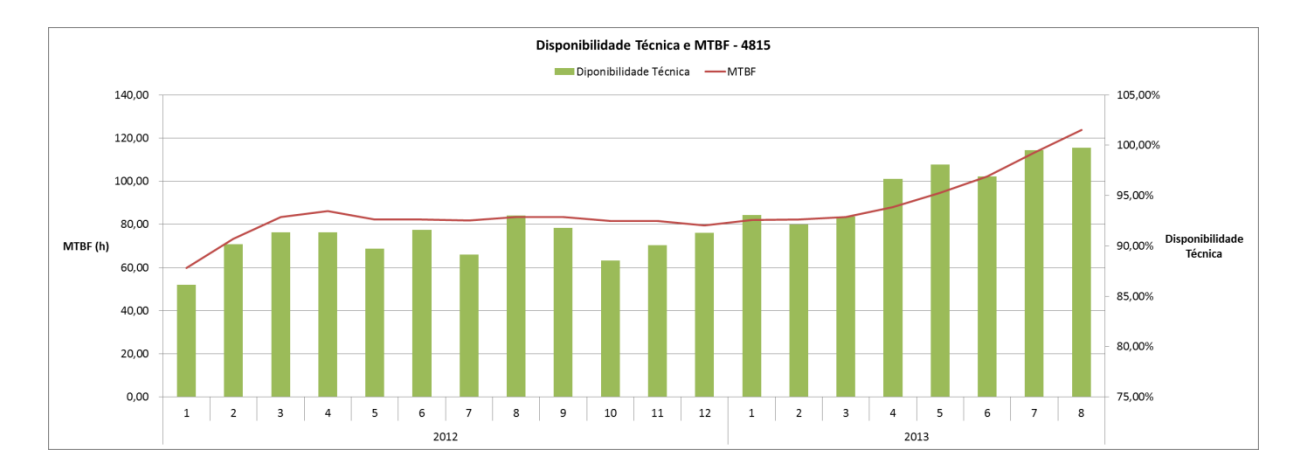

**Figura 61 - MTBF e disponibilidade técnica X Tempo**

O objetivo geral deste projeto não seria alcançado caso não houvesse uma redução no custo devido a quebras. A Figura 62 mostra esse custo desde janeiro de 2012 até agosto de 2013. Depois do início do projeto de manutenção profissional,

em fevereiro de 2012, obteve-se uma significante redução de custo devido a quebras, que melhorou mês após mês.

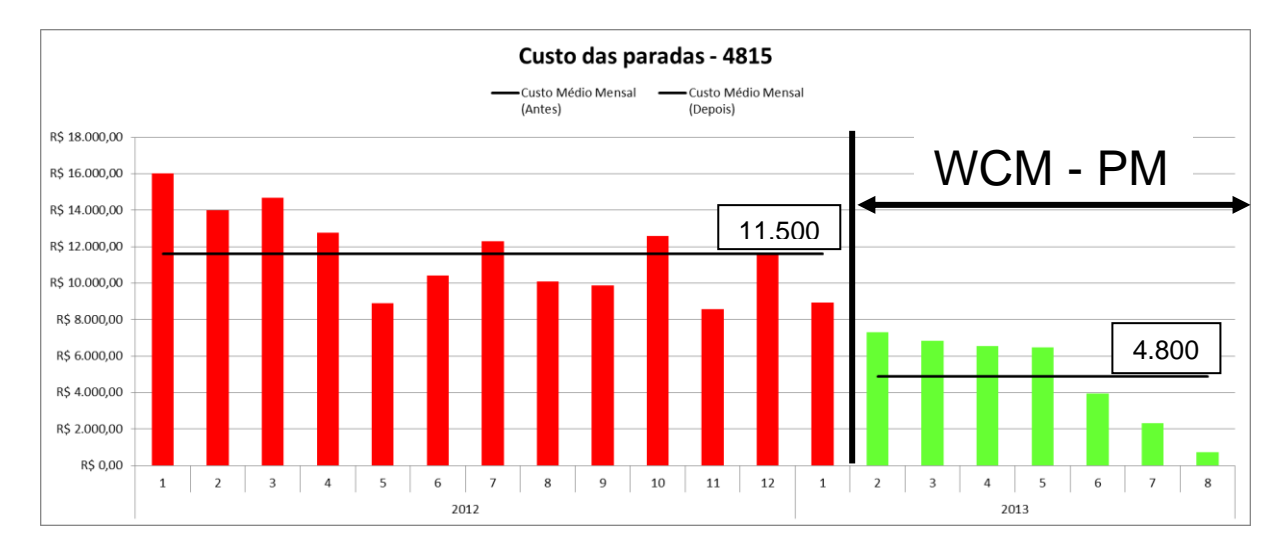

**Figura 62 - Custo de parada X Tempo**

O custo total de manutenção é dividido entre custo de quebras e o custo de manutenção preventiva, como se pode observar na Figura 63:

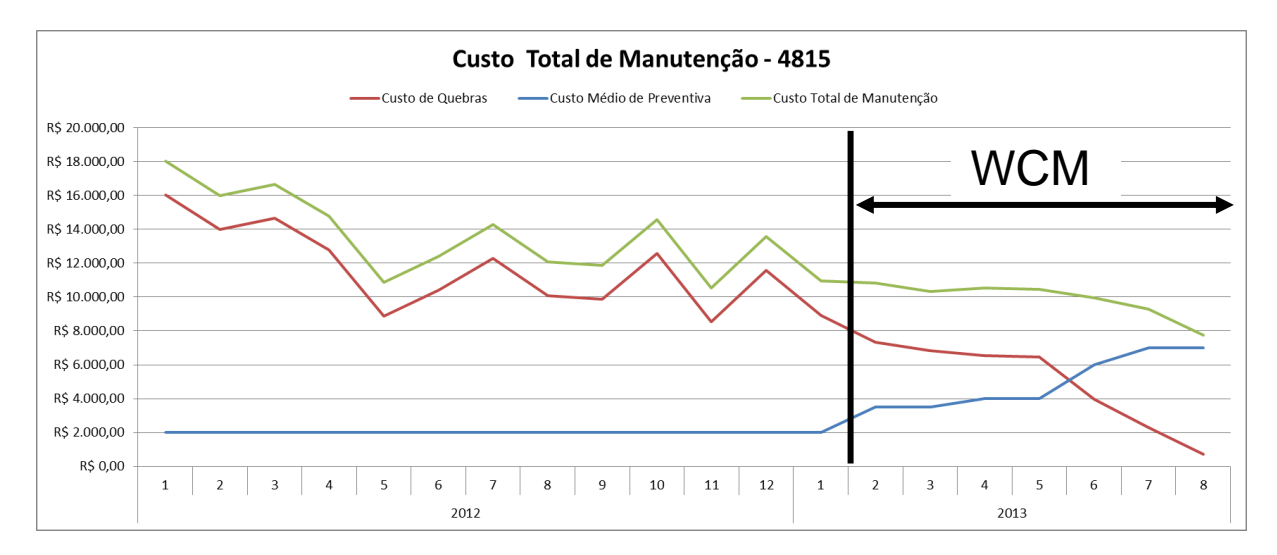

**Figura 63 - Custo total de manutenção X Tempo**

Antes da implementação do projeto, observava-se uma inconstância muito grande no custo total de manutenção (quebras + preventiva), o que dificultava muito a previsão de orçamento ano após ano. Com a implementação do projeto (até o passo 3), o que se pôde observar é que o custo de quebras reduziu de cerca de

R\$11.500,00 mensais para R\$4.800,00 mensais (linha vermelha), redução de 58%, alcançando o objetivo do projeto. No entanto o custo de manutenção preventiva aumentou de R\$2000,00 mensais para aproximadamente R\$7000,00. Houve assim uma redução no custo total de manutenção, deste o inicio do projeto até o presente momento, de aproximadamente 30%. Além disso, houve uma estabilização deste, o que facilitou a previsão do orçamento para anos posteriores.

A redução de custos conseguida com este projeto foi aprovada pela controladoria da empresa, que reconheceu as atividades e aprovou o projeto. Os ganhos foram contabilizados e serão considerados no orçamento para o próximo ano.

#### **5 CONCLUSÕES**

Ser Classe Mundial em termos de excelência em manufatura significa produzir com alta qualidade, a um custo mínimo, sempre tendo segurança e meio-ambiente como prioridades. Neste âmbito, reduzir o custo de transformação da empresa, é uma das principais atividades para garantir rentabilidade e competitividade da mesma.

Este trabalho foi realizado com o objetivo de reduzir o custo devido a quebras em uma máquina, utilizando a metodologia WCM, mais especificamente o pilar de Manutenção Profissional, possibilitando que o resultado contribua com a redução do custo de transformação da planta.

A conclusão que se chega após a implementação deste projeto é que o resultado superou o objetivo inicialmente estabelecido, que era reduzir em 30% o custo devido a quebras na máquina. A redução alcançada foi de 58%, que foi atingido mesmo com os contratempos evidenciados no capítulo anterior.

Outro aspecto interessante que se pode comentar, além dos resultados tangíveis, é o envolvimento do operador desta máquina com o projeto e com o próprio trabalho de operação. Com os treinamentos e instruções padrão muitos erros operacionais deixaram de existir. A máquina fica agora sempre bem mantida, uma vez que o operador é comprometido com o calendário de limpeza e inspeção. Percebe-se o quanto este operador evoluiu em termos de conhecimento e comprometimento para com a organização.

Este projeto contemplou até o passo 3, ou seja, ainda faltam outros passos a serem seguidos até finalizar a implementação da metodologia nesta máquina.

Recomenda-se para trabalhos futuros a continuação da implementação da metodologia, com os passos 4, 5 e 6. Estes têm como objetivo atuar sobre a manutenção preventiva, já que a partir deste ponto, as quebras não mais são o maior custo desta máquina. Executam-se melhorias para aumentar a vida útil de componentes e assim diminuir a frequência de intervenção preventiva, bem como efetuar estudos sobre o tempo de preventiva, para tentar otimizá-los, entre outras atividades. Também como proposta para trabalhos futuros, pode-se sugerir a

aplicação desta metodologia em outras máquinas para assegurar e confirmar a credibilidade da mesma.

## **REFERÊNCIAS**

ANFAVEA. Disponível em: [<http://www.anfavea.com.br/anuario.html>](http://www.anfavea.com.br/anuario.html). Acesso em 15 mar. 2013.

BROCKA, Bruce; BROCKA, M. Suzanne. **Gerenciamento da qualidade**. 1 ed. São Paulo: Makron Books, 1994.

CAMPOS, Vicente F. **TQC – Controle da qualidade total (no estilo japonês)**. 8 ed. Nova Lima – MG: INDG Tecnologia e Serviços Ltda, 2004.

CASA DA CONSULTORIA. Disponível em: [<http://casadaconsultoria.com.br/ciclo-pdca/>](http://casadaconsultoria.com.br/ciclo-pdca/). Acesso em 27 ago. 2013.

CORRÊA, Henrique. L.; CORRÊA, Carlos A. **Administração de produção e operações.** 2 ed. São Paulo: Atlas, 2008.

DAVIS, Mark. M.; AQUILANO, Nicholas J.; CHASE, Richard B. **Fundamentos da administração da produção.** 3 ed. Porto Alegre: Bookman Editora, 2008.

MARTINS, Petrônio G.; LAUGENI, Fernando P. **Administração da produção.** 2 ed. São Paulo: Saraiva, 2006.

MIRSHAWKA, Victor; OLMEDO, Napoleão L. **TPM à moda brasileira**. 1 ed. São Paulo: Makron books, 1994.

PARANHOS FILHO, Moacyr. **Gestão da produção industrial**. 20 ed. Curitiba: Ibpex, 2007.

PINTO, Alan K.; NASCIF, Júlio A. **Manutenção: Função estretégica.** 2ed. Rio de Janeiro: Qualitymark, 2001

\_\_\_\_\_\_.; RIBEIRO, Haroldo. **Gestão estratégica e manutenção autônoma.** 1 ed. Rio de Janeiro: Qualitymark: ABRAMAN, 2002.

RITZMAN, Larry P.; KRAJEWSKI, Lee J. **Administração da produção e operações**. 1 ed. São Paulo: Pearson Prentice Hall, 2004.

RODRIGUES, Marcelo; MARÇAL, Rui F. **Projeto de fábrica e manutenção industrial.** 1 ed. Indaial: Grupo UNIASSELVI, 2010.

SIQUEIRA, Iony P. de. **Manutenção centrada em confiabilidade: Manual de implementação.** 1 ed. Rio de Janeiro: Qualitymark, 2005.

SLACK, Nigel et al. **Administração da produção.** 1 ed. São Paulo: Atlas, 1996.

VIANA, Herbert R. G. **PCM: Planejamento e controle da manutenção.** 1 ed. Rio de Janeiro: Qualitymark, 2002.

VOSS, Christopher A. **Just-in-time manufacture**. Michigan: IFS (Publications), 1987.

XENOS, Harilaus G. **Gerenciando a manutenção produtiva.** 1 ed. Nova Lima: INDG Tecnologia e Serviços Ltda, 2004.

YAMASHINA, Hajime. **Material de treinamento WCM (World Class Manufacturing)**. Curitiba: 2007.

# **APÊNDICE A – INDICADORES**

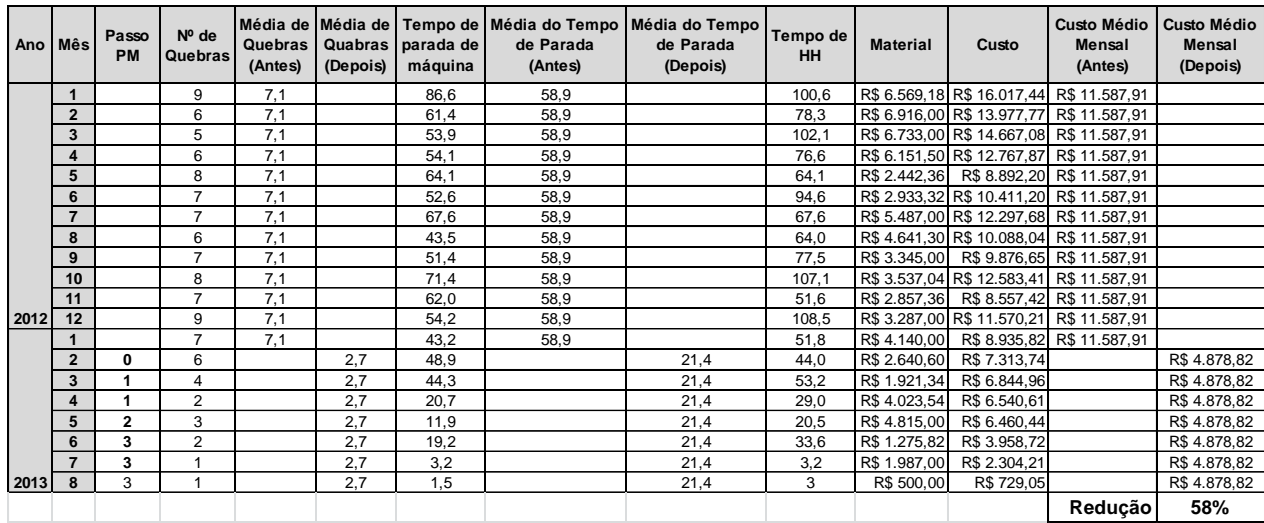

**Tabela 2 – Indicadores**

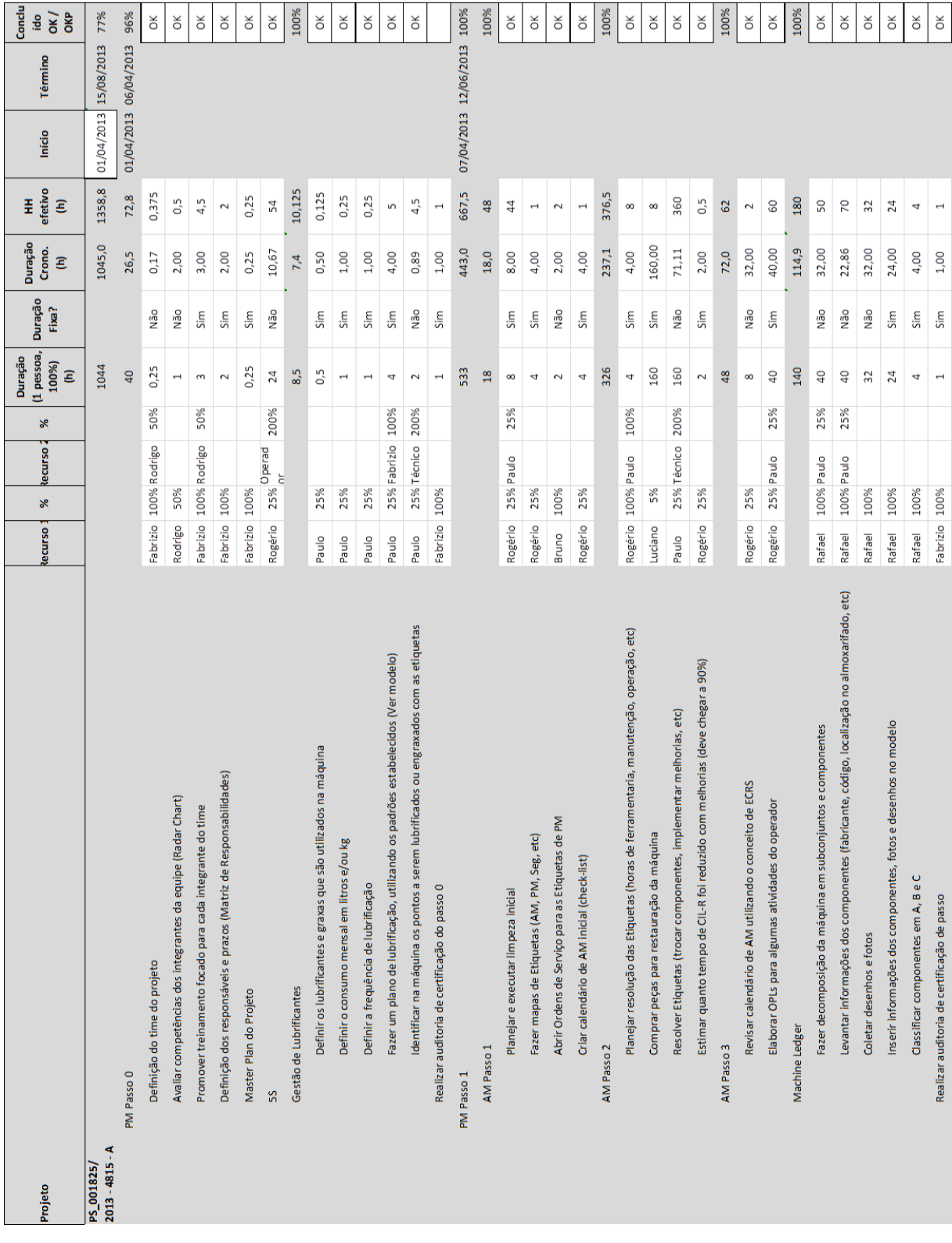

## **ANEXO A –** *MASTER PLAN* **– PASSOS 0 E 1**

**Figura 64 –** *Master plan* **micro passos 0 e 1 Fonte: Empresa**

| Projeto                                                                                          | Recurso:        | Recurso<br>× | ×   | [1 pessoa, Duração<br>Duração<br>100%)<br>E | Fixa?      | Duração<br>Crono.<br>E | efetivo<br>E<br>I        | Início | Término                    | Conclu<br>$rac{1}{2}$<br><b>OKP</b> |
|--------------------------------------------------------------------------------------------------|-----------------|--------------|-----|---------------------------------------------|------------|------------------------|--------------------------|--------|----------------------------|-------------------------------------|
| $2013 - 4815 - A$<br>PS_001825/                                                                  |                 |              |     | 1044                                        |            | 1045,0                 | 1358,8                   |        | 01/04/2013 15/08/2013 77%  |                                     |
| PM Passo 2                                                                                       |                 |              |     | 128                                         |            | 278,7                  | 76                       |        | 13/06/2013 29/06/2013 100% |                                     |
| Levantar histórico de quebras                                                                    | Fabrizio 100%   |              |     | $\overline{\phantom{0}}$                    | Sim        | 1,00                   | $\overline{\phantom{0}}$ |        |                            | ŏ                                   |
| Priorizar as análises de falhas (utilizar custos das quebras como critério)                      | <b>Fabrizio</b> | 100%         |     | $\overline{\phantom{0}}$                    | Sim        | 2,00                   | $\mathbf{\tilde{z}}$     |        |                            | ŏ                                   |
| Realizar as Análises de Falhas (EWO)                                                             | Luciano         | 50% Paulo    | 25% | 80                                          | Não        | 106,67                 | 60                       |        |                            | ŏ                                   |
| Definir as ações de contramedida                                                                 | Luciano         | 50%          |     | 4                                           | <b>QgN</b> | 8,00                   | $\overline{\phantom{0}}$ |        |                            | ă                                   |
| Implementar as ações de contramedida                                                             | Paulo           | 25%          |     | 40                                          | Não        | 160,00                 | $\overline{a}$           |        |                            | ŏ                                   |
| Realizar auditoria de certificação de passo                                                      | Fabrizio 100%   |              |     | $\overline{\phantom{0}}$                    | <b>QgN</b> | 1,00                   | $\overline{\phantom{0}}$ |        |                            | ă                                   |
| PM Passo 3                                                                                       |                 |              |     | 105                                         |            | 74,5                   | 155                      |        | 30/06/2013 13/07/2013 61%  |                                     |
| Definir as atividades e tipos de manutenção por componente classificado como A no Machine Ledger | Rafael          | 100% Luciano | 50% | $\overline{32}$                             | Não        | 21,33                  | 48                       |        |                            | ŏ                                   |
| Programar atividades no PM Calendar                                                              | Rafael          | 100%         |     | 24                                          | Não        | 24,00                  | 24                       |        |                            | ŏΚ                                  |
| Inserir atividades no Manusis                                                                    | Rafael          | 100% Luciano | 50% | 8                                           | Não        | 5,33                   | $\overline{12}$          |        |                            | OKP                                 |
| de Manutenção<br>Elaborar SMP's (Instrução Padrão                                                | Rafael          | 100% Paulo   | 25% | 40                                          | Não        | 22,86                  | 70                       |        |                            |                                     |
| Realizar auditoria de certificação de passo                                                      | Fabrizio        | 100%         |     | $\overline{\phantom{0}}$                    | Sim        | 1,00                   | $\overline{\phantom{0}}$ |        |                            |                                     |
|                                                                                                  |                 |              |     |                                             |            |                        |                          |        |                            |                                     |

**Figura 65 –** *Master plan* **micro passos 2 e 3 Fonte: Empresa**

## **ANEXO B –** *MASTER PLAN* **– PASSOS 2 E 3**

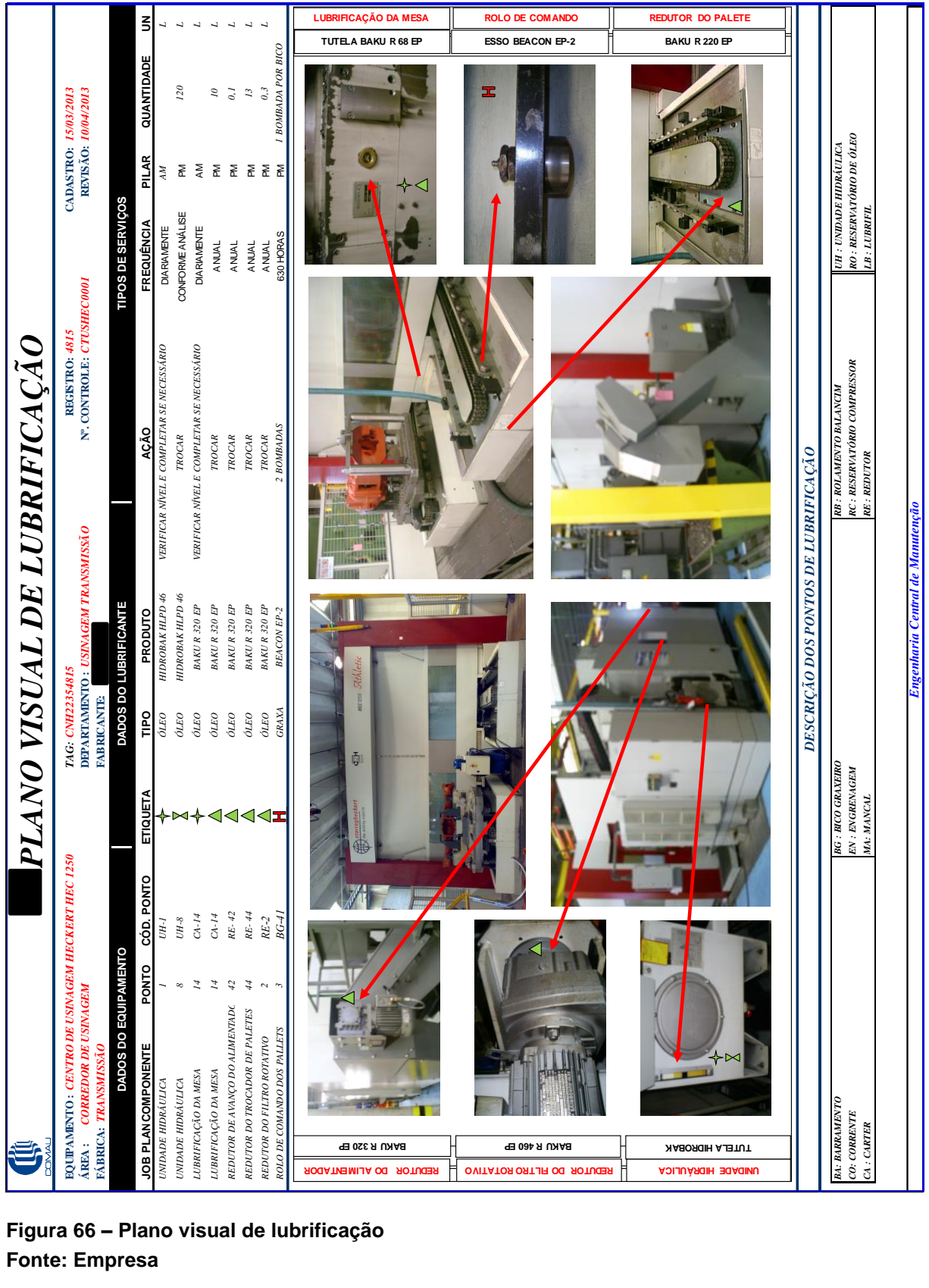

## **ANEXO C – PLANO VISUAL DE LUBRIFICAÇÃO**

**Figura 66 – Plano visual de lubrificação Fonte: Empresa**

# **ANEXO D – MÁQUINA (EIXO ÁRVORE E MAGAZINE)**

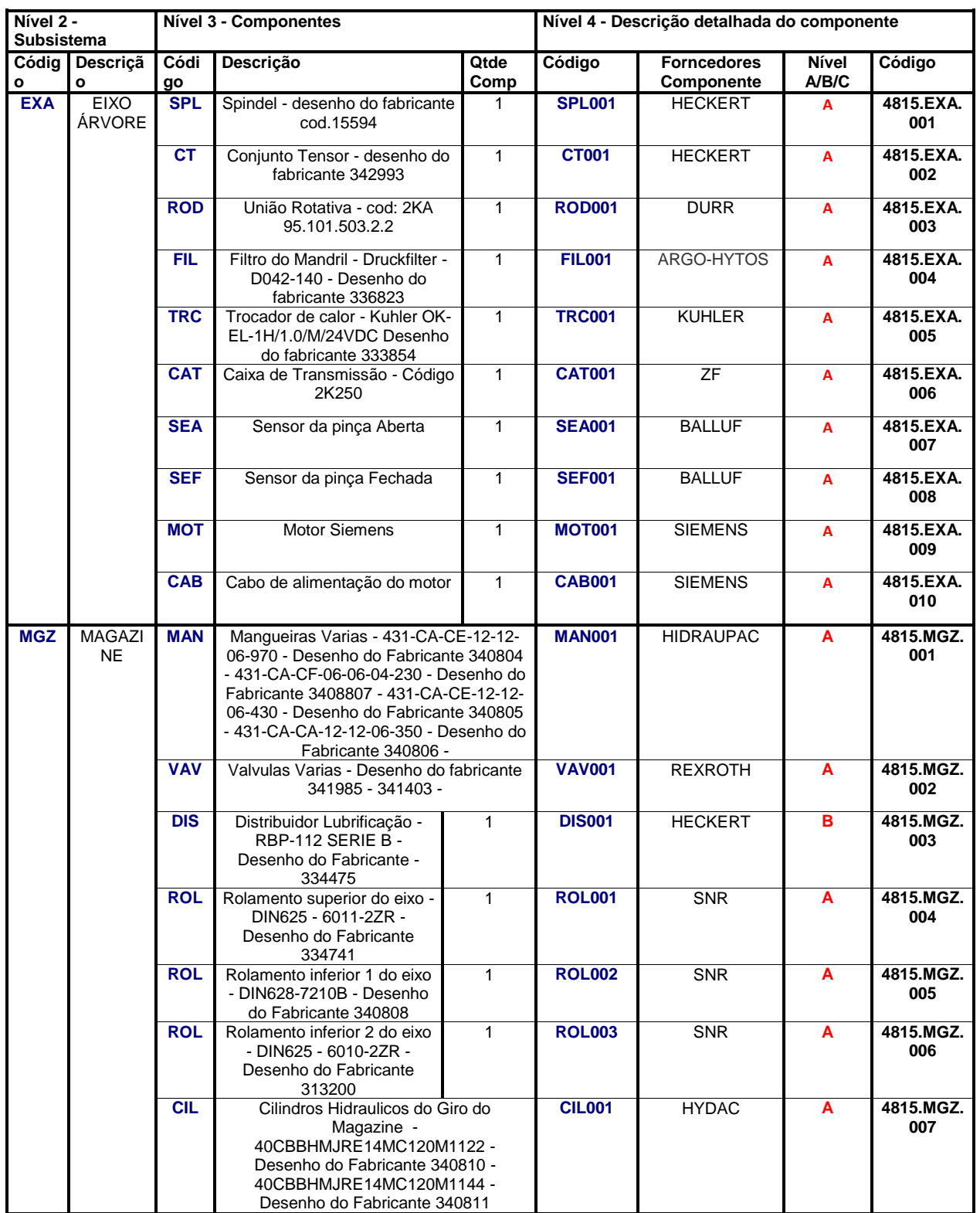

**Tabela 3 – Decomposição da máquina (eixo árvore)**

**Fonte: Empresa**

## **ANEXO E – CALENDÁRIO DE AM**

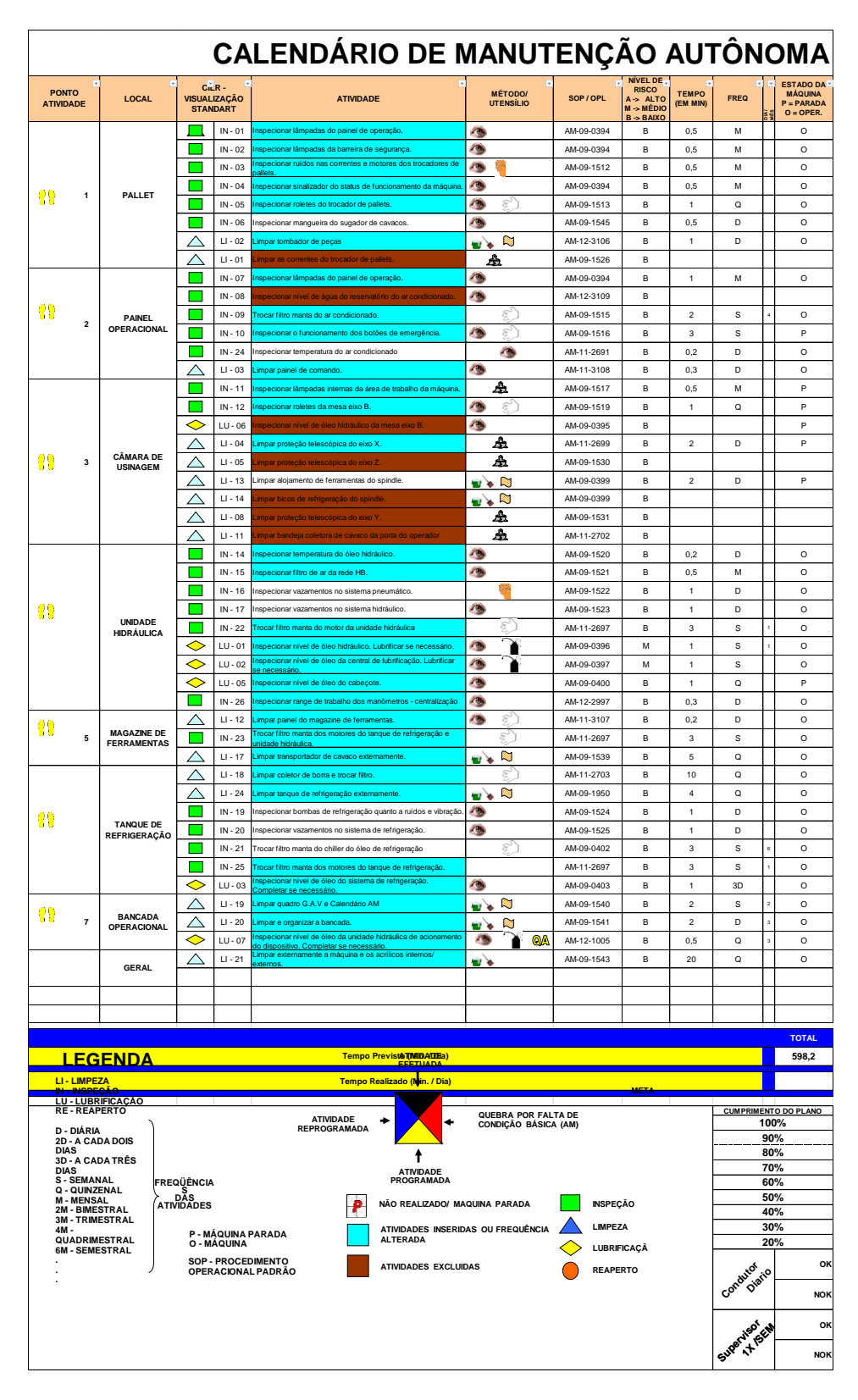

**Figura 67 – Calendário de manutenção autônoma – Parte 1 Fonte: Empresa**

| #                                                                                                    |                |                |      |     |              |                 |     |         |  |    |     |          |                                |           |                                   |     |                                                    |          |     |               |     |                   |      |          |                          |     |      |           |           |
|----------------------------------------------------------------------------------------------------|----------------|----------------|------|-----|--------------|-----------------|-----|---------|--|----|-----|----------|--------------------------------|-----------|-----------------------------------|-----|----------------------------------------------------|----------|-----|---------------|-----|-------------------|------|----------|--------------------------|-----|------|-----------|-----------|
| sáb<br>01<br>2º T<br>1° T                                                                                                   | 3º T 1º T 2º T | sáb            | 3º T | 1°T | $_{\rm dom}$ | 02<br>2º T 3º T | 1°T |         |  |    | 3°T | 1°T      | qua<br>$\frac{1}{100}$<br>2º T | 3º T 1º T | qui<br>06<br><mark>2°T 3°T</mark> | 10T | sex<br>  07<br>  <mark>2° T   3° T   1° T  </mark> |          | sáb | 08<br>2ºT 3ºT | 1°T | dom<br>09<br>20 T | 3º T | 10T      | $\frac{seg}{10}$<br>2º T | 3°T | 1°T  | ter<br>11 | 2º T 3º T |
|                                                                                                    |                |                |      |     |              |                 |     |         |  |    |     |          |                                |           |                                   |     |                                                    |          |     |               |     |                   |      |          |                          |     |      |           |           |
|                                                                                                    |                |                |      |     |              |                 |     |         |  |    |     |          |                                |           |                                   |     |                                                    |          |     |               |     |                   |      |          |                          |     |      |           |           |
|                                                                                                    |                |                |      |     |              |                 |     |         |  |    |     |          |                                |           |                                   |     |                                                    |          |     |               |     |                   |      |          |                          |     |      |           |           |
|                                                                                                    |                |                |      |     |              |                 |     |         |  |    |     |          |                                |           |                                   |     |                                                    |          |     |               |     |                   |      |          |                          |     |      |           |           |
|                                                                                                    |                |                |      |     |              |                 |     |         |  |    |     |          |                                |           |                                   |     |                                                    |          |     |               |     |                   |      |          |                          |     |      |           |           |
|                                                                                                    |                |                |      |     |              |                 |     |         |  |    |     |          |                                |           |                                   |     |                                                    |          |     |               |     |                   |      |          |                          |     |      |           |           |
|                                                                                                    |                |                |      |     |              |                 |     |         |  |    |     |          |                                |           |                                   |     |                                                    |          |     |               |     |                   |      |          |                          |     |      |           |           |
|                                                                                                    |                |                |      |     |              |                 |     |         |  |    |     |          |                                |           |                                   |     |                                                    |          |     |               |     |                   |      |          |                          |     |      |           |           |
|                                                                                                    |                |                |      |     |              |                 |     |         |  |    |     |          |                                |           |                                   |     |                                                    |          |     |               |     |                   |      |          |                          |     |      |           |           |
|                                                                                                    |                |                |      |     |              |                 |     |         |  |    |     |          |                                |           |                                   |     |                                                    |          |     |               |     |                   |      |          |                          |     |      |           |           |
|                                                                                                    |                |                |      |     |              |                 |     |         |  |    |     |          |                                |           |                                   |     |                                                    |          |     |               |     |                   |      |          |                          |     |      |           |           |
|                                                                                                    |                |                |      |     |              |                 |     |         |  |    |     |          |                                |           |                                   |     |                                                    |          |     |               |     |                   |      |          |                          |     |      |           |           |
|                                                                                                    |                |                |      |     |              |                 |     |         |  |    |     |          |                                |           |                                   |     |                                                    |          |     |               |     |                   |      |          |                          |     |      |           |           |
|                                                                                                    |                |                |      |     |              |                 |     |         |  |    |     |          |                                |           |                                   |     |                                                    |          |     |               |     |                   |      |          |                          |     |      |           |           |
|                                                                                                    |                |                |      |     |              |                 |     |         |  |    |     |          |                                |           |                                   |     |                                                    |          |     |               |     |                   |      |          |                          |     |      |           |           |
|                                                                                                    |                |                |      |     |              |                 |     |         |  |    |     |          |                                |           |                                   |     |                                                    |          |     |               |     |                   |      |          |                          |     |      |           |           |
|                                                                                                    |                |                |      |     |              |                 |     |         |  |    |     |          |                                |           |                                   |     |                                                    |          |     |               |     |                   |      |          |                          |     |      |           |           |
|                                                                                                    |                |                |      |     |              |                 |     |         |  |    |     |          |                                |           |                                   |     |                                                    |          |     |               |     |                   |      |          |                          |     |      |           |           |
|                                                                                                    |                |                |      |     |              |                 |     |         |  |    |     |          |                                |           |                                   |     |                                                    |          |     |               |     |                   |      |          |                          |     |      |           |           |
|                                                                                                    |                |                |      |     |              |                 |     |         |  |    |     |          |                                |           |                                   |     |                                                    |          |     |               |     |                   |      |          |                          |     |      |           |           |
|                                                                                                    |                |                |      |     |              |                 |     |         |  |    |     |          |                                |           |                                   |     |                                                    |          |     |               |     |                   |      |          |                          |     |      |           |           |
|                                                                                                    |                |                |      |     |              |                 |     |         |  |    |     |          |                                |           |                                   |     |                                                    |          |     |               |     |                   |      |          |                          |     |      |           |           |
|                                                                                                    |                |                |      |     |              |                 |     |         |  |    |     |          |                                |           |                                   |     |                                                    |          |     |               |     |                   |      |          |                          |     |      |           |           |
|                                                                                                    |                |                |      |     |              |                 |     |         |  |    |     |          |                                |           |                                   |     |                                                    |          |     |               |     |                   |      |          |                          |     |      |           |           |
|                                                                                                    |                |                |      |     |              |                 |     |         |  |    |     |          |                                |           |                                   |     |                                                    |          |     |               |     |                   |      |          |                          |     |      |           |           |
|                                                                                                    |                |                |      |     |              |                 |     |         |  |    |     |          |                                |           |                                   |     |                                                    |          |     |               |     |                   |      |          |                          |     |      |           |           |
|                                                                                                    |                |                |      |     |              |                 |     |         |  |    |     |          |                                |           |                                   |     |                                                    |          |     |               |     |                   |      |          |                          |     |      |           |           |
|                                                                                                    |                |                |      |     |              |                 |     |         |  |    |     |          |                                |           |                                   |     |                                                    |          |     |               |     |                   |      |          |                          |     |      |           |           |
|                                                                                                    |                |                |      |     |              |                 |     |         |  |    |     |          |                                |           |                                   |     |                                                    |          |     |               |     |                   |      |          |                          |     |      |           |           |
|                                                                                                    |                |                |      |     |              |                 |     |         |  |    |     |          |                                |           |                                   |     |                                                    |          |     |               |     |                   |      |          |                          |     |      |           |           |
|                                                                                                    |                |                |      |     |              |                 |     |         |  |    |     |          |                                |           |                                   |     |                                                    |          |     |               |     |                   |      |          |                          |     |      |           |           |
| X<br>$\times$                                                                                                    |                | $\times\times$ |      |     |              |                 |     | XXXXXXX |  | XX | ×   | $\times$ |                                |           |                                   |     |                                                    | $\times$ | X   | $\times$      | X   | $\times$          | X    | $\times$ | X                        |     | XXXX |           |           |
| 9.5 6.5 3.7 7 36 7.7 37 11 5.5 5.7 4.5 5.8 3.9 5 4.4 6.5 3.7 4.5 5.4 3.3 5 4.5 6.7 2 7.5 3.2 3.7 11 6.5 6 11 6.7 8.5 35 7.5 |                |                |      |     |              |                 |     |         |  |    |     |          |                                |           |                                   |     |                                                    |          |     |               |     |                   |      |          |                          |     |      |           |           |
|                                                                                                    |                |                |      |     |              |                 |     |         |  |    |     |          |                                |           |                                   |     |                                                    |          |     |               |     |                   |      |          |                          |     |      |           |           |
|                                                                                                    |                |                |      |     |              |                 |     |         |  |    |     |          |                                |           |                                   |     |                                                    |          |     |               |     |                   |      |          |                          |     |      |           |           |
|                                                                                                    |                |                |      |     |              |                 |     |         |  |    |     |          |                                |           |                                   |     |                                                    |          |     |               |     |                   |      |          |                          |     |      |           |           |
|                                                                                                    |                |                |      |     |              |                 |     |         |  |    |     |          |                                |           |                                   |     |                                                    |          |     |               |     |                   |      |          |                          |     |      |           |           |
|                                                                                                    |                |                |      |     |              |                 |     |         |  |    |     |          |                                |           |                                   |     |                                                    |          |     |               |     |                   |      |          |                          |     |      |           |           |
|                                                                                                    |                |                |      |     |              |                 |     |         |  |    |     |          |                                |           |                                   |     |                                                    |          |     |               |     |                   |      |          |                          |     |      |           |           |
|                                                                                                    |                |                |      |     |              |                 |     |         |  |    |     |          |                                |           |                                   |     |                                                    |          |     |               |     |                   |      |          |                          |     |      |           |           |
|                                                                                                    |                |                |      |     |              |                 |     |         |  |    |     |          |                                |           |                                   |     |                                                    |          |     |               |     |                   |      |          |                          |     |      |           |           |
|                                                                                                    |                |                |      |     |              |                 |     |         |  |    |     |          |                                |           |                                   |     |                                                    |          |     |               |     |                   |      |          |                          |     |      |           |           |
|                                                                                                    |                |                |      |     |              |                 |     |         |  |    |     |          |                                |           |                                   |     |                                                    |          |     |               |     |                   |      |          |                          |     |      |           |           |

**Figura 68 – Calendário de manutenção autônoma – Parte 2 Fonte: Empresa**

## **ANEXO F – EWO 1**

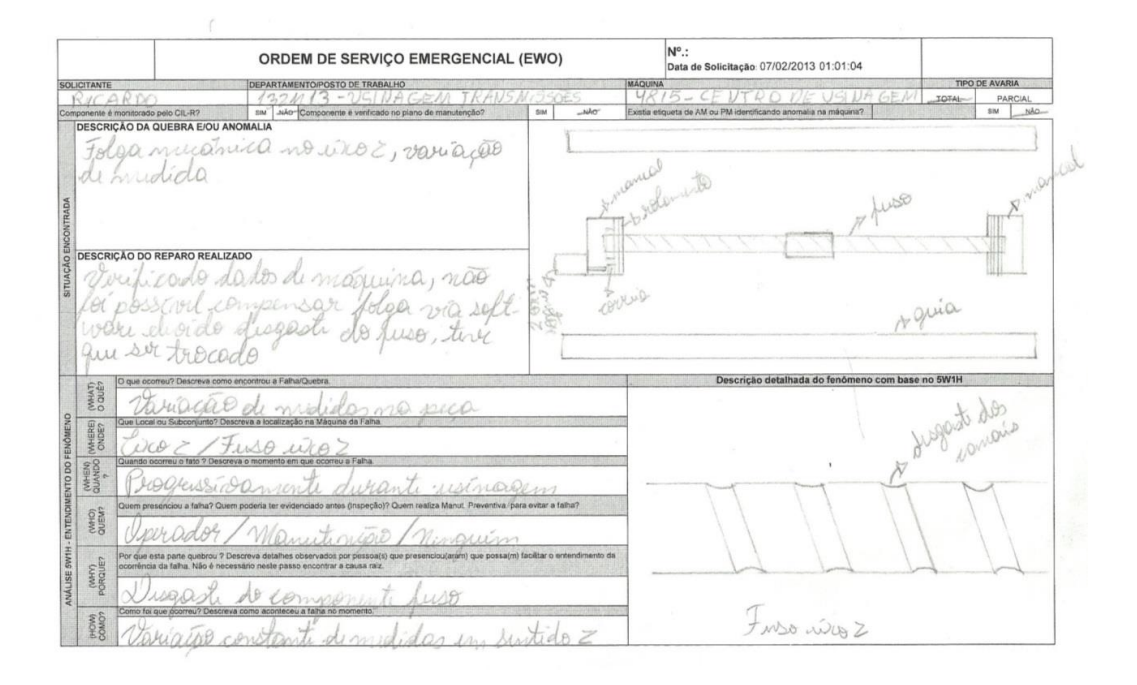

#### **Figura 69 – EWO – Folga no eixo – p. 1 Fonte: Empresa**

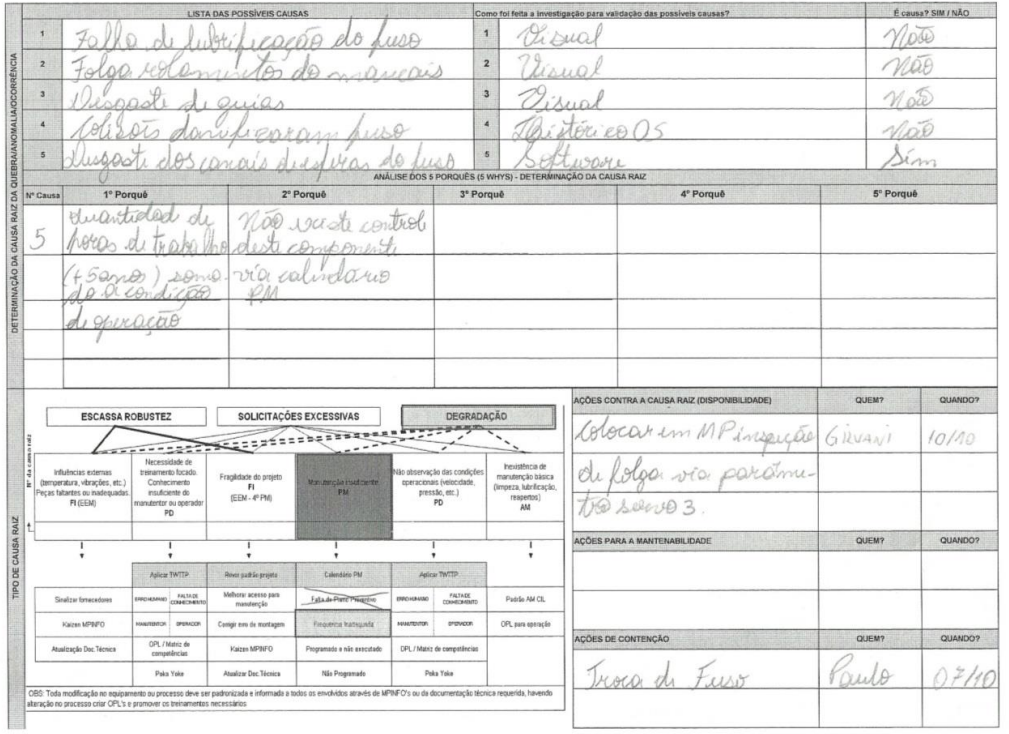

 **Figura 70 – EWO – Folga no eixo – p. 2 Fonte: Empresa**

# **ANEXO G – EWO 1 – CONTRAMEDIDA: ATIVIDADE INCLUÍDA NO**

## **PLANO PREVENTIVO**

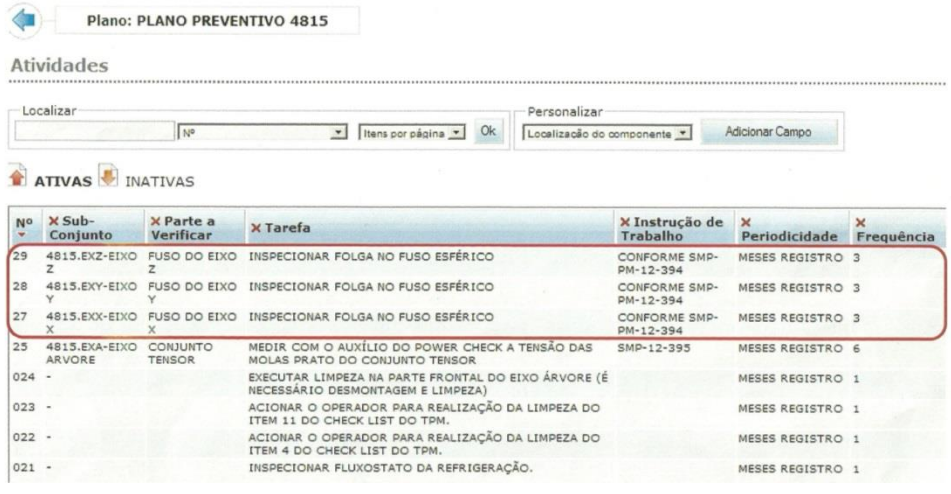

 **Figura 71 – Imagem do** *software* **de manutenção Fonte: Empresa**

#### **ANEXO H – EWO 1 – CONTRAMEDIDA: SMP**

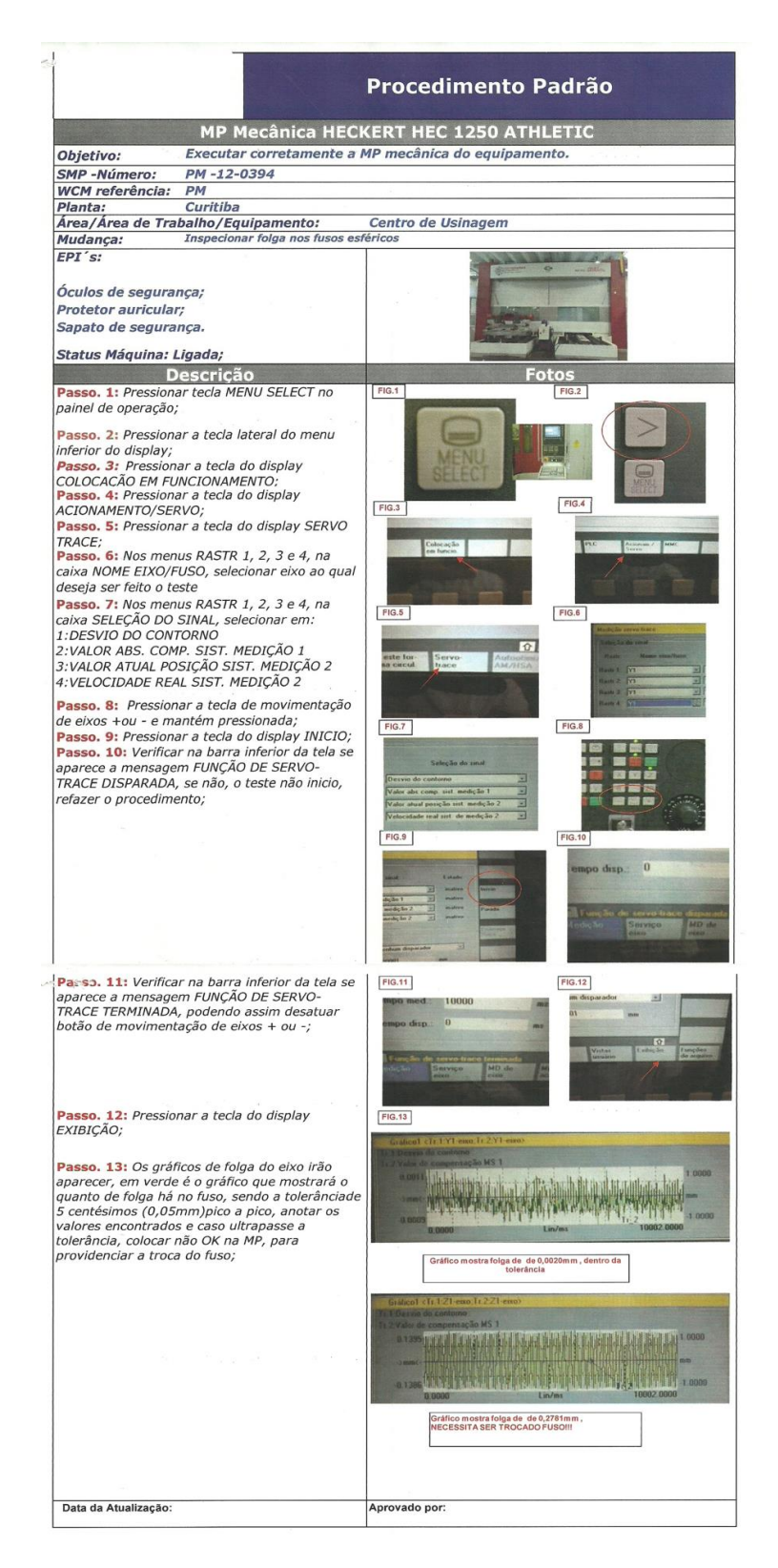

#### **Figura 72 – EWO – Folga no eixo – SMP Fonte: Empresa**

#### **ANEXO I – EWO 2**

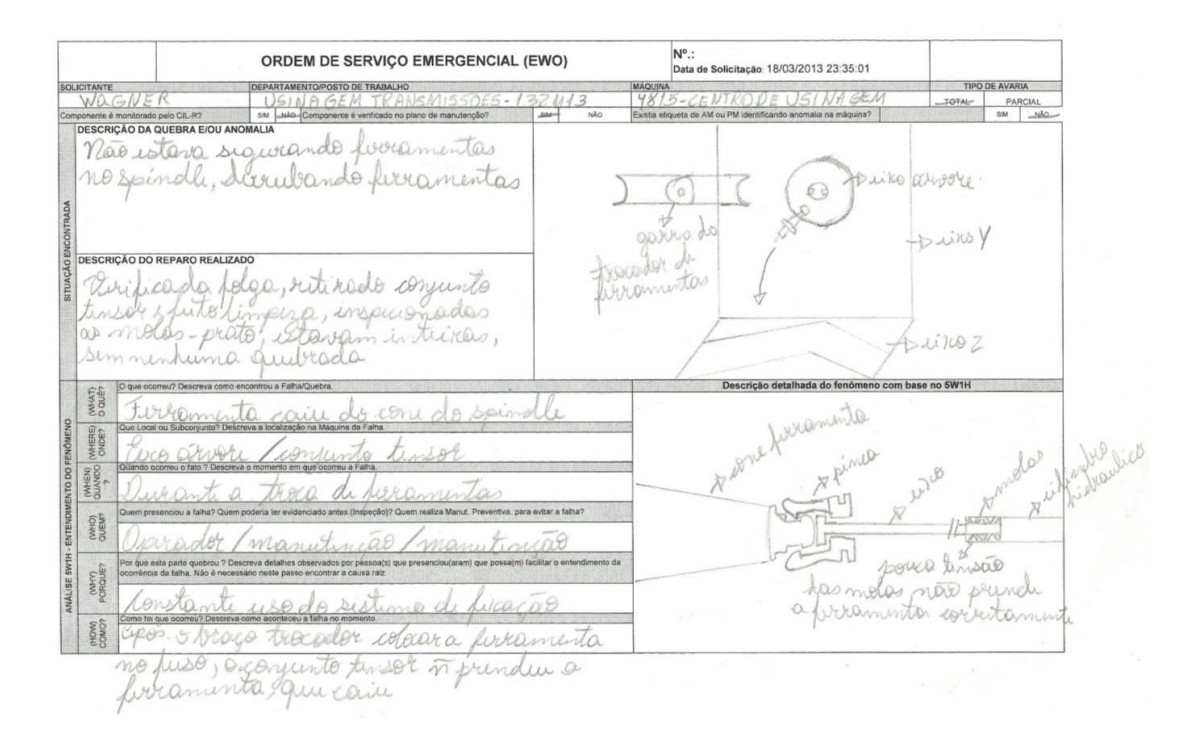

#### **Figura 73 – EWO – Manutenção preditiva – p. 1 Fonte: Empresa**

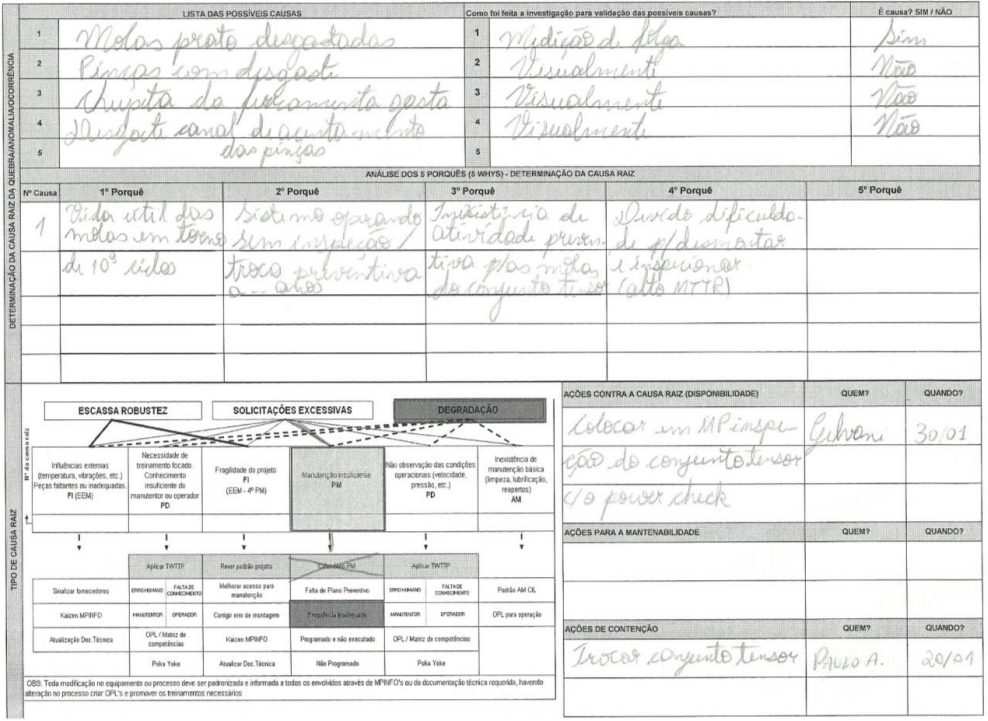

#### **Figura 74 – EWO – Manutenção preditiva – p. 2 Fonte: Empresa**

# **ANEXO J – EWO 2 – CONTRAMEDIDA: ATIVIDADE DE MANUTENÇÃO PREDITIVA INCLUÍDA NO PLANO DE MANUTENÇÃO**

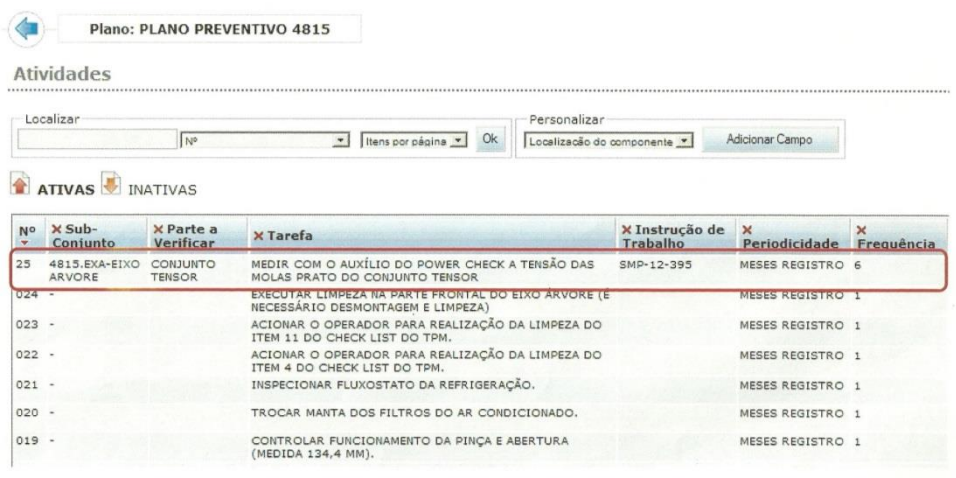

 **Figura 75 – EWO: Plano de manutenção Fonte: Empresa**

#### **ANEXO K – EWO 2 – CONTRAMEDIDA: SMP**

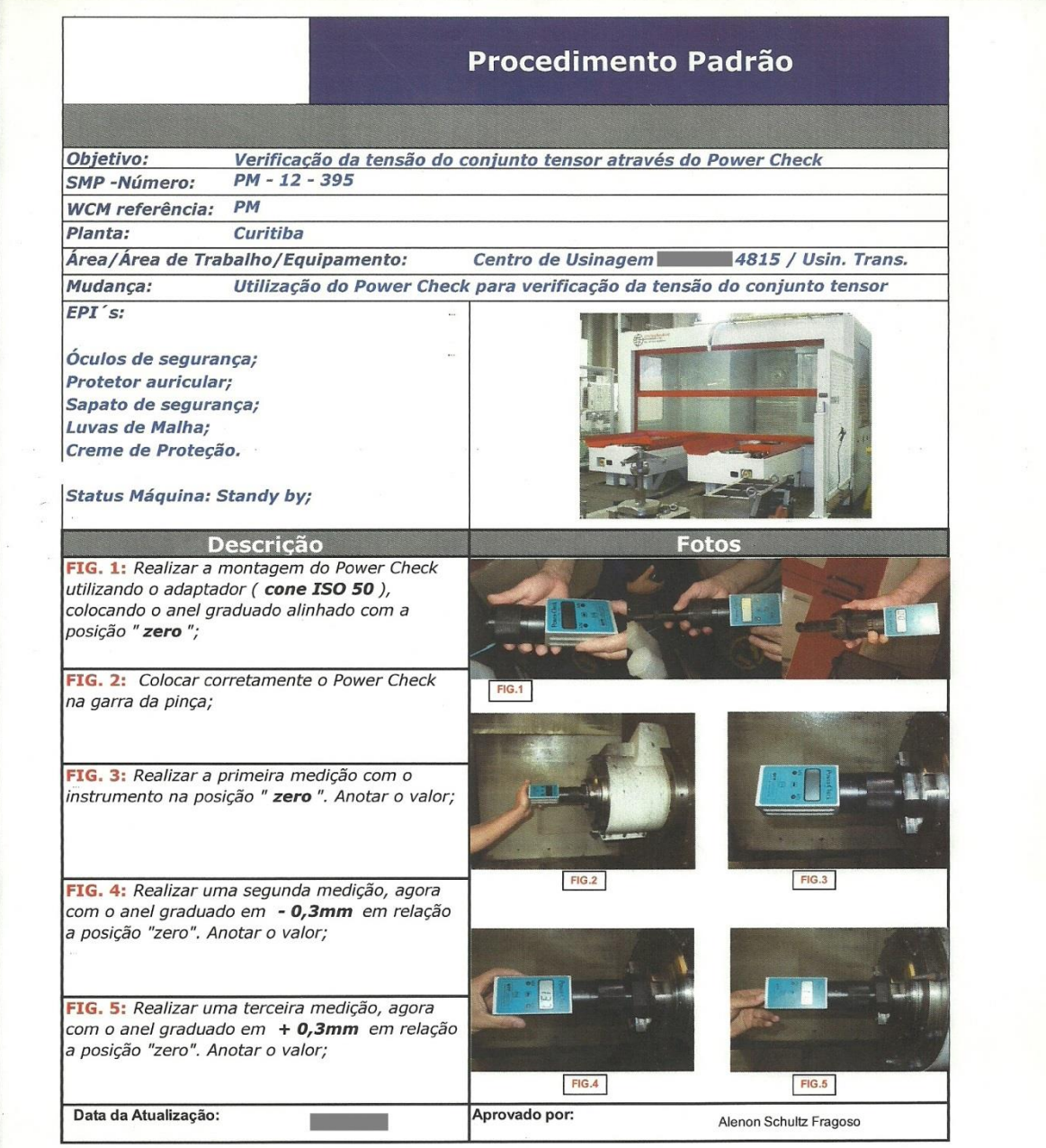

**Figura 76 – EWO – Manutenção preditiva - SMP Fonte: Empresa**

## **ANEXO L – EWO 3**

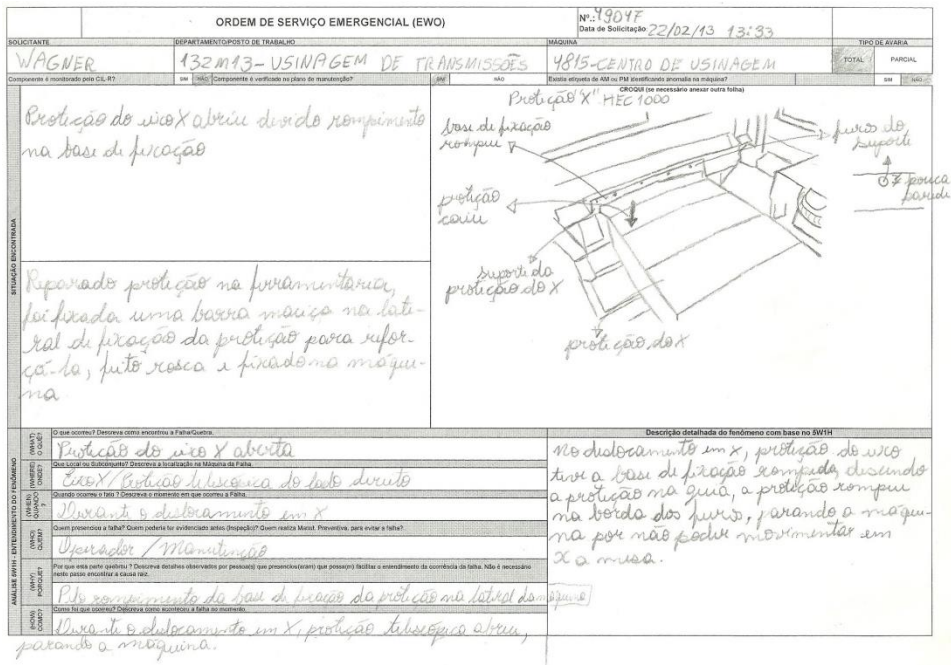

#### **Figura 77 – EWO – Erro de projeto – p. 1 Fonte: Empresa**

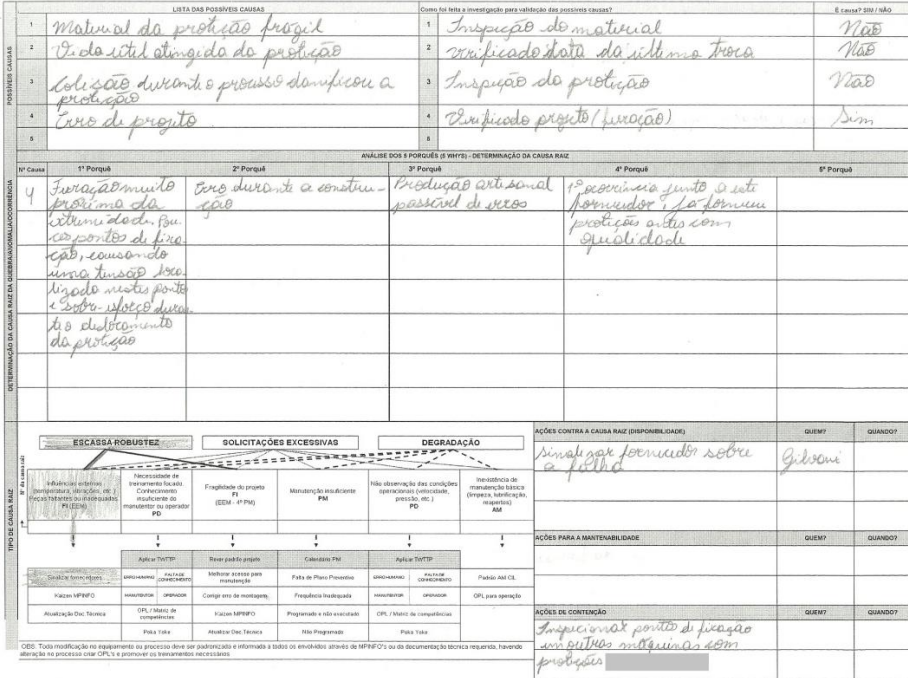

**Figura 78 – EWO – Erro de projeto – p. 2 Fonte: Empresa**